### 1. The ability of an OS to run more than one application at a time is called.

- a) Multitasking
- b) Object Oriented Programming
- c) Multi-use Computing
- d) Time sharing
- e) None of these
- 2. You can use the \_\_\_\_\_\_ bar to type URL and display a Web page, or type a keyword to display a list of related Web pages.
- a) Menu
- b) Title
- c) Search
- d) Web
- e) Address
- 3. Which part interprets program instructions and initiate control operations?
- a) Input
- b) Storage unit
- c) Logic unit
- d) Control unit
- e) None of the above
- 4. The components that process data are located in the-
- a) input devices
- b) Output devices
- c) System unit
- d) Storage component
- e) None of these
- 5. \_\_\_\_\_ cells involves creating a single cells by combining two or more selected cells.
- a) formatting
- b) Merging
- c) Embedding
- d) Splitting
- e) None of these
- 6. Compiling creates a(n)
- a) error-free program
- b) program specification
- c) subroutine
- d) algorithm
- e) executable program
- 7. A device that connects to a network without the use of cable is said to be

- a) distributed
- b) non-wired
- c) centralized
- d) open source
- e) wireless
- 8. A program designed to destroy data on your computer which can travel to "infect" other computers is called a
- a) disease
- b) torpedo
- c) hurricane
- d) virus
- e) infector
- 9. What happens when you boot up a PC?
- a) Portions of the operating system are copied from disk into memory.
- b) Portions of the operating system are copied from memory onto disk.
- c) Portions of the operating system are compiled.
- d) Portions of the operating system are emulated.
- e) The PC gets switched off.

#### 10. What is an e-mail attachment?

- a) A receipt sent by the recipient.
- b) A separate document from another program sent along with an e-mail.
- c) A malicious parasite that feeds on your messages and destroys and contents.
- d) A list of CC or BCC recipients.
- e) A friend to whom e-mail is sent regularly.
- 11. You organise files by storing them in
- a) archives
- b) lists
- c) indexes
- d) folders
- e) None of these
- 12. What type of computers are client computers (most of the time) in a client-server system?
- a) Mainframe
- b) Mini-computer
- c) Microcomputer
- d) PDA
- e) None of these
- 13. Removing and replacing devices without turning off your computer is referred to as

| a) Hot swapping                                        |                                                      |
|--------------------------------------------------------|------------------------------------------------------|
| b) <b>Plug-n-Play</b>                                  | <b>20.</b> A device for changing the connection on a |
| c) Bay swap                                            | connector to a different configuration is            |
| d) USB swapping                                        | ·                                                    |
| e) None of these.                                      | (a) A converter                                      |
|                                                        | (b) A component                                      |
| 14. To protect yourself from computer                  | (c) An attachment                                    |
| hacker intrusions you should install a                 | (d) <b>An adapter</b>                                |
| a) firewall                                            | (e) None of these                                    |
| b) mailer                                              |                                                      |
| c) macro                                               | 21. CD and DVD drives are examples of                |
| d) script                                              | ,                                                    |
| e) None of these                                       | (a) Coding media                                     |
|                                                        | (b) Printers                                         |
| 15. To view information on the Web you                 | (c) Zip drives                                       |
| must have a                                            | (d) Storage devices                                  |
| a) cable modem                                         | (e) None of these                                    |
| b) Web browser                                         |                                                      |
| c) domain name server                                  | 22. The part of a computer that co-ordinates all     |
| d) hypertext viewer                                    | its functions is called its                          |
| e) None of these                                       | (a) Rom program                                      |
|                                                        | (b) Control Unit                                     |
|                                                        | (c) System board                                     |
| <b>16.</b> The computers of second generation were     | (d) Arithmetic logic unit                            |
| characterized by the use of which of the               | (e) None of these                                    |
| following instead of vaccum tubes ?                    | 117                                                  |
| (a) Silicon chip                                       |                                                      |
| (b) Transistors                                        | 23. Which of the following is not a                  |
| (c) Both 1 & 2                                         | telecommunication equipment ?                        |
| (d) Integrated circuits                                | (a) Modem                                            |
| (e) None of these                                      | (b) Fax Machine                                      |
|                                                        | (c) Tele-printer                                     |
| <b>17.</b> The first transistorized computer was built | (d) <b>Hub</b>                                       |
| at                                                     | (e) None of these                                    |
| (a) Babylonia                                          |                                                      |
| (b) Bell labs                                          | 24. Computer networking devices are also             |
| (c) University of Manchester                           | called as                                            |
| (d) Germany                                            | (a) Inter working unit                               |
| (e) None of these                                      | (b) System equipment                                 |
| <b>18.</b> The computer's capability of distinguishing | (c) Projectors                                       |
| spoken words is called                                 | (d) Software                                         |
| (a) Voice analysis                                     | (e) None of these                                    |
| (b) Voice recognition                                  |                                                      |
| (c) Speech acknowlegement                              | <b>25.</b> ASCII stands for                          |
| (d) Speech interpretation                              | (a) American special computer for                    |
| (e) None of these                                      | Information Interaction                              |
| (5) 115.115 51 61.555                                  | (b) American standard computer for                   |
| 19. To access a mainframe or super computer,           | Information Interchange                              |
| users often use a.                                     | (c) American standard code for                       |
| (a) Terminal                                           | Information Interchange                              |
| (b) Node                                               | (d) American special code for Information            |
| (c) <b>Desktop</b>                                     | Interaction                                          |
| (d) Hand held                                          |                                                      |
| (u) Hallu Helu                                         | (e) None of these                                    |

(e) None of these

| dompater invarences                                                       |                                                                                                    |
|---------------------------------------------------------------------------|----------------------------------------------------------------------------------------------------|
| 36. A program written in a high level language                            | (d) Humanusan                                                                                      |
| <b>26.</b> A program written in a high level language is referred to as : | (d) Humanware                                                                                      |
|                                                                           | (e) None of these                                                                                  |
| <ul><li>(a) Source code</li><li>(b) Object code</li></ul>                 | <b>33.</b> Which of following is hardware and not a                                                |
| (c) Machine code                                                          | software?                                                                                          |
| . ,                                                                       |                                                                                                    |
| (d) Assembly code                                                         | (a) Excel                                                                                          |
| (e) None of these                                                         | (b) Printer driver                                                                                 |
| 27 Computer language used on Internet is                                  | (c) Operating system                                                                               |
| <b>27.</b> Computer language used on Internet is                          | (d) System board                                                                                   |
| (a) Passal                                                                | (e) None of these                                                                                  |
| (a) Pascal                                                                | 24 A device that connects multiple network                                                         |
| (b) <b>Java</b>                                                           | <b>34.</b> A device that connects multiple network segments along the data link layer is called as |
| (c) LOGO                                                                  | segments along the data link layer is called as                                                    |
| (d) BASIC                                                                 | (a) Multiplayor                                                                                    |
| (e) None of these                                                         | (a) Multiplexer                                                                                    |
| 30 Which of the following is not a                                        | (b) Modem                                                                                          |
| <b>28.</b> Which of the following is not a                                | (c) Bridge                                                                                         |
| programming language of a computer.                                       | (d) Hub                                                                                            |
| (a) BASIC                                                                 | (e) None of these                                                                                  |
| (b) FORTRAN                                                               | 25 A management that a mount a bight lavel                                                         |
| (c) LASER                                                                 | <b>35.</b> A programmer that converts a high level                                                 |
| (d) PASAL                                                                 | language source file into a machine language                                                       |
| (e) None of these                                                         | file is called a                                                                                   |
| <b>30</b> William City City City City City City City City                 | (a) Translator                                                                                     |
| <b>29.</b> Which of the following operating systems is                    | (b) Assembler                                                                                      |
| not owned and licensed by a company?                                      | (c) Compiler                                                                                       |
| (a) Linux                                                                 | (d) Linker                                                                                         |
| (b) Mac                                                                   | (e) None of these                                                                                  |
| (c) Unix                                                                  |                                                                                                    |
| (d) Windows 2000                                                          | <b>36.</b> Most application software today come with                                               |
| (e) None of these                                                         | an interface called                                                                                |
| 20 71 181777 1 1 1                                                        | (a) Graphical User interface                                                                       |
| <b>30.</b> The UNIX, which command is used to                             | (b) Character user interface                                                                       |
| display the message or value of any variable on                           | (c) Iron user interface                                                                            |
| the screen.                                                               | (d) Button user interface                                                                          |
| (a) Cat                                                                   | (e) None of these                                                                                  |
| (b) Echo                                                                  |                                                                                                    |
| (c) Display                                                               | <b>37.</b> Which of the following was an early desktop                                             |
| (d) Char                                                                  | operating systems that included an integrated                                                      |
| (e) None of these                                                         | graphic user interface point-and-click features?                                                   |
| <b>31.</b> The first electronic computer ENIAC was                        | (a) MS-DOS                                                                                         |
| ·                                                                         | (b) Mac OS                                                                                         |
| able to do how many multiplications per second ?                          | (c) UNIX                                                                                           |
| -                                                                         | (d) Gnome                                                                                          |
| (a) 200<br>(b) 400                                                        | (e) None of these                                                                                  |
| (b) 400                                                                   |                                                                                                    |
| (c) <b>300</b>                                                            | <b>38.</b> Microsoft Windows came to dominate the                                                  |
| (d) 500                                                                   | World's personal Computer Market with                                                              |
| 33 Which of the following is related with                                 | % market share.                                                                                    |
| <b>32.</b> Which of the following is related with                         | (a) 65%                                                                                            |
| persons associated with computing process?                                | (b) 82%                                                                                            |
| (a) Hardware                                                              | (c) 91%                                                                                            |

(d) **90%** 

(e) None of these

(b) **Software** 

(c) Firmware

|                                                        | (b) Torpedo                                             |
|--------------------------------------------------------|---------------------------------------------------------|
| 39. What types of keys are 'Ctrl' and 'Shift'?         | (c) Virus                                               |
| (a) adjustment                                         | (d) Hurricane                                           |
| (b) Function                                           | (e) None of these                                       |
| (c) modifier                                           |                                                         |
| (d) Alphanumeric                                       | <b>46.</b> Which of the following is an example for     |
| (e) None of these                                      | first generation computers ?                            |
| (e) Notice of these                                    | (a) IBM 1401                                            |
| 40 To subjet had been seen sill find about building    | (b) IBM 650                                             |
| <b>40.</b> In which tool bar we will find short button | (c) IBM 702                                             |
| for "Auto Sum" ?                                       | (d) <b>Both 2 &amp; 3</b>                               |
| (a) Formatting Bar                                     | (d) <b>Botti 2 &amp; 3</b>                              |
| (b) Standard Bar                                       | 4 No. 1 C. 1 C. 1 C. 1 C. 1                             |
| (c) Clipboard Bar                                      | <b>47.</b> Which of the following was the world's first |
| (d) Formula Bar                                        | electronic programmable computing device ?              |
| (e) None o0f these                                     | (a) ENIAC                                               |
|                                                        | (b) Model K                                             |
| <b>41.</b> In order to move from one work sheet to     | (c) Colossus                                            |
| another in excel work book, which of the               | (d) Curta                                               |
| following should be clicked ?                          | (e) None of these                                       |
| (a) Active cell                                        |                                                         |
|                                                        | <b>48.</b> In a computer most processing takes place    |
| (b) Scroll bar                                         | in                                                      |
| (c) Sheet tab                                          | (a) Memory                                              |
| (d) Tab buttom                                         | (b) CPU                                                 |
| (e) None of these                                      |                                                         |
|                                                        | (c) RAM                                                 |
| <b>42.</b> In which chart, only one data series can be | (d) Mother board                                        |
| plotted ?                                              | (e) None of these                                       |
| (a) Pie                                                |                                                         |
| (b) Line                                               | <b>49.</b> What type of software is most useful for the |
| (c) Stacked bar                                        | creation of brouchers, posters and news letters         |
| (d) embedded                                           | ?                                                       |
| (e) None of these                                      | (a) Spread sheet software                               |
| (c) Notice of these                                    | (b) web authorising software                            |
| <b>43.</b> Material consisting of text and numbers is  | (c) Multimedia authorising software                     |
| •                                                      | (d) Desktop publishing software                         |
| best presented as                                      | (e) None of these                                       |
| (a) a table slide                                      | (c) Notice of these                                     |
| (b) a bullet slide                                     | FO When the computer is switched on the                 |
| (c) a title slide                                      | <b>50.</b> When the computer is switched on, the        |
| (d) a structure slide                                  | booting process performs the                            |
| (e) None of these                                      | (a) Integrity Test                                      |
|                                                        | (b) Power-on self Test                                  |
| <b>44.</b> Coded entries which are used to gain        | (c) Correct functioning Test                            |
| access to a computer system are called                 | (d) Reliability Test                                    |
|                                                        | (e) None of these                                       |
| (a) Entry codes                                        |                                                         |
| (b) Passwords                                          | <b>51.</b> The box that contains the central electronic |
| (c) Code words                                         | components of the computer is                           |
|                                                        |                                                         |
| (d) Security commands                                  | (a) Mother board                                        |
| (e) None of these                                      | (b) System Unit                                         |
|                                                        |                                                         |
|                                                        |                                                         |
| <b>45.</b> A program designed to destroy data on a     | (c) Peripheral                                          |
| computer which can travel to infect other              | (c) Peripheral<br>(d) Input device                      |
|                                                        | (c) Peripheral                                          |

| <b>52.</b> is an example of input                 | (e) None of these                                   |
|---------------------------------------------------|-----------------------------------------------------|
| device.                                           |                                                     |
| (a) Keyboard                                      | <b>59.</b> The first Operating System that allows   |
| (b) Monitor                                       | multi tasking with graphical user interface         |
| (c) Mouse                                         |                                                     |
| (d) Both 1 & 3                                    | (a) Windows NT 3.1                                  |
| (e) None of these                                 | (b) Windows 3.11                                    |
|                                                   | (c) <b>Windows 1.01</b>                             |
| <b>53.</b> Which key is used in combination with  | (d) Windows 3.0                                     |
| another key to perform a special task?            | (e) None of these                                   |
| (a) Function                                      |                                                     |
| (b) Control                                       | <b>60.</b> A chart placed in a work sheet is called |
| (c) Arrow                                         | · .                                                 |
| (d) Space bar                                     | (a) formatting chart                                |
| (e) None of these                                 | (b) embedded chart                                  |
|                                                   | (c) aligning chart                                  |
| <b>54.</b> Units which are the last receiver or   | (d) hanging chart                                   |
| generate data are called                          | (e) None of these                                   |
| (a) Data center equipment                         | (c) word or direct                                  |
| (b) Data Receiving equipment                      | <b>61.</b> contains volatile chips that             |
| (c) Data terminal equipment                       | temporarily store data or instructions.             |
| (d) Domain name server                            | (a) CPU                                             |
| (e) None of these                                 | (b) ROM                                             |
| (e) None of these                                 | (c) RAM                                             |
| <b>55.</b> A normal compiler takes source code as | (d) RMA                                             |
| input and produces this as output.                | (e) None of these                                   |
| (a) Assembly code                                 |                                                     |
| (b) Machine code                                  | <b>62.</b> A device that reads the information      |
| (c) Object code                                   | contained on a disk and transfers it to the         |
| (d) All of these                                  | computer's memory                                   |
| (e) None of these                                 | (a) Monitor                                         |
|                                                   | (b) Screen                                          |
| <b>56.</b> COBOL is widely used in                | (c) Keyboard                                        |
| application.                                      | (d) Disk drive                                      |
| (a) Commercial                                    | (e) None of these                                   |
| (b) Scientific                                    |                                                     |
| (c) Space                                         | <b>63.</b> The other name of mother board is        |
| (d) Mathematical                                  |                                                     |
| (e) None of these                                 | (a) Mouse                                           |
|                                                   | (b) Computer board                                  |
| <b>57.</b> is a layer of computer                 | (c) Central board                                   |
| system between the hardware and the user          | (d) System board                                    |
| program.                                          | (e) None of these                                   |
| (a) Operating Environment                         |                                                     |
| (b) System Environment                            | <b>64.</b> What term is used to describe using the  |
| (c) Application Software                          | mouse to move an item on the screen to a new        |
| (d) Operating System                              | location ?                                          |
| (e) None of these                                 | (a) Click                                           |
| ( )                                               | (b) Double-click                                    |
| <b>58.</b> In windows ME, What does M stand for ? | (c) Drag and drop                                   |
| (a) Millennium                                    | (d) Point                                           |
| (b) Micro Expert                                  | (e) None of these                                   |
| (c) Macro Expert                                  | (-)                                                 |
| (d) Multi Expert                                  | 65. A disk's content that is recorded at the time   |
|                                                   |                                                     |

| of manufacture and that cannot be changed or erased by the user is | <b>72.</b> In which chart, only one data series can be plotted ? |
|--------------------------------------------------------------------|------------------------------------------------------------------|
| (a) Memory Only                                                    | (a) <b>Pie</b>                                                   |
|                                                                    |                                                                  |
| (b) Write Only                                                     | (b) Line                                                         |
| (c) Run Only                                                       | (c) Bar                                                          |
| (d) Read Only                                                      | (d) Column                                                       |
| (e) None of these                                                  | (e) None of these                                                |
| <b>66.</b> Computers Work in                                       | 73. In which table, we find the pivot table                      |
| (a) Machine linguistics                                            | command ?                                                        |
| (b) Binary language                                                | (a) Tools                                                        |
| (c) HTML Code                                                      | (b) <b>Data</b>                                                  |
| (d) Bit language                                                   | (c) Insert                                                       |
| (e) None of these                                                  | (d) Format                                                       |
|                                                                    | (e) None of these                                                |
| <b>67.</b> C, BASIC, COBAL, and Java are examples                  | <b>74</b> 7 1:1 1:                                               |
| of languages.                                                      | <b>74.</b> In which option, we can show and print the            |
| (a) Low level                                                      | Gridlines?                                                       |
| (b) Computer                                                       | (a) Page setup                                                   |
| (c) high level                                                     | (b) format                                                       |
| (d) System programming                                             | (c) Auto format                                                  |
| (e) None of these                                                  | (d) Style                                                        |
|                                                                    | (e) None of these                                                |
| <b>68.</b> Which of the following is/are interpreted               |                                                                  |
| Language?                                                          | <b>75.</b> In a spread sheet, the point at which a               |
| (a) C                                                              | column and a row interesect is called a                          |
| (b) Java                                                           |                                                                  |
| (c) Visual Basic                                                   | (a) container                                                    |
| (d) <b>Both b &amp; c</b>                                          | (b) box                                                          |
| (e) None of these                                                  | (c) grid                                                         |
|                                                                    | (d) <b>cell</b>                                                  |
| 6 <b>9.</b> A computer cannot "boot" if it does not                | (e) None of these                                                |
| have the                                                           | 76 The main number of the supercomputer is                       |
| (a) Complier                                                       | <b>76.</b> The main purpose of the supercomputer is              |
| (b) Loader                                                         | (a) High speed calculations                                      |
| (c) Operating System                                               | (b) Weather forecasting                                          |
| (d) Assembler                                                      | (c) Data Retreieval operations                                   |
| (e) None of these                                                  | (d) All of the above                                             |
| <b>70.</b> Linux is an example of                                  | 77. The Analytical Engine developed during                       |
| (a) Free ware                                                      | First Generation of computers used                               |
| (b) Open Source Software                                           | as a memory unit.                                                |
| (c) Share ware                                                     | (a) RAM                                                          |
| (d) Complimentary                                                  | (b) Floppies                                                     |
| (e) None of these                                                  | (c) Punch Cards                                                  |
| (e) Notice of these                                                | (d) Counter Wheels                                               |
| <b>71.</b> Windows ME was designed for which                       | (e) None of these                                                |
| purpose ?                                                          |                                                                  |
|                                                                    | 78. Manchester Mark I computer was based on                      |
| (a) for home computer users                                        |                                                                  |
| (b) for business people                                            | (a) stored program concept                                       |
| (c) for desktop support                                            | (b) processing concept                                           |
| (d) for system restore                                             | (c) electronic change concept                                    |
| (e) None of these                                                  | (d) All of the above                                             |
|                                                                    | (4) / 111 01 010 00000                                           |

| (e) None of these                                     | (d) Graphic tablet                                                    |
|-------------------------------------------------------|-----------------------------------------------------------------------|
| 70 What is the Curry Code for desired 7.2             | (e) None of these                                                     |
| <b>79.</b> What is the Gray Code for decimal 7?       | 96 Of the four words listed below which one                           |
| (a) <b>0100</b> (b) 0101                              | <b>86.</b> Of the four words listed below, which one does not belong? |
| (b) 0101<br>(c) 0010                                  | (a) Applications                                                      |
| (d) 111                                               | (b) <b>Peripherals</b>                                                |
| (e) None of these                                     | (c) Programs                                                          |
| (e) Notice of these                                   | (d) Software                                                          |
| <b>80.</b> An electrical pathway within a computer is | (e) None of these                                                     |
| called                                                | (e) None of chess                                                     |
| (a) circuit                                           | 87. Coded entries which are used to gain                              |
| (b) line                                              | access to a computer system are called                                |
| (c) bus                                               |                                                                       |
| (d) track                                             | (a) Entry codes                                                       |
| (e) None of these                                     | (b) Passwords                                                         |
|                                                       | (c) security commands                                                 |
| <b>81.</b> Macromedia is a name of a company          | (d) codewords                                                         |
| related with                                          | (e) None of these                                                     |
| (a) Hardware                                          |                                                                       |
| (b) <b>Software</b>                                   | <b>88.</b> is when the computer is                                    |
| (c) Peripherals                                       | turned on and the operating system is loading.                        |
| (d) Services                                          | (a) <b>Booting</b>                                                    |
| (e) None of these                                     | (b) Flashing<br>(c) Tracking                                          |
|                                                       | (c) Tracking (d) Taping                                               |
| <b>82.</b> Modern computers are very reliable but     | (e) None of these                                                     |
| they are not:                                         | (e) Notice of these                                                   |
| (a) Fast                                              | <b>89.</b> Which of the following is not a function of                |
| (b) Powerful                                          | the control unit?                                                     |
| (c) Infallible                                        | (a) Read instructions                                                 |
| (d) Cheap                                             | (b) Execute instructions                                              |
| (e) None of these                                     | (c) Interpret instructions                                            |
| <b>83.</b> Where does a computer add and compare      | (d) Direct operations                                                 |
| data ?                                                | (e) None of these                                                     |
| (a) Hard disk                                         |                                                                       |
| (b) Floppy disk                                       | 70. Hardware devices that are not part of the                         |
| (c) CPU chip                                          | main computer system and are often added                              |
| (d) Memory chip                                       | later to the system are                                               |
| (e) None of these                                     | (a) clip art                                                          |
|                                                       | (b) highlight                                                         |
| <b>84.</b> The word computer usually refers to the    | (c) execute                                                           |
| Central Processor Unit plus:                          | (d) peripherals                                                       |
| (a) External memory                                   | (e) None of these                                                     |
| (b) Internal memory                                   | 71. Computers built in the First Generation of                        |
| (c) Input devices                                     | computers were-                                                       |
| (d) Output devices                                    | (a) Transistor                                                        |
| (e) None of these                                     | (b) Electro-mechanical                                                |
|                                                       | (c) Electrical                                                        |
| <b>85.</b> What is the name of the screen symbol that | (d) All of the above                                                  |
| shows the placement of the next character ?           | (4)                                                                   |
| (a) Mouse                                             | 72. Which number system is usually followed in                        |
| (b) Cursor                                            | a typical 32-bit computer ?                                           |
| (c) Track ball                                        | (a) <b>binary</b>                                                     |

| (b) decimal                                       |                                                        |
|---------------------------------------------------|--------------------------------------------------------|
| (c) hexadecimal                                   | <b>80.</b> A computer cannot "boot" if it does not     |
| (d) octal                                         | have the                                               |
| (e) None of these                                 | (a) Compiler                                           |
|                                                   | (b) Loader                                             |
| <b>73.</b> The digits are 0 to 9 and A to F       | (c) Operating System                                   |
| (a) Decimal                                       | (d) assembler                                          |
| (b) <b>Hexadecimal</b>                            | (e) None of these                                      |
| (c) Binomial                                      |                                                        |
| (d) Trinomial                                     | <b>81.</b> A symbol on the screen that represents a    |
| (e) None of these                                 | disk, document or program that you can select          |
|                                                   |                                                        |
| <b>74.</b> What is the term used for a half byte? | (a) keys                                               |
| (a) bit                                           | (b) caps                                               |
| (b) nibble                                        | (c) <b>icon</b>                                        |
| (c) <b>bug</b>                                    | (d) monitor                                            |
| (d) word                                          | (e) None of these                                      |
| (e) None of these                                 |                                                        |
|                                                   | 82. Another word for the CPU is                        |
| <b>75.</b> X-MP is Models of :                    | ,                                                      |
| (a) Micro Computer                                | (a) microprocessor                                     |
| (b) Mini Computer                                 | (b) execute                                            |
| (c) Main Frame Computer                           | (c) micro chip                                         |
| (d) Super Computer                                | (d) decode                                             |
| (e) None of these                                 | (e) None of these                                      |
|                                                   |                                                        |
| <b>76.</b> Data processing computer built to      | <b>83.</b> Which of the following is not an example of |
| conventional architecture is known as:            | hardware ?                                             |
| (a) Super computer                                | (a) Mouse                                              |
| (b) Mainframe                                     | (b) Printer                                            |
| (c) Micro computer                                | (c) Monitor                                            |
| (d) Mini computer                                 | (d) <b>EXCEL</b>                                       |
| (e) None of these                                 | (e) None of these                                      |
|                                                   |                                                        |
| 77. Computer peripherals do not include:          | <b>84.</b> Which part is the "brain" of computer?      |
| (a) UPS                                           | (a) CPU                                                |
| (b) Speaker                                       | (b) Monitor                                            |
| (c) Microphone                                    | (c) RAM                                                |
| (d) Microwave                                     | (d) ROM                                                |
| (e) None of these                                 | (e) None of these                                      |
| 70. A communitary consists of .                   | 85. Each digit in Binary Coded Decimal (BCD) is        |
| <b>78.</b> A computer consists of :               | known as                                               |
| (a) A central processing unit                     | (a) Bit                                                |
| (b) A memory                                      | (b) Byte                                               |
| (c) Input & output units                          | (c) Nibble                                             |
| (d) All of the above                              | (d) All of the above                                   |
| (e) None of these                                 | (d) / iii or the above                                 |
| <b>79.</b> A reusable CD is labelled as :         | <b>86.</b> Different components on the motherboard     |
|                                                   | of a PC processor unit are linked together by          |
| (a) R                                             | sets of parallel electrical conducting lines. What     |
| (b) W                                             | are these lines called ?                               |
| (c) HD                                            | (a) Conductors                                         |
| (d) RW                                            | (b) Buses                                              |
| (e) None of these                                 |                                                        |

| (c) Connectors                                          |                                                    |
|---------------------------------------------------------|----------------------------------------------------|
| (d) All of the above                                    | (a) RAM chip                                       |
| (e) None of these                                       | (b) data input                                     |
|                                                         | (c) CPU                                            |
| 87. In analog computer:                                 | (d) secondary storage                              |
| (a) input is first converted to digital form            | (e) None of these                                  |
| (b) input is never converted to digital                 | (5) 115115 51 611555                               |
| form                                                    | 94. A desktop computer is also known as a          |
| (c) output is displayed in digital form                 |                                                    |
| (d) All of the above                                    | <br>(a) Palm Pilot                                 |
| (e) None of these                                       | (b) <b>PC</b>                                      |
| (c) None of these                                       | (c) laptop                                         |
| <b>88.</b> The settings are automatic                   | (d) mainframe                                      |
| and standard.                                           | (e) None of these                                  |
| (a) icon                                                | (e) Notice of these                                |
| (b) default                                             | <b>95.</b> A memory in CPU that holds program      |
| (c) CPU                                                 |                                                    |
|                                                         | instructions, input data, intermediate results     |
| (d) peripheral                                          | and the output information produced during         |
| (e) None of these                                       | processing is                                      |
| 20 Decampes on a get of electronic instructions         | (a) Secondary memory                               |
| <b>89.</b> Programs or a set of electronic instructions | (b) Primary memory                                 |
| that tell a computer what to do                         | (c) Tertiary memory                                |
| (a) Menu                                                | (d) Auxiliary memory                               |
| (b) Monitor                                             | (e) None of these                                  |
| (c) Hardware                                            | <b>-1</b> 00 D 1 :                                 |
| (d) Software                                            | <b>96.</b> Developing sets of instructions for the |
| (e) None of these                                       | computer to follow and to do the task the same     |
| EVAN                                                    | way as many times as needed is called              |
| <b>90.</b> The part if a computer that coordinates all  | (a) listing                                        |
| its functions is called its                             | (a) listing                                        |
| (a) ROM program                                         | (b) sequencing                                     |
| (b) system board                                        | (c) programming                                    |
| (c) arithmetic logic unit                               | (d) directing                                      |
| (d) control unit                                        | (e) None of these                                  |
| (e) None of these                                       |                                                    |
|                                                         | <b>97.</b> Where is the disk put in a computer     |
| <b>91.</b> The "desktop" of a computer refers to        | (a) In the hard drive                              |
| ·                                                       | (b) In the disk drive                              |
| (a) the visible screen                                  | (c) Into the CPU                                   |
| (b) the area around the monitor                         | (d) In the modem                                   |
| (c) the top of the mouse pad                            | (e) None of these                                  |
| (d) the inside of a folder                              |                                                    |
| (e) None of these                                       | <b>98.</b> A computer's hard disk is               |
|                                                         | (a) an arithmetic and logical unit                 |
| <b>92.</b> To access a mainframe or supercomputer,      | (b) computer system                                |
| users often use a                                       | (c) operating system                               |
| (a) terminal                                            | (d) computer hardware                              |
| (b) node                                                | (e) None of these                                  |
| (c) desktop                                             |                                                    |
| (d) handheld                                            | 99. Every component of your computer is            |
| (e) None of these                                       | either                                             |
|                                                         | (a) software of CPU/RAM                            |
| <b>93.</b> The hardware device commonly referred to     | (b) hardware or software                           |
| as the "brain" of the computer is the                   | (c) application software or system software        |

| (d) input devices or output devices                 | computer                                               |
|-----------------------------------------------------|--------------------------------------------------------|
| (e) None of these                                   | (d) both B and C                                       |
| 400 TI (I                                           | (e) None of these                                      |
| 100. The floppy drive have                          |                                                        |
| (a) Magnetic coating                                | <b>107.</b> Everything that computer does is           |
| (b) Silver coating                                  | controlled by its:                                     |
| (c) Gold coating                                    | (a) RAM                                                |
| (d) Lead coating                                    | (b) ROM                                                |
|                                                     | (c) CPU                                                |
| <b>101.</b> The number system which is not a        | (d) Storage devices                                    |
| positional notation system is                       | (e) None of these                                      |
| (a) Octal                                           |                                                        |
| (b) Roman                                           | <b>108.</b> A computer program consists of:            |
| (c) Decimal                                         | (a) System flowchart                                   |
| (d) Binary                                          | (b) Program                                            |
| (e) None of these                                   | (c) Algorithms written in computer's                   |
|                                                     | language                                               |
| <b>102.</b> One of the thing that separates a       | (d) Discrete logical steps                             |
| 'Terminal" from a "PC" is that the terminal does    | (e) None of these                                      |
| not have a what ?                                   | (e) None of those                                      |
| (a) Keyboard                                        | <b>109.</b> A computer is a box full of electronic:    |
| (b) Monitor                                         | (a) Switching devices                                  |
| (c) Power cord                                      | (b) Chips                                              |
| (d) CPU                                             | (c) Circuits                                           |
| (e) None of these                                   | (d) Registers                                          |
| D. 0.011                                            | (e) None of these                                      |
| <b>103.</b> The Central Processing Unit (CPU)       | (e) Notice of these                                    |
| constitutes                                         | 110 All deleted files as to                            |
| (a) Arithmetic Logic Unit (ALU) only                | 110. All deleted files go to                           |
| (b) Control Unit (CU) only                          | (a) My Computer                                        |
| (c) Both ALU & CU                                   | (b) Desktop                                            |
| (d) Operational registers, ALU and CU               | (c) Recycle Bin                                        |
| (e) None of these                                   | (d) My Documents                                       |
| (e) None of those                                   | (e) None of these                                      |
| <b>104.</b> Which computer system is mainly used in | 111 A carean list of antions in a program that         |
| weather forecasting and Disaster control ?          | <b>111.</b> A screen list of options in a program that |
| (a) Super computer                                  | tells you what is in that program                      |
| (b) Mainframe computer                              | (2) ccroon                                             |
| (c) Micro computer                                  | (a) screen                                             |
| (d) Personal computer                               | (b) icon                                               |
| (e) None of these                                   | (c) menu                                               |
| (c) Notice of these                                 | (d) backup                                             |
| <b>105.</b> Which out of the following is the least | (e) None of these                                      |
| expensive computer ?                                | 440 : data that has been                               |
| (a) Home computer                                   | <b>112.</b> is data that has been                      |
| (b) Laptop microcomputer                            | organized or presented in a meaingful fashion.         |
| (c) Personal computer                               | (a) A process                                          |
| (d) Desktop computer                                | (b) Storage                                            |
| (e) None of these                                   | (c) Software                                           |
| (e) Notice of these                                 | (d) Information                                        |
| <b>106.</b> A mouse is used as:                     | (e) None of these                                      |
| (a) a way to entertain children                     | 449. The formalist CODII:                              |
| (b) a pointing device                               | <b>113.</b> The function of CPU is                     |
| (c) an easy way to input information in your        | (a) to provide external storage of text                |
| (c) an easy way to input information in your        | (b) to communicate with the operator                   |

### (c) to read, interpret and process the information and instruction

- (d) to provide a hard copy
- (e) None of these
- **114.** What type of resource is most likely to be a shared common resource in a computer network?
  - (a) keyboards
  - (b) speakers
  - (c) floppy disk drives
  - (d) printers
  - (e) None of these
- **115.** The Central Processing Unit (CPU) consists of \_\_\_\_\_.
  - (a) Registers and Airthmetic Logic Unit
  - (b) Instruction Decoding Circuit
  - (c) A control and timing section
  - (d) All of the above
- **116.** Future Generation computers will be based on \_\_\_\_\_.
  - (a) Online processing
  - (b) Artificial intelligence
  - (c) Time sharing
  - (d) All of the above
  - (e) None of these
- 117. The earliest calculating devices are
  - (a) Abacus
  - (b) Clock
  - (c) Difference Engine
  - (d) All of the above
  - (e) None of these
- 118. Punched cards were first introduced by
  - (a) Powers
  - (b) Pascal
  - (c) Jacquard
  - (d) Herman Hollerith
  - (e) None of these
- **119.** Supercomputer were primarily designed by
  - (a) Seymour Cray
  - (b) IBM
  - (c) Hewlett-Packard
  - (d) C-DAC
  - (e) None of these
- **120.** How many vacuum tubes was used in ENIAC ?

- (a) 8,498
- (b) 19,230
- (c) **17,468**
- (d) 13,621
- (e) None of these
- 121. ASCII Code is a 7 bit code for
  - (a) letters, numbers and other symbols
  - (b) only for letters
  - (c) only for numbers
  - (d) for numbers and letters
  - (e) None of these
- **122.** How many nbumbers are there in 2 bytes ?
  - (a) 1011100101101110
  - (b) 0.278
  - (c) 0.002
  - (d) 2.000
  - (e) None of these
- **123.** What is the range of the numbers which can be stored in an eight bit register?
  - (a) -127 to +127
  - (b) -128 to +128
  - (c) -128 to +127
  - (d) -127 to +128
  - (e) None of these
- **124.** What is the maximum count that a 6-bit binary word can represent?
  - (a) 61
  - (b) 62
  - (c) **63**
  - (d) 64
  - (e) None of these
- **125.** What is the excess 3 code?
  - (a) Cyclic complimenting code
  - (b) Cyclic algebraic code
  - (c) Self complimenting code
  - (d) Self algebraic code
  - (e) None of these
- 126. Where is the use of cyclic code?
  - (a) Logic gate
  - (b) Processing data
  - (c) Simultaneous error-correction and

#### **Brust error detection**

- (d) Networking interface
- (e) None of these
- **127.** The personal-computer industry was started by:

(a) IBM (b) Apple **134.** What is the sign magnitude representation (c) Compaq of binary number +1101.011? (d) HCL (a) 101001.1001 (e) None of these (b) **01101.011** (c) 1101.0110 **128.** From among the following, pick out the (d) 1100.001 item that does not belong to computer: (e) None of these (a) Mouse (b) OCR **135.** Personal computers are also called: (c) MICR (a) Desktop computers (b) Portable computers (d) Plotter (e) None of these (c) Advanced computers (d) Palmtop computers 129. Which is not an item of hardware? (e) None of these (a) An MP3 file (b) A keyboard **136.** An Integrated Circuit (IC) is: (c) A disk drive (a) Fabricated on a tiny silicon chip (d) A monitor (b) A complicated circuit (e) None of these (c) Much costlier than a single transistor (d) An integrating device **130.** The least powerful computer is (e) None of these (a) Minicomputer **137.** With a CD you can \_\_\_\_\_ (b) Microcomputer (a) Read (c) Mainframe computer (b) Write (d) All of the above (c) Both A and B (d) Save a file 131. ENIAC was the computer of (e) None of these (a) first generation **138.** Function of ALU is: (b) second generation (a) To control the execution of instruction (c) third generation (b) To perform arithmetic and logical (d) fourth generation operation on data (e) None of these (c) To store the result in main memory (d) All of the above **132.** EDVAC is \_\_ (e) None of these (a) Electronic Detected Variable Automatic Computer **139.** What type of computers are client (b) Electronic Discrete Variable Automatic computers (most of the time) in a client-server Computer system? (c) Electronic Discrete Valuable Automatic (a) Mainframe Computer (b) Mini-computer (d) Electronic Developed Valuable (c) Microcomputer **Automatic Computer** (d) PDA (e) None of these (e) None of these 133. Word length of a Personal Computer is **140.** A(n) \_\_\_\_\_\_ is a combination of hardware and software that facilitates the (a) 4 bits sharing of information between computing (b) 8 bits devices. (c) 32 bits (a) network (d) All of the above (b) peripheral (e) None of these (c) expansion board

- (d) digital device (c) Padding (e) None of these (d) All of the above (e) None of these 141. A series of instructions that tells a computer what to do and how to do it is called (a) program system? (b) command (a) Magnetic tape (b) Keyboard (c) user response (d) processor (c) Diskette (e) None of these (d) Hard disk (e) None of these **142.** A CPU contains (a) a card reader and a printing device (b) an analytical engine and a control unit manufacturer of Hard Disk Drives? (c) a control unit and an arithmetic (a) IBM logic unit (b) **Segate** (d) an arithmetic logic unit and a card (c) Microsoft reader (d) 3M (e) None of these (e) None of these **143.** The capability of the operating system to enable two or more than two instructions to to create the memory cell? execute simultaneously in a single computer (a) Transistor and Register system by using multiple CPUs is (b) Register and Diode (c) Diode and electric cell (a) Multitasking (d) Transistor and Capacitor (b) Multiprogramming (e) None of these (c) Multiprocessing (d) Multiexecution (e) None of these memory cells to etched? (a) Platinum wafer **144.** A(n) is a program that (b) Gold wafer makes the computer easier to use. (c) Silicon wafer
  - (a) utility
  - (b) Application
  - (c) operating system
  - (d) network
  - (e) None of these
- **145.** In magnetic disks, data is organized on the platter in a concentric sets of rings called:
  - (a) Sector
  - (b) Track
  - (c) Head
  - (d) Block
  - (e) None of these
- **146.** The process of starting or restarting a computer system by loading instruction from a secondary storage device into the computer memory is called:
  - (a) Duping
  - (b) Booting

**147.** Which of the following is not used in the storage phase of a computer-based information

**148.** Which of the following is the largest

- **149.** What are the most important components
- **150.** Which of the following wafer used the
  - (d) Germanium wafer
  - (e) None of these
- **151.** Which of the following is not the name of RAM?
  - (a) SRAM
  - (b) DRAM
  - (c) RDRAM
  - (d) All of the above
  - (e) None of the above
- **152.** Different memories can be classified according to the concept of
  - (a) Access mode/capacity and cost
  - (b) Access Time
  - (c) Transfer Rate
  - (d) All of the above
  - (e) None of these

| <b>153.</b> is a semi conductor memory | 153 | is a | a semi | conductor | memory | /. |
|----------------------------------------|-----|------|--------|-----------|--------|----|
|----------------------------------------|-----|------|--------|-----------|--------|----|

- (a) Dynamic
- (b) Static
- (c) Bubble
- (d) Both A & B
- (e) None of these
- **154.** Which type of memory holds only the program and data that the CPU is presently processing?
  - (a) CMOS
  - (b) ROM
  - (c) RAM
  - (d) ASCII
  - (e) None of these
- **155.** To find a saved document in the computer's memory and bring it up on the screen to view \_\_\_\_\_.
  - (a) reverse
  - (b) rerun
  - (c) retrieve
  - (d) return
  - (e) None of these
- **156.** If a user needs information instantly available to the CPU, it should be stored
  - (a) on a CD
  - (b) in secondary storage
  - (c) in the CPU
  - (d) in RAM
  - (e) None of these
- **157.** To what temporary area can you store text and other data, and later paste them to another location?
  - (a) The clipboard
  - (b) ROM
  - (c) CD-ROM
  - (d) The hard disk
  - (e) None of these
- **158.** Where is the disk put to enable the computer to read it ?
  - (a) Disk drive
  - (b) Memory
  - (c) CPU
  - (d) ALU
  - (e) None of these
- 159. What is the shape of CDs?
  - (a) Quadrilateral
  - (b) Rectangular
  - (c) Circular

- (d) Hexagonal
- (e) None of these
- **160.** Which of the following is an example of non-volatile memory ?
  - (a) **ROM**
  - (b) VLSI
  - (c) LSI
  - (d) RAM
  - (e) None of these
- **161.** EPROM consists of:
  - (a) bipolar transistors
  - (b) easily erasable
  - (c) MOSFETs
  - (d) Diodes
  - (e) None of these
- **162.** A microcomputer has primary memory of 640K. What is the exact number of bytes contained in this memory?
  - (a) 64 \* 1000
  - (b) 640 \* 100
  - (c) **640** \* **1024**
  - (d) either B or C
  - (e) None of these
- **163.** What is the name of the storage device which is used to compensate for the difference in rates of flow of data from once device to another?
  - (a) Cache
  - (b) Concentrator
  - (c) Buffer
  - (d) I/O device
  - (e) None of these
- **164.** The standard size reel of magnetic tape is:
  - (a) 120 feet in length
  - (b) 240 feet in length
  - (c) 1200 feet in length
  - (d) 2400 feet in length
  - (e) None of these
- **165.** A type of semiconductor memory that usually has small capacity but very fast access is:
  - (a) PROM
  - (b) RAM
  - (c) scratchpad
  - (d) ROM
  - (e) None of these
- **166.** A memory that holds microprograms is:

- (a) core memory
- (b) ROM
- (c) RAM
- (d) control memory
- (e) None of these
- **167.** How many write cycles are allowed to a RAM?
  - (a) 1
  - (b) 10
  - (c) 100
  - (d) 1000
  - (e) None of these
- **168.** Which of the following RAM times have to be refreshed often in order to retain its contents?
  - (a) SIMM
  - (b) **DIMM**
  - (c) SDMM
  - (d) DSMM
  - (e) None of these
- 169. The contents of information are stored in-
  - (a) Memory data register
  - (b) Memory address register
  - (c) Memory access register
  - (d) Memory airthmetic register
  - (e) None of these
- **170.** Data (information) is stored in computers as-
  - (a) Files
  - (b) Directories
  - (c) Floppies
  - (d) Matter
  - (e) None of these
- **171.** Which of the following devices have a limitation that we can only write information on it but cannot erase or modify it-
  - (a) Floppy Disk
  - (b) Hard Disk
  - (c) Tape Drive
  - (d) CDROM
  - (e) None of these
- **172.** Which technology is used in Compact disks?
  - (a) Mechanical
  - (b) Electrical
  - (c) Electro Magnetic
  - (d) Laser
  - (e) None of these

- **173.** A set of flip flops integrated together is called \_\_\_\_\_\_.
  - (a) Counter
  - (b) Adder
  - (c) Register
  - (d) All of the above
  - (e) None of the above
- 174. Removable media includes all, exceptu
  - (a) CD-ROMs
  - (b) Disket
  - (c) DVDs
  - (d) Hard Disk Drive
  - (e) None of these
- **175.** Function in Ms-Excel to count number of cells.
  - (a) **COUNTIF**
  - (b) DIVIF
  - (c) SUBIF
  - (d) EOUNTIF
  - (e) None of these
- **176.** Function to find out how much money you will have in the bank in you invest over a fixed period, using a fixed rate of interest.
  - (a) RS (----)
  - (b) HP (----)
  - (c) **FV (----)**
  - (d) ST (----)
  - (e) None of these
- **177.** Function to find present value of a sum of money.
  - (a) OP (----)
  - (b) JU (----)
  - (c) RT (----)
  - (d) **PV (----)**
  - (e) None of these
- **178.** You cannot link Excel worksheet data to a Word document.
  - (a) with the right drag method
  - (b) with the hyperlink
- (c) with the copy and paste special commands
  - (d) All of these
  - (e) None of these
- **179.** In Excel, Chart are created using which option?
  - (a) Chart Wizard
  - (b) Pivot Table

(c) Pie Chart (a) 256 (d) Bar Chart (b) 1024 (e) None of these (c) 32,000 (d) **65,535 180.** Charts can be of two types. They are (e) None of these \_\_ and \_ (a) Embedded chart, Chart sheet 187. In Excel data can be arranged in a (b) Embedded chart, Chart area worksheet in a easy to understand manner (c) Both A & B using. (d) All of the above (a) Auto formatting (e) None of these (b) Applying styles (c) Changing fonts 181. In Excel you can copy cell formats from (d) All of above one cell to another by using the. (e) None of these (a) Backspace key (b) Default font 188. In Excel on an excel sheet the active cell (c) Format painter is indicated by. (d) Formatting toolbar (a) A dark wide border (e) None of these (b) A dotted border (c) A blinking border **182.** In Excel following term describes (d) All of the above explanatory text attached to a cell. (e) None of these (a) Call out **189.** Which of the following is the user (b) Comment programmed semiconductor memory? (c) Dialog (a) SRAM (d) Extension (b) DRAM (e) None of these (c) **EPROM** (d) All of the above **183.** In Excel the auto fill feature. (e) None of these (a) Extends a sequential series of data (b) Automatically adds a range of cell values 190. A name or number used to identify a (c) Applies a boarder around selected cells storage location is called: (d) All of the above (a) A byte (e) None of above (b) A record (c) An address 184. In Excel which elements of worksheet can (d) All of these be protected from accidental modification? (e) None of these (a) Contents (b) Objects 191. Two new types of semiconductor (c) Scenarios memories are: (d) All of above (a) Magentic disks (e) None of these (b) Charge-coupled devices (c) Magnetic bubble memory **185.** Right clicking something in Excel. (d) Both B and C (a) Deletes the object (e) None of these (b) Nothing the right mouse button is there for left handed people 192. Magnetic tape is used for: (c) Opens a shortcut menu listing

(a) Historical storage

(b) Computer input

(c) Both A and B

(d) Neither A nor B(e) None of these

(d) Selects the object

of \_\_\_\_\_ Number of rows.

(e) None of these

everything you can do to the object

186. In Excel worksheet can have a maximum

- **193.** A storage device where the access time is dependent upon the location of the data is:
  - (a) Random access
  - (b) Serial access
  - (c) Sequential access
  - (d) Transaction access
  - (e) None of these
- **194.** The most popular secondary storage today is:
  - (a) Magnetic tape
  - (b) Floppy disk
  - (c) Mass storage
  - (d) Semiconductor
  - (e) None of these
- **195.** How many write cycles are allowed to a EEPROM?
  - (a) 1
  - (b) 10
  - (c) 100
  - (d) **1000**
  - (e) None of these
- **196.** Which of the following is handy to carry yet can store large amounts of data?
  - (a) Floppy Disk
  - (b) Hard Disk
  - (c) CDROM
  - (d) Zip Disk
  - (e) None of these
- 197. Memory is made up of-
  - (a) Set of wires
  - (b) Set of circuits
  - (c) Large number of cells
  - (d) All of the above
  - (e) None of these
- 198. Primary memory stores-
  - (a) Data
  - (b) Programs
  - (c) Results
  - (d) All of the above
  - (e) None of these
- 199. EPROM can be used for-
  - (a) Erasing the contents of ROM
  - (b) Reconstructing the contents of ROM
  - (c) Erasing and reconstructing the
- contents of ROM
  - (d) Duplicating ROM
  - (e) None of these

- **120.** The memory location address are limited to-
  - (a) **00000 to 9ffff(16)**
  - (b) 00001 to 9ffff(16)
  - (c) 00010 to 9ffff(16)
  - (d) 10000 to 9ffff(16)
  - (e) None of these
- **121.** DMA stands for \_\_\_\_\_
  - (a) Direct Memory Access
  - (b) Distinct Memory Access
  - (c) Direct Module Access
  - (d) Direct Memory Allocation
  - (e) None of these
- **122.** Where are programs and data kept while the processor is using them?
  - (a) Main memory
  - (b) Secondary memory
  - (c) Disk memory
  - (d) Program memory
  - (e) None of these
- **123.** Which of the following storage media provides sequential access only?
  - (a) Floppy disk
  - (b) Magnetic disk
  - (c) Magnetic tape
  - (d) Optical disk
  - (e) None of these
- **124.** What is the storage area for email messages called?
  - (a) A folder
  - (b) A directory
  - (c) A mailbox
  - (d) The hard disk
  - (e) None of these
- **125.** The process to divide the disc into tracks and sectors is
  - (a) Tracking
  - (b) Formating
  - (c) Crashing
  - (d) Alloting
  - (e) None of these
- **126.** When sending an e-mail, the \_\_\_\_\_line describes the contents of the message.
  - (a) subject
  - (b) to
  - (c) contents
  - (d) cc
  - (e) None of these

|                                                                      | (d) Multiprocess                                                                         |
|----------------------------------------------------------------------|------------------------------------------------------------------------------------------|
| <b>127.</b> Which one of the following is an email                   | (e) None of these                                                                        |
| program?                                                             |                                                                                          |
| (a) MS-word                                                          | 134. Computers on an internet are identified by                                          |
| (b) Thunderbird                                                      | (a) e-mail address                                                                       |
| (c) Internet Explorer                                                | (b) street address                                                                       |
| (d) All of the above                                                 | (c) <b>IP address</b>                                                                    |
| (e) None of these                                                    | (d) All of the above                                                                     |
| (c) which are all all all all all all all all all al                 | (e) None of these                                                                        |
| <b>128.</b> Which of the following functions has an                  | (0) 110110 01 011000                                                                     |
| email message relay agent?                                           | <b>135.</b> What shows the contents of active cell.                                      |
| (a) <b>SMTP</b>                                                      | (a) Name box                                                                             |
| (b) SNMP                                                             | (b) Row heading                                                                          |
| (c) S/MINE                                                           | (c) Formula bar                                                                          |
| (d) LDAP                                                             | (d) Task pan                                                                             |
| (e) None of these                                                    | (e) None of these                                                                        |
| (e) Notice of these                                                  |                                                                                          |
| 130. Which of the following is not related to                        | <b>136.</b> In a spreadsheet, a is a                                                     |
| <b>129.</b> Which of the following is not related to computer video? | number you will use in a calculation.                                                    |
| ·                                                                    | (a) label                                                                                |
| (a) Direct X                                                         | (b) cell                                                                                 |
| (b) AC-3                                                             | (c) field                                                                                |
| (c) GeForce                                                          | (d) value                                                                                |
| (d) Open GL                                                          | (e) None of these                                                                        |
| (e) None of these                                                    | (e) None of these                                                                        |
| <b>130.</b> Which of the following is not related to email?          | <b>137.</b> Which one of the following is associated with table row in excel programme ? |
| (a) BCC                                                              | (a) Words                                                                                |
| (b) SPAM                                                             | (b) Numbers                                                                              |
| (c) Pen                                                              | (c) Names                                                                                |
| (d) Pine                                                             | (d) Formulas                                                                             |
| (e) None of these                                                    | (e) None of these                                                                        |
| (e) Notice of these                                                  |                                                                                          |
| <b>131.</b> Which of the options given below is not a                | 138. In Excel All macro keyboard shortcuts                                               |
| type of live communication?                                          | include the key.                                                                         |
| (a) Chat                                                             | (a) Alt                                                                                  |
| (b) <b>e-mail</b>                                                    | (b) Ctrl                                                                                 |
| (c) Instant messaging                                                | (c) F11                                                                                  |
| (d) IRC                                                              | (d) Shift                                                                                |
| (e) None of these                                                    | (e) None of these                                                                        |
| (e) Notice of these                                                  |                                                                                          |
| <b>132.</b> Which of the following is the appropriate                | 139. Special effect used to introduce slides in a                                        |
| format of URL of e-mail?                                             | presentation are called                                                                  |
|                                                                      | (a) Effect                                                                               |
| (a) www_mail.com                                                     | (b) Custom animation                                                                     |
| (b) www@mail.com                                                     | (c) Transition                                                                           |
| (c) WWW@mail.com                                                     | (d) Animation                                                                            |
| (d) www.mail.com                                                     | (e) None of these                                                                        |
| (e) None of these                                                    | (e) Notice of these                                                                      |
| 100 7 6                                                              | <b>140.</b> Each box in a spreadsheet is called a                                        |
| <b>133.</b> Information, a combination of graphics,                  | = 191 Eddit box in a opredaoneet is called a                                             |
| text, sound, video and animation is called:                          | <br>(a) <b>cell</b>                                                                      |
| (a) Multiprogramme                                                   |                                                                                          |
| (b) Multifacet                                                       | (b) empty space                                                                          |
| (c) Multimedia                                                       | (c) record                                                                               |

(c) Multimedia

| (d) field                                              | (a) Edit                                                                              |
|--------------------------------------------------------|---------------------------------------------------------------------------------------|
| (e) None of these                                      | (b) Ignore                                                                            |
|                                                        | (c) Ignore all                                                                        |
| <b>141.</b> As text, editor are used at the MS-word    | (d) Change                                                                            |
| and are used in MS-Excel.                              | (e) None of these                                                                     |
| (a) work space                                         |                                                                                       |
| (b) work sheet                                         | 148. In Excel which of the following is not a                                         |
| (c) work area                                          | worksheet design criterion                                                            |
| (d) All of the above                                   | (a) Efficiency                                                                        |
| (e) None of these                                      | (b) Auditability                                                                      |
|                                                        | (c) <b>Description</b>                                                                |
| <b>142.</b> Which of the following is not a toggle key | (d) Clarity                                                                           |
| ?                                                      | (e) None of these                                                                     |
| (a) Num lock key                                       | (0)                                                                                   |
| (b) Caps lock key                                      | <b>149.</b> In Excel typical worksheet has                                            |
| (c) Both (A) & (B)                                     | Number of columns                                                                     |
| (d) Ctrl key                                           | (a) 128                                                                               |
| (e) None of these                                      | (b) <b>256</b>                                                                        |
| (c) Notice of chese                                    | (c) 512                                                                               |
| 143. One important function of MS-excels over          | (d) 1024                                                                              |
| MS-word is                                             | (e) None of these                                                                     |
| (a) Formating numerals                                 | (c) Notice of chese                                                                   |
| (b) Decimal alignment                                  | 150. Which do you press to enter the current                                          |
| (c) Mathematical calculation                           | date in a cell ?                                                                      |
| (d) Font Selection                                     | (a) CTRL + ; ( semicolon)                                                             |
| (e) None of these                                      | (b) CTRL + SHIFT + ; (colon)                                                          |
| (e) Notice of these                                    | (c) CTRL + F10                                                                        |
| 144. MS-Excel offers different/                        | (d) CTRL + F11                                                                        |
| chart types.                                           |                                                                                       |
| (a) <b>11</b>                                          | 151. How do you print your sides in a handout                                         |
| (b) 15                                                 | that includes lines for notes?                                                        |
| (c) 20                                                 | (a) In the print dailog box, select Handouts                                          |
| (d) 25                                                 | and set the number of slides per page to 3                                            |
| (e) None of these                                      | (b) In the print dailog box, select Hand outs                                         |
| (e) Notice of these                                    | and a number of slides per page , then select                                         |
| <b>145.</b> In Excel-accounting style shows negative   | the Include comment pages option.                                                     |
| numbers in                                             | (c) IN the print dialog box, Select Notes Pages                                       |
|                                                        | instead of Handouts.                                                                  |
| (a) Bold                                               | (d) In cannot be done                                                                 |
| (b) Brackets                                           |                                                                                       |
| (c) Parentheses                                        | 152. Which of these is a quick way to copy                                            |
| (d) Quotes                                             | formatting from a selected cell to two other                                          |
| (e) None of these                                      | cells on the same worksheet?                                                          |
| <b>146.</b> Ms-excel record cell addresses in formula  | (a) Use CTRL to select all three cells, then click                                    |
| in three different ways, they are                      | the paste Button image button or the Satndard                                         |
| and mixed.                                             | toolbar                                                                               |
| (a) Column, Row                                        | (b) Copy the selected cell, then select the other                                     |
| (b) Module, Relative                                   | two cells, click style on the format menu, then                                       |
| (c) Absolute, Module                                   | click Modify                                                                          |
| (d) Absolute, Relative                                 | (c) Click Format painter Button image on                                              |
| (e) None of these                                      | the Formatting toolbar twice, then click in each cell you want to copy the formatting |

to

option in the spelling dialog box.

**147.** In Excel which of the following is not an

- (d) Use Alt to select all three cells, then click the paste Button image on the standard toolbar.
- 153. How do you prevent emailed word documents from always opening in the Reading Layout?>
- (a) From the Tools Menu > options > General Tab> uncheck the 'Allow stating in Reading Layout'.
- (b) From the View Menu > Reading Layout > General Tab > Uncheck the 'Allow starting in Reading layout.
- (c) From the format Menu > Autoformat> Edit tab> Uncheck the Use with emailed attachements'
- (d) All the above
- 154. If you want that a slide go forward automatically after a stipulated time then click on \_\_ \_ \_ check box in slide group of transition in animation tab.
- (a) Transition Timer
- (b) Automatically After
- (c) Transition After
- (d) Automatic Timer
- 155. What happens when you press the ctrl + v key?
- (a) A capital V letter is typed into your document at the cursor point
- (b) the selected item is pasted to the Clpboard
- (c) The selected item is pasted from the Clipboard
- (d) The selected drawing objects are distributed vertically on the page.
- 156.In Excel you can add a hyperlink to your worksheet by pressing?
- (a) Alt + K
- (b) Ctrl + H
- (c) Ctrl + k
- (d) ctrl + shirft + k
- 157. The Assistant is \_\_\_\_\_
- (a) an application that allows you to take notes and save them in a file
- (b) ab animated character that provides help and suggestions
- (c) a button on the standard Toolbar that executes the print command
- (d) a collection of frequently misspelled words in a dictionary file.

- 158. in Excel Tab scrolling buttons
- (a) Allow you to view a different worksheet
- (b) Allow you to view additional worksheet row down
- (c) Allow you to view additional worksheet columns to the right '
- (d) Allow you to view additional sheet tabs
- 159. In Excel paper spreadsheets can have all the same advantages as an electronic spreadsheet except which of the following?
- (a) Rows and column
- (b) Headings
- (c) speed
- (d) None of the above
- 160. A program that works like a calculator for keeping track of money and making budgets
- (a) Calculator
- (b) scholastic
- (c) keyboard
- (d) spreadsheet
- **161.**for opening and closing of the file in Excel, you can use which bar?
- (a)Formatting
- (b) Standard
- (c) Title
- (d) None of these

#### 162.

In a spreadsheet program the \_\_\_\_ contains related worksheet and documents.

- (a) workbook
- (b) column
- (c) cell
- (d) formula
- 163. What is the correcting errors in a program called?
- (A) compiling
- (b) **Debugging**
- (c) Grinding
- (d) Interpreting
- **164.**Which one of the following software application would be the most appropriate for performing numerical and statisitical calculations?
- (a) Database
- (b) Document processor
- (c) Graphics package
- (d) Spreadsheet

- **165.** In excel name box
- (a) Shows the location of the previously active cell
- (b)Appears to the left to the formula bar
- (c) Appears below the status bar
- (d) Appears below the menu bar
- 166. Starting letter of the column is 'A' what would be the end letter?
- (a) Z
- (b) VI
- (c) **XFD**
- (d) IV
- **167.** What location would be described by the cell E12?
- (a) Column E on row 12
- (b) Column 12 on row E
- (c) Column E
- (d) All the above
- **168.** What is the function of fill handle in MS-Excel ?
- (a) used to fill data automatically in cell
- (b) used to set up entry key directive
- (c) used to make numeric entry
- (d) used to create shortcut key
- 170. A spreadsheet is the BEST application for
- (a) handling simple accounts
- (b) writing a report which include tables
- (c) producing a grid-refernced map
- (d) keeping an inventory of equipment used
- 171. In Excel the chart wizard
- (a) Can place a chart on a new chart sheet or on any sheet in the workbook
- (b) Can only place a chart on new chart sheet
- (c) Can only place a chart on a new blank worksheet
- (d) Can only be used to create embedded charts
- **172.** In Excel you can zoom a worksheet
- (a) with the mouse pointer in print preview
- (b) with the zoom button on the print preview toolbar
- (c) with the zoom command on the view menu
- (d) All of the above

- 173. You cannot lick excel worksheet data to a word document
- (a) With the right drag method
- (b) with a hyperlink
- (c) with the copy and paste special commands
- (d) with the copy and paste button on the standard toolbar
- **174.** in Excel -\_\_\_ is a group of cells that from a rectangle on the screen
- (a) Calculating
- (b) Formula
- (c) Range
- (d) Range address
- 175. In Excel Doucmentation should include
- (a)Destination and users of the output data
- (b) source of input data
- (c/)Information on the purpose of the workbook
- (d) All of the above
- **176.** Files created with Lotus 1-2-3 have an extension
- (a) DOC
- (b) XLS
- (c) **123**
- (d) WK 1
- **177.** In Excel hoe many characters can be typed in a single cell?
- (a) 256
- (b) 1024
- (c) 32,000
- (d) **65,535**
- **180.** In Excel the following is not a basic step in creating a worksheet
- (a) Save worksheet
- (b) Modify the worksheet
- (c) Enter text and data
- (d) Copy the worksheet
- (d) allow you to view additional sheets tabls
- **181.** In Excel to view a cell comment
- (a) Click the edit comment commands on the Insert menu
- (b) click the Display comment command on the window menu
- (c) Position the mouse pointer over the cell
- (d) Click the comment command on the view menu

|                                                                  | b) Two                                               |
|------------------------------------------------------------------|------------------------------------------------------|
| <b>182.</b> In excel advantage of using a spreadsheet            | c) One thousand                                      |
| is                                                               | d) One million                                       |
| (a) calculating can be done automatically                        |                                                      |
| (b) changing data automatically updates                          | 190. The binary language consists of                 |
| calculations                                                     | digit(s).                                            |
| (c) more flexibility                                             | a) 8                                                 |
| (d) all of the above                                             | b) <b>2</b>                                          |
| (a) an or the above                                              | c) 1,000                                             |
| <b>183.</b> In Excel intersection of a row and column            | d) 1                                                 |
| is called:                                                       | u) 1                                                 |
| (A)Data                                                          | 191. A byte can hold one of                          |
| (b) a field                                                      | data.                                                |
| (c) A cell                                                       | a) bit                                               |
| (d) An equation                                                  | b) binary digit                                      |
| (d) All equation                                                 |                                                      |
| 104 There are three types of data found in a                     | c) character                                         |
| <b>184.</b> There are three types of data found in a spreadsheet | d) kilobyte                                          |
| (a) Data, words, numbers                                         | 192 controls the way in                              |
| (b) equations, data numbers                                      | which the computer system functions and              |
| (c) words, numbers, lables                                       | provides a means by which users can                  |
| (d) numbers, formulas, lables                                    | interact with the computer.                          |
|                                                                  | a) The platform                                      |
| <b>185.</b> In Excel to save a workbook , you                    | b) The operating system                              |
| (a) Click the save button on the standard                        | c) Application software                              |
| toolbar form the menu                                            | d) The motherboard                                   |
| (b) press Ctrl + F5                                              |                                                      |
| (c) Click save on the windows start button                       | 193. The operating system is the most                |
| (d) Select Edit > save                                           | common type of software.                             |
|                                                                  | a) communication                                     |
| <b>186.</b> In Excel you can edit a cell by                      | b) application                                       |
| (a) clicking the formula button                                  | c) <b>system</b>                                     |
| (b) Double clicking the cell to edit it in-                      | d) word-processing software                          |
| place                                                            |                                                      |
| (c) Selecting Edit> Edit Cell form the menu                      | 194 are specially designed                           |
| (d) None of above                                                | computer chips that reside inside other              |
|                                                                  | devices, such as your car or your                    |
| <b>187.</b> In Excel you can activate a cell by                  | electronic thermostat.                               |
| (a) Pressing the Tab Key                                         | a) Servers                                           |
| (b) Clicking the cell                                            | b) Embedded computers                                |
| (c) Pressing an arrow key                                        | c) Robotic computers                                 |
| (d) All of the above                                             | d) Mainframes                                        |
|                                                                  | ,                                                    |
|                                                                  | 195. The steps and tasks needed to                   |
| 188. Which of the following is the correct                       | process data, such as responses to                   |
| order of the four major functions of a                           | questions or clicking an icon, are called:           |
| computer?                                                        | a) <b>instructions</b>                               |
| a) Process A Output A Input A Storage                            | b) the operating system                              |
| b) Input A Output A Process A Storage                            | c) application software                              |
| c) Process A Storage A Input A Output                            | d) the system unit                                   |
| d) Input A Process A Output A Storage                            | a) the system and                                    |
| <del>-</del>                                                     | 196. The two broad categories of software            |
| 189 bits equal one byte.                                         | are:                                                 |
| a) Eight                                                         | <ul><li>a) word processing and spreadsheet</li></ul> |
|                                                                  |                                                      |

- b) transaction and application
- c) Windows and Mac OS
- d) system and application

## 197. The metal or plastic case that holds all the physical parts of the computer is the:

- a) system unit
- b) CPU
- c) mainframe
- d) platform

#### 198. In half- duplex data transmission

- a. data can be transmitted in one direction only
- b. data can be transmitted in both direction
- c. data can be transmitted in both direction simultaneously
- d. data cannot be transmitted

### 199. Which access method is used for obtaining a record from a cassette tape?

- a. Direct
- b. Suquential
- c. Random
- d. parallel

### 200. A lever used to control the movement of a cursor on a video screen is

- a. keyboard
- b. **toystick**
- c. light pen
- d. plotter

### 201. In synchronous transmission data from various users

- a. require header
- b. do not require header
- c. sometimes require header
- d. All of these

#### 202. A half byte is know is

- a. data
- b. bit
- c. half bye
- d. nibble

### 203. A monitor looks like a TV set but it does not

- a. receive TV signals
- b. give a clear picture
- c. gie a steady picture
- d. display graphics

### 204. The first generation computers were characterised by

- a. micro processor chips
- b. thermionic valves
- c. transistors
- d. integrated circuits

### 205. RAM is used as a short memory because it is

- a. volatile
- b. has small capacity
- c. is very expensive
- d. is programmable

#### 206. An assembler is a

- a. program
- b. person who assembles the parts
- c. symbol
- d. language

### 207. Which unit decodes information and present to the used

- a. ALU
- b. Storage unit
- c. Output unit
- d. Control unit

#### 208. Main storage is also called

- a. accumulator
- b. control unit
- c. register unit
- d. memory

# 209. Which device uses much less computer time than the light pen and gives resolutions equal to that of the CRT display?

- a. Mouse
- b. Touch tablet
- c. Touch panel
- d. Data tablet

| 210              | is a set of computer |
|------------------|----------------------|
| programs used on | a computer to help   |
| perform tasks.   |                      |

- a) An instruction
- b) Software
- c) Memory
- d) A processor

| 211. System software is the set of |      |
|------------------------------------|------|
| programs that enables your comput  | er's |
| hardware devices and               | _    |

| software to work together.                                                         | access to computers and the Internet and                                                                                                    |
|------------------------------------------------------------------------------------|----------------------------------------------------------------------------------------------------|
| a) Management                                                                      | those without this access is known as the                                                                                                    |
| b) Processing                                                                      | a) <b>Digital divide</b>                                                                                                    |
| c) Utility                                                                         | b) Internet divide                                                                                                    |
| d) <b>Application</b>                                                              | c) Web divide                                                                                                    |
|                                                                                    | d) Broadband divide                                                                                                    |
| 212. The PC (Personal Computer) and the                                            |                                                                                                    |
| Apple Macintosh are examples of two                                                | 219 is the science                                                                                                    |
| different:                                                                         | revolving around the use of nano                                                                                                    |
| a) <b>Platforms</b>                                                                | structures to build devices on an                                                                                                    |
| b) Applications                                                                    | extremely small scale.                                                                                                    |
| c) Programs                                                                        | a) Nanotechnology                                                                                                    |
| d) Storage devices                                                                 | b) Micro-technology                                                                                                    |
|                                                                                    | c) Computer forensics                                                                                                    |
| 213. Apple Macintoshes (Macs) and PCs                                              | d) Artificial intelligence                                                                                                    |
| use different to process                                                           |                                                                                                    |
| data and different operating systems.                                              | 210. The first committee namely                                                                                                    |
| a) Languages                                                                       | gave its recommendations                                                                                                    |
| b) Methods                                                                         | during the computerization in banking.                                                                                                    |
| c) CPUs                                                                            | a) Dharamlingam Committee                                                                                                    |
| d) Storage devices                                                                 | b) Dr. C. Rangarajan Committee                                                                                                    |
| ,                                                                                  | c) Kumarmanglam Committee                                                                                                    |
| 214. Servers are computers that provide                                            | d) Kothari Committee                                                                                                    |
| resources to other computers connected to                                          | e) None of these                                                                                                    |
| a:                                                                                 | •                                                                                                    |
| a) Network                                                                         |                                                                                                    |
| b) Mainframe                                                                       | 211. One of the early coding systems,                                                                                                    |
| c) Supercomputer                                                                   | based on the idea of converting each digit                                                                                                    |
| d) Client                                                                          | of a decimal number into its binary                                                                                                    |
| ,                                                                                  | equivalent rather than converting the                                                                                                    |
| 215. Smaller and less expensive PC-based                                           | entire decimal value into a pure binary                                                                                                    |
| servers are replacing in                                                           | form is                                                                                                    |
| many businesses.                                                                   | a) ASCII code                                                                                                    |
| a) Supercomputers                                                                  | b) ASCII-8                                                                                                    |
| b) Clients                                                                         | c) <b>BCD</b>                                                                                                    |
| c) Laptops                                                                         | d) All of the above                                                                                                    |
| d) Mainframes                                                                      | e) None of these                                                                                                    |
| •                                                                                  |                                                                                                    |
| 216 are specially designed                                                         | 212. Java is referred to as a(n)                                                                                                    |
| computers that perform complex                                                     |                                                                                                    |
| calculations extremely rapidly.                                                    | a) complex language                                                                                                    |
| a) Servers                                                                         |                                                                                                    |
| b) Supercomputers                                                                  | b) hardware device driver                                                                                                    |
| c) Laptops                                                                         | •                                                                                                    |
|                                                                                    | c) low-level language                                                                                                    |
| d) Mainframes                                                                      | c) low-level language<br>d) <b>high-level language</b>                                                                                                    |
|                                                                                    | c) low-level language                                                                                                    |
|                                                                                    | c) low-level language<br>d) <b>high-level language</b>                                                                                                    |
| d) Mainframes                                                                      | <ul><li>c) low-level language</li><li>d) high-level language</li><li>e) programming mid-level language</li></ul>                                                |
| d) Mainframes  217. DSL is an example of a(n)                                      | <ul><li>c) low-level language</li><li>d) high-level language</li><li>e) programming mid-level language</li></ul>                                                |
| d) Mainframes  217. DSL is an example of a(n) connection.                          | c) low-level language d) high-level language e) programming mid-level language  213. Packet transmission is related to                                          |
| d) Mainframes  217. DSL is an example of a(n)  connection. a) Network              | c) low-level language d) high-level language e) programming mid-level language  213. Packet transmission is related to                                          |
| d) Mainframes  217. DSL is an example of a(n)  connection.  a) Network b) Wireless | c) low-level language d) high-level language e) programming mid-level language  213. Packet transmission is related to  a) Application layer b) Transport layer |

218. The difference between people with

|                                                       | ranges from 1 to 100 nanometers.          |
|-------------------------------------------------------|-------------------------------------------|
| 214. Black box testing something called               | a) Nanoscience                            |
| ·                                                     | b) Microelectrodes                        |
| a) Loop testing                                       | c) Computer forensics                     |
| b) Behavioral testing                                 | d) Artificial intelligence                |
| c) Data flow testing                                  |                                           |
| d) Graph based testing                                | 221. Surgeons can perform delicate        |
| e) None of these                                      | operations by manipulating devices        |
|                                                       | through computers instead of manually.    |
| 215. Which gate is known as Universal                 | This technology is known as:              |
| gate?                                                 | a) <b>robotics</b>                        |
| a) AND gate                                           | b) computer forensics                     |
| b) NAND gate                                          | c) simulation                             |
| c) NOT gate                                           | d) forecasting                            |
| d) XOR gate                                           | 3                                         |
| e) None of these                                      | 222. All of the following are examples of |
| e) Here or these                                      | real security and privacy risks EXCEPT:   |
| 216. A scripting language similar to HTML             | a) hackers                                |
| and which runs only on a browser is                   | b) <b>spam</b>                            |
| und winem runs only on a browser is                   | c) viruses                                |
| a) Java Script                                        | d) identity theft                         |
| b) FORTRAN                                            | d) identity their                         |
| c) BASIC                                              | 223. A process known as i                 |
| d) FOXPRO                                             |                                           |
| •                                                     | used by large retailers to study trends.  |
| e) None of these                                      | a) <b>data mining</b> b) data selection   |
| 217 Which key combination is used to                  |                                           |
| 217. Which key combination is used to                 | c) POS                                    |
| minimize all open windows and displays in the screen? | d) data conversion                        |
| a) Alt + M                                            | 224terminals (formerly                    |
| b) Shift + M                                          | known as cash registers) are often        |
| c) Windows Key + D                                    | connected to complex inventory and sales  |
| d) Ctrl + D                                           | -                                         |
| e) Alt + D                                            | computer systems. a) Data                 |
| e) Alt + D                                            |                                           |
| 218. Computer based record keeping                    | b) Point-of-sale (POS)                    |
| system is known as                                    | c) Sales<br>d) Query                      |
| a) CRKS- Computerized Record Keeping System           | u) Query                                  |
|                                                       | 225. The ability to recover and read      |
| b) DMS- Data Management System                        | deleted or damaged files from a           |
| c) DBMS- Data Base Management System                  | criminal's computer is an example of a    |
| d) All of these                                       | ·                                         |
| e) None of these                                      | law enforcement specialty called:         |
| 210 A digital gate and gamend to an input             | a) robotics                               |
| 219. A digital gate can respond to an input           | b) simulation.                            |
| signal in                                             | c) computer forensics                     |
| a) About a second                                     | d) animation                              |
| b) About a hundredth of a second                      | 226 7 1 1 1 1 1 1 1 1 1                   |
| c) A few millisecond                                  | 226. Technology no longer protected by    |
| d) A few billionth of a sec                           | copyright, available to everyone, is      |
| e) None of these                                      | considered to be:                         |
|                                                       | a) proprietary                            |
| 220 is the study of                                   | b) open                                   |
| molecules and structures whose size                   | c) experimental                           |
| morecules and structures wildse size                  | d) in the public domain                   |

| 227. A(n) system is a small, wireless handheld computer that                                                                                                    | 234. All of the following are examples of input devices EXCEPT a:                                                                                                    |
|----------------------------------------------------------------------------------------------------|----------------------------------------------------------------------------------------------------|
| scans an item's tag and pulls up the                                                                                                    | a) scanner                                                                                                    |
| current price (and any special offers) as                                                                                                    | b) mouse                                                                                                    |
| you shop.                                                                                                    | c) keyboard                                                                                                    |
| a) <b>PSS</b>                                                                                                    | d) printer                                                                                                    |
| b) POS                                                                                                    | u) printer                                                                                                    |
| •                                                                                                    | 225 Which of the following is an example                                                                                                    |
| c) inventory                                                                                                    | 235. Which of the following is an example                                                                                                    |
| d) data mining                                                                                                    | of an input device?                                                                                                    |
|                                                                                                    | a) scanner                                                                                                    |
| 228 tags, when placed on                                                                                                    | b) speaker                                                                                                    |
| an animal, can be used to record and track                                                                                                    | c) CD                                                                                                    |
| in a database all of the animal movements.                                                                                                    | d) printer                                                                                                    |
| a) POS                                                                                                    | 236. All of the following are examples of                                                                                                    |
| b) <b>RFID</b>                                                                                                    | storage devices EXCEPT:                                                                                                    |
| c) PPS                                                                                                    | a) hard disk drives                                                                                                    |
| d) GPS                                                                                                    | b) <b>printers</b>                                                                                                    |
|                                                                                                    | c) floppy disk drives                                                                                                    |
| 229. Which of the following is NOT one of                                                                                                    | d) CD drives                                                                                                    |
| the four major data processing functions                                                                                                    | ·                                                                                                    |
| of a computer?                                                                                                    | 237. The, also called the                                                                                                    |
| a) gathering data                                                                                                    | brains of the computer, is responsible for                                                                                                    |
| b) processing data into information                                                                                                    | processing data.                                                                                                    |
| c) analyzing the data or information                                                                                                    | a) motherboard                                                                                                    |
| d) storing the data or information                                                                                                    | b) memory                                                                                                    |
| a) storing the data of information                                                                                                    | c) RAM                                                                                                    |
| 230. A is approximately                                                                                                    | d) central processing unit (CPU)                                                                                                    |
| one billion bytes.                                                                                                    | d) central processing unit (CPO)                                                                                                    |
| a) kilobyte                                                                                                    | 238. The CPU and memory are located on                                                                                                    |
| b) bit                                                                                                    | the:                                                                                                    |
| c) gigabyte                                                                                                    |                                                                                                    |
| d) megabyte                                                                                                    | a) expansion board                                                                                                    |
| u,oguz, ee                                                                                                    | b) motherboard                                                                                                    |
| 231. A is approximately a                                                                                                    | c) storage device                                                                                                    |
| million bytes.                                                                                                    | d) output device                                                                                                    |
| a) gigabyte                                                                                                    |                                                                                                    |
| b) kilobyte                                                                                                    | 239. Word processing, spreadsheet, and                                                                                                    |
| •                                                                                                    | photo-editing are examples of:                                                                                                    |
| c) megabyte                                                                                                    |                                                                                                    |
| d) terabyte                                                                                                    | a) application software                                                                                                    |
|                                                                                                    | b) system software                                                                                                    |
|                                                                                                    |                                                                                                    |
| 232 is any part of the                                                                                                    | b) system software                                                                                                    |
| computer that you can physically touch.                                                                                                    | <ul><li>b) system software</li><li>c) operating system software</li></ul>                                                                                                    |
| computer that you can physically touch. a) Hardware                                                                                                    | <ul><li>b) system software</li><li>c) operating system software</li></ul>                                                                                                    |
| computer that you can physically touch. a) Hardware b) A device                                                                                                    | <ul><li>b) system software</li><li>c) operating system software</li><li>d) platform software</li></ul>                                                                                                    |
| computer that you can physically touch. a) Hardware b) A device c) A peripheral                                                                                               | <ul><li>b) system software</li><li>c) operating system software</li><li>d) platform software</li><li>240 is the science that</li></ul>                                                                                                    |
| computer that you can physically touch. a) Hardware b) A device                                                                                                    | <ul> <li>b) system software</li> <li>c) operating system software</li> <li>d) platform software</li> </ul> 240 is the science that attempts to produce machines that display                                                                                |
| computer that you can physically touch. a) Hardware b) A device c) A peripheral d) An application                                                                             | b) system software c) operating system software d) platform software  240 is the science that attempts to produce machines that display the same type of intelligence that humans do.                                                                       |
| computer that you can physically touch. a) Hardware b) A device c) A peripheral d) An application  233. The components that process data                                      | <ul> <li>b) system software</li> <li>c) operating system software</li> <li>d) platform software</li> <li>240 is the science that attempts to produce machines that display the same type of intelligence that humans do.</li> <li>a) Nanoscience</li> </ul> |
| computer that you can physically touch. a) Hardware b) A device c) A peripheral d) An application                                                                             | b) system software c) operating system software d) platform software  240 is the science that attempts to produce machines that display the same type of intelligence that humans do. a) Nanoscience b) Nanotechnology                                      |
| computer that you can physically touch. a) Hardware b) A device c) A peripheral d) An application  233. The components that process data                                      | b) system software c) operating system software d) platform software  240 is the science that attempts to produce machines that display the same type of intelligence that humans do. a) Nanoscience b) Nanotechnology c) Simulation                        |
| computer that you can physically touch. a) Hardware b) A device c) A peripheral d) An application  233. The components that process data are located in the:                  | b) system software c) operating system software d) platform software  240 is the science that attempts to produce machines that display the same type of intelligence that humans do. a) Nanoscience b) Nanotechnology                                      |
| computer that you can physically touch. a) Hardware b) A device c) A peripheral d) An application  233. The components that process data are located in the: a) input devices | b) system software c) operating system software d) platform software  240 is the science that attempts to produce machines that display the same type of intelligence that humans do. a) Nanoscience b) Nanotechnology c) Simulation                        |

| b) binary language                            |                                             |
|-----------------------------------------------|---------------------------------------------|
| c) binary digit                               | 249. In the binary language each letter of  |
| d) binary number                              | the alphabet, each number and each          |
|                                               | special character is made up of a unique    |
| 242. A string of eight 0s and 1s is called a: | combination of:                             |
| a) megabyte                                   | a) eight bytes                              |
| b) <b>byte</b>                                | b) eight kilobytes                          |
| c) kilobyte                                   | c) eight characters                         |
| d) gigabyte                                   | d) eight bits                               |
| 243 is data that has been                     |                                             |
| organized or presented in a meaningful        | 250. A series of instructions that tells a  |
| fashion.                                      | computer what to do and how to do it is     |
| a) A process                                  | called a                                    |
| b) Software                                   | a) <b>program</b>                           |
| ,                                             | b) processor                                |
| c) Storage                                    | c) command                                  |
| d) Information                                | d) user response                            |
|                                               | e) None of these                            |
| 244. The name for the way that computers      | c) None of these                            |
| manipulate data into information is called:   | 251. The Internet is an example of a        |
| a) programming                                | 231. The Internet is an example of a        |
| b) processing                                 | a) Call awitched nativork                   |
| c) storing                                    | a) Cell switched network                    |
| d) organizing                                 | b) Circuit switched network                 |
|                                               | c) Packet switched network                  |
| 245. Computers gather data, which means       | d) All of these                             |
| that they allow users to                      | e) None of these                            |
| data.                                         | MAG                                         |
| a) present                                    | 252. The file that is linked with an e-mail |
| b) input                                      | and sent to the receiver of the e-mail is   |
| c) output                                     | referred to as                              |
| d) store                                      | a) Annexure                                 |
| 246. After a picture has been taken with a    | b) Attachment                               |
| digital camera and processed                  | c) appendage                                |
| appropriately, the actual print of the        | d) add-on                                   |
| picture is considered:                        | e) Article                                  |
| -                                             |                                             |
| a) data                                       | 253. ADSL is the abbreviation of            |
| b) output                                     |                                             |
| c) input                                      | a) Asymmetric Dual System Line              |
| d) the process                                | b) Asymmetric Dual Subscriber Line          |
|                                               | c) Asymmetric Digital Subscriber Line       |
| 247. Computers use the                        | d) Asymmetric Digital System Line           |
| language to process data.                     | e) None of these                            |
| a) processing                                 | e) Notice of these                          |
| b) kilobyte                                   | 254 If you should Windows 00 answeting      |
| c) binary                                     | 254. If you change Windows 98 operating     |
| d) representational                           | system to Windows XP, you                   |
|                                               | a) Shortlist                                |
| 248. Computers process data into              | b) Push up                                  |
| information by working exclusively with:      | c) Patch                                    |
| a) multimedia                                 | d) <b>Upgrade</b>                           |
| b) words                                      | e) Pull down                                |
| c) characters                                 |                                             |

d) **numbers** 

### 255. A proxy server is used for which of the following?

- a) To provide security against unauthorized users
- b) To provide TCP/IP
- c) To process client requests for database access
- d) To process client requests for Web pages
- e) None of these

### 256. A term used to describe interconnected computer configuration is

- a) Micro program sequence
- b) Modulation
- c) Multiprocessing
- d) Multiprogramming
- e) None of these

### 257. A Web \_\_\_\_\_ consists of one or more Web pages located on a Web server.

- a) hub
- b) site
- c) story
- d) template
- e) None of these

# 258. Which of the following layers of the OSI model are included in the lower layers?

- a) Application, Session, Presentation
- b) Physical, Transport, Data Link, Network
- c) Data link, Physical, Network
- d) Session, Data Link, Physical
- e) None of these

# 259. A compiler translates higher level programs into a machine language program, which is called

- a) source code
- b) object code
- c) compiled code
- d) beta code
- e) None of these

#### 260. OCR stands for \_\_\_\_\_

- a) Optical Character Recognition
- b) Optical CPU Recognition
- c) Optimal Character Rendering
- d) Other Character Restoration
- e) None of these

#### 261. If a new device is attached to a

# computer, such as a printer or scanner, its \_\_\_\_\_ must be installed before the device can be used.

- a) buffer
- b) driver
- c) pager
- d) server
- e) None of these

### 262. Cyberspace is being governed by a system of law and regulation called?

- a) Civil Law
- b) Criminal Law
- c) Electronic Law
- d) Cyber Law
- e) Cyber Authority

### 263. The software that allows users to surf the Internet is called a/an

- a) Search engine
- b) Internet Service Provider (ISP)
- c) Multimedia application
- d) Browser
- e) None of these

### NK MS

#### 264. A tuple is a

- a) column of a table
- b) two-dimensional table
- c) row of a table
- d) key of a table
- e) None of these

# 265. The method of file organization in which data records in a file are arranged in a specified order according to a key field is known as the

- a) Direct access method
- b) Queuing method
- c) Predetermined method
- d) Sequential access method
- e) None of these

# 266. Which of the following is a popular programming language for developing multimedia web pages, websites, and webbased applications?

- a) COBOL
- b) Java
- c) BASIC
- d) Assembler
- e) None of these

#### 267. Compiling creates a(n) \_\_\_\_\_\_.

a) program specification

| b) algorithm                                    |                                           |
|-------------------------------------------------|-------------------------------------------|
| c) executable program                           | 274. The OSI model is divided             |
| d) subroutine                                   | into processes called layers.             |
| e) None of these                                | a) six                                    |
|                                                 | b) five                                   |
| 268. A CD-RW disk                               | c) <b>seven</b>                           |
| a) has a faster access than an internal disk    | d) eight                                  |
| b) is a form of optical disk, so it can only be | e) None of these                          |
| written once                                    |                                           |
| c) holds less data than a floppy disk           | 275 refers to the letter                  |
| d) can be erased and rewritten                  | and number of the intersecting column and |
| e) None of these                                | row.                                      |
|                                                 | a) Cell address                           |
| 269. In Excel, contains one or                  | b) Cell position                          |
| more worksheets.                                | c) Cell location                          |
| a) Template                                     | d) Cell column                            |
| b) Workbook                                     | e) Cell row                               |
| c) Active cell                                  |                                           |
| d) Label                                        | 276 applications refers to                |
| e) None of these                                | those applications in which text, sound,  |
|                                                 | graphics, motion video and animation are  |
|                                                 | all combined.                             |
| 270. Linux is a (n) operating                   | a) Videography                            |
| system.                                         | b) Multimedia                             |
| a) Open-source                                  | c) Animation                              |
| b) Microsoft                                    | d) Flash                                  |
| c) Windows                                      | e) None of these                          |
| d) Mac                                          | AAC                                       |
| e) None of these                                | 277. Alerts are mostly appear in          |
| 271. In a ring topology, the computer in        |                                           |
| possession of the can transmit                  | a) Dialog Box                             |
| data.                                           | b) Combo Box                              |
| a) packet                                       | c) Check Box                              |
| b) data                                         | d) All of these                           |
| c) access method                                | e) None of these                          |
| d) token                                        |                                           |
| e) None of these                                | 278. To insert a new slide in a           |
| 272 is a primary key that                       | presentation, press                       |
| also appears in another file.                   | a) Ctrl+N                                 |
| 1) Physical key                                 | b) Ctrl+M                                 |
| 2) Primary key                                  | c) Ctrl+S                                 |
| 3) Foreign key                                  | d) Ctrl+O                                 |
| 4) Logical key                                  | e) Ctrl+F                                 |
| 5) None of these                                | 270 Which of the colours as heath         |
| -,                                              | 279. Which of these language uses both    |
| 273. Which key is used to indent a              | interpreter and compiler?                 |
| paragraph in MS-Word?                           | a) CASIC                                  |
| a) Alt                                          | b) COBOL                                  |
| b) <b>Tab</b>                                   | c) <b>Java</b>                            |
| c) Ctrl                                         | d) C++                                    |
| d) Esc                                          | e) All of these                           |
| e) Shift                                        |                                           |
| •                                               |                                           |

| 280. To analyze an atomic statement, a      | database                                       |
|---------------------------------------------|------------------------------------------------|
| logic called logic is used.                 | c) Make it of uniform size                     |
| a) Propositional                            | d) Allow addition of data                      |
| b) Predicate                                | e) None of these                               |
| c) Boolean                                  |                                                |
| d) All of these                             | 287. What is the Full Form of RPC?             |
| e) None of these                            | a) Remotely Process Communication              |
| c) Notice of these                          | b) Routine Procedure Call                      |
| 201 Commutes word subject time and 2        | ,                                              |
| 281. Computer read which type code?         | c) Remote Processing Call                      |
| a) Character                                | d) Remote Procedure Call                       |
| b) English letter                           | e) None of these                               |
| c) Binary code                              |                                                |
| d) Integer                                  | 288. Which of the following is a language      |
| e) None of these                            | translation software?                          |
|                                             | a) Loader                                      |
| 282. In recent years, people can approach   | b) Linker                                      |
| government department or offices through    | c) Assembler                                   |
| internet the mechanism is known             | d) Compiler                                    |
| as                                          | e) None of these                               |
| a) Internet Government                      | c) None of these                               |
| b) E-Governance                             | 289. What is the difference between a CD-      |
| ,                                           | ROM and a CD-RW?                               |
| c) Web Government meeting                   |                                                |
| d) All of the above                         | a) A CD-ROM holds more information than a      |
| e) None of these                            | CD-RW                                          |
|                                             | b) A CD-RW can be written to, but a CD-        |
| 283. Bing is a(n)                           | ROM can only be read from                      |
| a) Software                                 | c) A CD-ROM can be written to and a CD-RW      |
| b) Search engine                            | cannot                                         |
| c) Antivirus                                | d) They are the same -just two different terms |
| d) Hardware                                 | used by different manufacturers                |
| e) None of these                            | e) None of these                               |
| ,                                           | ,                                              |
| 284. The altering of data so that it is not | 290. VIRUS stands for                          |
| usable unless the changes are undone is     | a) Vital Information Recourse Under System     |
| asasie amess the changes are analysis       | b) Vital Information Resource Under Seize      |
| a) Compression                              | c) Vital Information Resource Under Secure     |
| b) Biometrics                               |                                                |
| ,                                           | d) Vital Information Recourse Under System     |
| c) Encryption                               | e) None of these                               |
| d) Ergonomics                               |                                                |
| e) None of these                            | 291. What kind of server converts IP           |
|                                             | addresses to domain names?                     |
| 285. Code uses 7 bits to represent a        | a) RTP                                         |
| character in                                | b) UTP                                         |
| a) EBDIIC                                   | c) MNS                                         |
| b) EBCDIC                                   | d) <b>DNS</b>                                  |
| c) ANSI                                     | e) None of these                               |
| d) BCD                                      | -,                                             |
| e) ASCII                                    | 292. To print to find an individual item in a  |
|                                             |                                                |
| 396 Normalization is a pressure of          | file immediately                               |
| 286. Normalization is a process of          | a) Esc+P                                       |
| restructuring a relation to                 | b) Alt+P                                       |
| a) Maximize duplication of data to ensure   | c) Ctrl+P                                      |
| reliability in                              | d) Shift+P                                     |
| b) Minimize duplication of data in a        | e) None of these                               |

### 293. Which of the following is not a function of the control unit?

- a) Direct operations
- b) Interpret instructions
- c) Execute instructions
- d) Read instructions
- e) None of these

### 294. Coaxial cables are widely used on which of the following network?

- a) Mobile networks
- b) Broadband networks
- c) Cable TV networks
- d) Telephone networks
- e) None of these

### 295. Which among the following is the Extension of MS Access?

- a) .txt
- b) .xls
- c) .doc
- d).accdb and .mdb
- e) None of these

### 296. Which protocol provides e-mail facility among different hosts?

- a) TELNET
- b) **SMTP**
- c) FTP
- d) SNMP
- e) None of these

### 297. What happens when operating system is loaded in RAM?

- a) Copying
- b) Re-booting
- c) **Booting**
- d) Scanning
- e) None of these

# 298. Which of the following is used by the browser to connect to the location of the Internet resources?

- a) WWW
- b) URL
- c) HTML
- d) XML
- e) None of these

### 299. Effective system requirement analysis is required for\_\_\_\_\_\_.

- a) Joint Application Design (JAD)
- b) Reverse engineering

- c) Traditional system development life cycle
- d) All of these
- e) None of these

### 300. Changing an existing document is called \_\_\_\_\_ the document.

- a) creating
- b) deleting
- c) editing
- d) adjusting
- e) None of these

#### 301. Duplication of data is known

as\_\_\_\_\_.

- a) Data Repentance
- b) Data Redundancy
- c) Data Inconsistency
- d) Data base
- e) None of these

# 302. The database language that allows you to access or maintain data in a database:

- a) DCL
- b) DML
- c) DDL
- d) DKL
- e) None of these

### 303. Which option enables automatic updates in destination documents?

- a) Embedding
- b) Objects
- c) **Links**
- d) Relationships
- e) None of these

# 304. Which type of template provides a design concept, fonts & colour scheme for presentation?

- a) Format
- b) **Design**
- c) Content
- d) Normal
- e) None of these

### 305. The two basic types of record access methods are \_\_\_\_\_ and \_\_\_\_\_.

- a) sequential, random
- b) direct, immediate
- c) sequential, indexed

| d) on-line, real-time                      | d) primary storage                          |
|--------------------------------------------|---------------------------------------------|
| e) None of these                           | e) None of these                            |
|                                            |                                             |
| 306. In MS Word by default setting of Line | 313. You can a search by                    |
| spacing is?                                | providing more info the search engine can   |
| a) 1                                       | use to select a smaller, more useful set of |
| b) <b>1.15</b>                             | results.                                    |
| c) 1.5                                     | a) <b>refine</b>                            |
| d) 2                                       | b) expand                                   |
| e) 2.5                                     | c) load                                     |
| 307. What technology of memory is Cache    | •                                           |
|                                            | d) query                                    |
| RAM usually?                               | e) slowdown                                 |
| a) DRAM                                    |                                             |
| b) <b>SRAM</b>                             | 314. The contents of are lost               |
| c) Flash                                   | when the computer turns off.                |
| d) EEROM                                   | a) storage                                  |
| e) ESRAM                                   | b) input                                    |
|                                            | c) output                                   |
| 308. Fire wire is usually used for:        | d) memory                                   |
| a) Connecting to the internet              | e) None of these                            |
| b) Downloading Digital Camera pictures     | e) Helie et allese                          |
| c) Connecting to the printer               | 315. The enables you to                     |
|                                            |                                             |
| d) Interfacing to a Digital Camcorder      | simultaneously keep multiple Web pages      |
| e) All of the above                        | open in one browser window.                 |
|                                            | a) tab box                                  |
| 309. Short-cut key for page break in MS    | b) pop-up helper                            |
| Word?                                      | c) tab row                                  |
| a) Ctrl+Enter                              | d) address bar                              |
| b) Ctrl+B                                  | e) Esc key                                  |
| c) Alt+Enter                               |                                             |
| d) Alt+B                                   | 316. A DVD is an example of a(n)            |
| e) None of these.                          | a) hard disk                                |
| ,                                          | b) optical disc                             |
| 310. Help menu is available at which       | c) output device                            |
| button?                                    | d) solid-state storage device               |
| a) End                                     | e) None of these                            |
| •                                          | e) Notice of these                          |
| b) Start                                   |                                             |
| c) Task Manager                            | 317. The basic unit of a worksheet into     |
| d) Restart                                 | which you enter data in Excel is called a   |
| e) Help Button                             | a) tab                                      |
|                                            | b) <b>cell</b>                              |
| 311. You can keep your personal            | c) box                                      |
| files/folders in                           | d) range                                    |
| a) My folder                               | e) None of these                            |
| b) My Documents                            | ,                                           |
| c) My Files                                | 318. In Excelallows users to                |
| d) My Text                                 | bring together copies of workbooks that     |
|                                            | other users have worked on                  |
| e) None of these                           |                                             |
|                                            | independently.                              |
| 312. When you save to this, your data will | a) Copying                                  |
| remain when the computer is turned off.    | b) <b>Merging</b>                           |
| a) RAM                                     | c) Pasting                                  |
| b) motherboard                             | d) Compiling                                |
| c) secondary storage device                | e) None of these                            |

# 319. If you want to connect to your own computer through the Internet from another location, you can use

- a) e-mail
- b) FTP
- c) instant message
- d) Telnet
- e) None of these

### 320. For selecting or highlighting, which of the following is generally used?

- a) Icon
- b) Keyboard
- c) Mouse
- d) Floppy Disk
- e) None of these

# 321. Which device is used to access your computer by other computer or for talking over phone?

- a) RAM
- b) CD-ROM Drive
- c) Modem
- d) Hard Drive
- e) None of these

### 322. Which type of memory is closely related to processor?

- a) Main Memory
- b) Secondary Memory
- c) Disk Memory
- d) Tape Memory
- e) None of these

# 333. Information that comes from an external source and is fed into computer software is called

- a) **Input**
- b) Output
- c) Throughput
- d) Reports
- e) None of these

#### 334. A computer's hard disk is

- a) an arithmetic and logical unit
- b) computer software
- c) operating system
- d) computer hardware
- e) None of these

# 335. The time it takes a device to locate data and instructions and make them available to the CPU is known as

- a) clock speed
- b) a processing cycle
- c) CPU speed
- d) access time
- e) None of these

336. \_\_\_\_\_ controls the way in which the computer system functions and provides a means by which users can interact with the computer.

- a) The platform
- b) The operating system
- c) Application software
- d) The motherboard
- e) None of these

337. \_\_\_\_\_ is the process of dividing the disk into tracks and sectors.

- a) Tracking
- b) Formatting
- c) Crashing
- d) Allotting
- e) None of these

#### 338. A modem

a) translates analog signals from a computer into digital signals that can travel along conventional telephone lines.

- b) translates digital signals from a computer into analog signals that can travel along conventional
- c) demodulates digital signals from a computer.
- d) modulates signals from an analog telephone line.
- e) None of these

# 339. What is the best way to have a data and the slide number appear on every slide?

- a) Choose Tools, Header and Footer, click Slide tab, select the desired options, click Apply to All
- b) Choose Insert, Header and Footer, click Slide tab, select the desired options, click Apply to All
- c) Choose View, Header and Footer, click Slide tab, select the desired options, click Apply to All
- d) Choose File, Header and Footer, click Slide tab, select the desired options, click Apply to All
- e) None of these

### 340. All the following are examples of real security and privacy risks except

a) hackers

| b) <b>spam</b>                                                                                                    | a) icons                                                                                                    |
|----------------------------------------------------------------------------------------------------|----------------------------------------------------------------------------------------------------|
| c) viruses                                                                                                    | b) screen                                                                                                    |
| d) identity theft                                                                                                    | c) <b>keys</b>                                                                                                    |
| e) None of these                                                                                                    | d) menu                                                                                                    |
|                                                                                                    | e) None of these                                                                                                    |
| 341. A(n) system is a small,                                                                                                    |                                                                                                    |
| wireless handheld computer that scans                                                                                                    | 347. Which is not an item of hardware?                                                                                                    |
| items, tags and pulls up the current price                                                                                                    | a) An MP3 file                                                                                                    |
| (and any special offer) as you shop.                                                                                                    | b) A keyboard                                                                                                    |
| a) <b>PSS</b>                                                                                                    | c) A disk drive                                                                                                    |
| b) POS                                                                                                    | d) A monitor                                                                                                    |
| c) Inventory                                                                                                    | e) None of these                                                                                                    |
| d) Data mining                                                                                                    |                                                                                                    |
| e) None of these                                                                                                    | 348. You click at B to make the text                                                                                                    |
|                                                                                                    | a) italics                                                                                                    |
| 342. Which of the following is NOT one of                                                                                                    | b) underlined                                                                                                    |
| the four major data processing functions                                                                                                    | c) italics and underlined                                                                                                    |
| of a computer?                                                                                                    | d) <b>bold</b>                                                                                                    |
| a) Gathering data                                                                                                    | e) None of these                                                                                                    |
| b) Processing data into information                                                                                                    |                                                                                                    |
| c) Analysing the data or information                                                                                                    | 349 is the process of finding                                                                                                    |
| d) Storing the data or information                                                                                                    | errors in software code.                                                                                                    |
| e) None of these                                                                                                    | a) Debugging                                                                                                    |
|                                                                                                    | b) Compiling                                                                                                    |
| 343. A proxy server is used for which of                                                                                                    | c) Interpreting                                                                                                    |
| the following?                                                                                                    | d) <b>Testing</b>                                                                                                    |
| a) To provide security against                                                                                                    | e) None of these                                                                                                    |
| unauthorised users                                                                                                    | MC                                                                                                    |
| b) To process client requests for Web pages                                                                                                    | 350. Which of the following is a permanent                                                                                                    |
| c) To process client requests for database                                                                                                    | memory?                                                                                                    |
| access                                                                                                    | a) SRAM                                                                                                    |
| d) To provide TCP/IP                                                                                                    | b) DRAM                                                                                                    |
| e) None of these                                                                                                    | c) <b>ROM</b>                                                                                                    |
| 244 All the logical and mathematical                                                                                                    | d) All the above                                                                                                    |
| 344. All the logical and mathematical                                                                                                    | e) None of these                                                                                                    |
| calculations done by the computer happen in/on the                                                                                                    | 351.What type of port sends data one bit                                                                                                    |
| a) system board                                                                                                    | at a time?                                                                                                    |
| b) central control unit                                                                                                    | a) <b>Serial</b>                                                                                                    |
| c) central processing unit                                                                                                    | a) Scriat                                                                                                    |
| c) certain processing arms                                                                                                    | h) Parallel                                                                                                    |
| ,                                                                                                    | b) Parallel<br>c) USB                                                                                                    |
| d) mother board                                                                                                    | c) USB                                                                                                    |
| ,                                                                                                    | c) USB<br>d) FireWire                                                                                                    |
| d) mother board<br>e) <b>memory</b>                                                                                                    | c) USB                                                                                                    |
| d) mother board e) memory  345. A contains buttons and                                                                                                    | c) USB<br>d) FireWire<br>e) None of these                                                                                                    |
| d) mother board e) memory  345. A contains buttons and menus that provide quick access to                                                                   | <ul><li>c) USB</li><li>d) FireWire</li><li>e) None of these</li></ul> 352. The power-saving mode that allows                                                                   |
| d) mother board e) memory  345. A contains buttons and menus that provide quick access to commonly used commands.                                           | <ul><li>c) USB</li><li>d) FireWire</li><li>e) None of these</li></ul> 352. The power-saving mode that allows the computer to restart by simply pressing                        |
| d) mother board e) memory  345. A contains buttons and menus that provide quick access to commonly used commands. a) menu bar                               | <ul> <li>c) USB</li> <li>d) FireWire</li> <li>e) None of these</li> </ul> 352. The power-saving mode that allows the computer to restart by simply pressing a key on the       |
| d) mother board e) memory  345. A contains buttons and menus that provide quick access to commonly used commands.                                           | <ul><li>c) USB</li><li>d) FireWire</li><li>e) None of these</li></ul> 352. The power-saving mode that allows the computer to restart by simply pressing                        |
| d) mother board e) memory  345. A contains buttons and menus that provide quick access to commonly used commands. a) menu bar b) tool bar                   | c) USB d) FireWire e) None of these  352. The power-saving mode that allows the computer to restart by simply pressing a key on the keyboard is called                         |
| d) mother board e) memory  345. A contains buttons and menus that provide quick access to commonly used commands. a) menu bar b) tool bar c) window         | c) USB d) FireWire e) None of these  352. The power-saving mode that allows the computer to restart by simply pressing a key on the keyboard is called a) standby              |
| d) mother board e) memory  345. A contains buttons and menus that provide quick access to commonly used commands. a) menu bar b) tool bar c) window d) find | c) USB d) FireWire e) None of these  352. The power-saving mode that allows the computer to restart by simply pressing a key on the keyboard is called a) standby b) warm boot |

on a keyboard are

| 353. Retail employees typically use             | e) None of these                           |
|-------------------------------------------------|--------------------------------------------|
| terminals to process sales                      |                                            |
| transactions.                                   | 359. Which is the best view for            |
| a) sales processing                             | representing your thoughts as a            |
| b) transaction point                            | presentation on a computer?                |
| c) automatic teller                             | a) Outline view                            |
| d) point of sale                                | b) Notes page view                         |
| e) None of these                                | c) Slide sorter view                       |
|                                                 | d) Slide view                              |
| 354. The process of involves                    | e) None of these                           |
| automated study of consumer's buying            |                                            |
| patterns is order to support marketing,         | 360. In physical layer, which of the       |
| inventory replenishment and pricing             | following devices is not applicable?       |
| decisions.                                      | a) Repeater                                |
| a) transaction processing                       | b) Hub                                     |
| b) data mining                                  | c) Bridge                                  |
| c) simulation                                   | d) Switch                                  |
| d) information processing                       | e) None of these                           |
| e) None of these                                | ,                                          |
| ,                                               | 361. In multitasking                       |
| 355. The engineering discipline that            | a) we can use only one CPU.                |
| involves construction of computing devices      | b) we follow single-user concept.          |
| of the size of a molecule is called             | c) we follow multi-user concept.           |
| a) nanotechnology                               | d) <b>Both (a) and (b)</b>                 |
| b) molecular processing                         | e) Both (a) and (c)                        |
| c) silicon grafting                             | (4)                                        |
| d) nanoscience                                  | 362 is frequently used to                  |
| e) None of these                                | import videos to a computer.               |
| o) None of those                                | a) Software                                |
| 356. The prefix that stands for "billionth"     | b) <b>Firewire</b>                         |
| is                                              | c) Firmware                                |
| a) giga                                         | d) Optical wire                            |
| b) tera                                         | e) None of these                           |
| c) nano                                         | ,                                          |
| d) peta                                         | 363. In a Word document, bar               |
| e) None of these                                | gives the information about the page       |
| c) None of these                                | number, number of pages etc.               |
| 357. Programs that automatically submit         | a) Tool                                    |
| your search request to several search           | b) Menu                                    |
| engines simultaneously are called               | c) Task                                    |
| a) Metasearch engines                           | d) Title                                   |
| b) Webcrawlers                                  | e) <b>Status</b>                           |
| c) Spiders                                      | c) Sededs                                  |
| d) Hits                                         | 364. Alternate key is considered as a part |
| e) None of these                                | of key.                                    |
| e) Notice of these                              | a) Primary                                 |
| 358. Graphical diagrams are used to             | b) Foreign                                 |
| represent multiple perspectives of a            | c) Candidate                               |
| system which include                            | d) Composite                               |
| a) use-case, class and state diagrams           | e) Super                                   |
| b) state, interaction and derivative diagrams   | c) Super                                   |
| c) interaction, relationship and class diagrams | 365. In OSI model, the job of dialogue     |
| d) deployment, relationship and use-case        | control and token management is            |
| diagrams                                        | performed by layer.                        |
| alagranis                                       | periorities by layer.                      |

| a) Presentation                            | d) clients                                   |
|--------------------------------------------|----------------------------------------------|
| b) Network                                 | e) None of these                             |
| c) Session                                 | ,                                            |
| d) Transport                               | 372. DSL is an example of a(n)               |
| e) Datalink                                | connection.                                  |
| e) Datailik                                |                                              |
| acc. The sure of section from section      | a) network                                   |
| 366. The process of moving from main       | b) wireless                                  |
| memory to disk is called                   | c) slow                                      |
| a) Caching                                 | d) None of these                             |
| b) <b>Swapping</b>                         | e) <b>broadband</b>                          |
| c) Spooling                                |                                              |
| d) Transferring                            | 373. A term used to describe                 |
| e) Scheduling                              | interconnected computer configuration is     |
| 3                                          | a) Micro program sequence                    |
| 367. Which of the following is an absolute | b) Modulation                                |
| cell reference?                            | c) Multiprocessing                           |
|                                            |                                              |
| a) !A!1                                    | d) Multi-programming                         |
| b) <b>\$A\$1</b>                           | e) None of these                             |
| c) #A#1                                    |                                              |
| d) A1                                      | 374. What is required when more than one     |
| e) _A_1                                    | person uses a central computer at the        |
|                                            | same time?                                   |
| 368. In Baudot code, how many number of    | a) Light pen                                 |
| bits per symbol are used?                  | b) Mouse                                     |
| a) seven                                   | c) <b>Terminal</b>                           |
| b) <b>five</b>                             | d) Digitizer                                 |
| c) six                                     | e) None of these                             |
| •                                          | e) Notice of these                           |
| d) eight                                   | MS                                           |
| e) two                                     | 375. Multi user systems provided cost        |
|                                            | savings for small business because they      |
| 369. The name of a file in MS Word cannot  | use a Single Processing Unit to link several |
| contain                                    | a) Personal computers                        |
| a) Letter                                  | b) <b>Dumb terminals</b>                     |
| b) <b>Space</b>                            | c) Workstations                              |
| c) Number                                  | d) Mainframes                                |
| d) Underscore                              | e) None of these                             |
| e) None of these                           | .,                                           |
|                                            | 376. A dumb terminal has                     |
| 370 terminals (formerly known              | a) an embedded microprocessor                |
| as cash registers) are often connected to  | b) extensive memory                          |
| ,                                          |                                              |
| complex inventory and sales computer       | c) independent processing capability         |
| systems.                                   | d) a keyboard and screen                     |
| a) Point-of-sale (POS)                     | e) None of these                             |
| b) Data                                    |                                              |
| c) Sales                                   | 377. What is the full form of USB as used    |
| d) Query                                   | in computer related activities?              |
| e) None of these                           | a) Universal Serial Bus                      |
|                                            | b) Ultra Serial Block                        |
| 371. Smaller and less expensive PC-based   | c) United Service Block                      |
| servers are replacing in many              | d) Universal Security Block                  |
| businesses.                                | e) None of these                             |
| a) supercomputers                          | c) 110.10 0. 0.1000                          |
| b) mainframes                              | 378. A device that connects to a network     |
| c) lantons                                 | without the use of cables is said to be-     |
|                                            |                                              |

#### Computer Awareness Question Bank v4

- a) distributed
  b) open source
  c) centralized
  d) wireless
  e) None of these

  379. A \_\_\_\_\_\_ is a collection of computers and device connected together.

  a) network
  b) memory card
- 380. Multiplexing involves \_\_\_\_\_ path and \_\_\_\_\_ channel.
- a) one, one

c) protocol

b) multiple, one

e) None of these

- c) one, multiple
- d) multiple, multiple

d) central processing unit

e) none of these

### 381. Which one amongst them is not an inter network?

- a) LAN
- b) WAN
- c) MAN
- d) All are internet works
- e) None of these

### 382. A proxy server is used for which of the following?

- a) To provide security against unauthorized users
- b) To provide TCP/IP
- c) To process client requests for database access
- d) To process client requests for Web pages
- e) None of these

### 383. The ability to easily add additional users means that a network is

- a) secure
- b) dedicated
- c) decentralized
- d) scalable
- e) None of these

#### 384. If you wish to extend the length of the network without having the signal degrade, you would use a

- a) repeater
- b) switch

- c) gateway
- d) router
- e) None of these

### 385. Personal computers can be connected together to form a

- a) server
- b) supercomputer
- c) enterprise
- d) network
- e) None of these

## 386. A button that makes character either upper or lower case and numbers the symbols is

- a) monitor
- b) shift key
- c) icon
- d) mouse
- e) None of these

### 387. Which of the following computers is not considered as a portable computer?

- a) Notebook computer
- b) Laptop
- c) Mini computer
- d) PDA
- e) Tablet

### 388. Preparing a magnetic disk for data storage is called

- a) debugging
- b) formatting
- c) booting
- d) commissioning
- e) compiling

### 389. A register that contains the result of an operation is called a(n)

- a) action register
- b) program counter
- c) accumulator
- d) stack pointer
- e) data register

#### 390. Third-generation language is

- a) machine language
- b) assembly language
- c) high-level language
- d) middle-level language
- e) low-level language

#### 391. ATM cells comprise how many bytes?

a) **53 bytes** 

#### Computer Awareness Question Bank v4

- b) 57 bytes
- c) 45 bytes
- d) 48 bytes
- e) None of these

### 392. The device used to carry digital data on analog lines is called

- a) modem
- b) multiplexer
- c) modulator
- d) demodulator
- e) None

#### 393. Dumb terminals have terminals and

- a) mouse
- b) speakers
- c) keyboard
- d) mouse or speakers
- e) None of these

## 394. The portion of the CPU that coordinates the activities of all other computer components is the

- a) motherboard
- b) coordination board
- c) control unit
- d) arithmetic logic unit
- e) None of these

#### 395. Which is a secondary memory device?

- a) Mouse
- b) Floppy disk
- c) Scanner
- d) CPU
- e) ALU

### 396. Which of the following is possible with open architecture?

- a) A minimum of six new devices to be added to a computer
- b) Hot swapping of devices
- c) Users to upgrade and add new devices as they come on the market
- d) All hardware, input, and output devices to be located in one efficient box
- e) A minimum of four new devices to be added to a computer

## 397. \_\_\_\_\_ are special visual and sound effects contained in a presentation graphics file.

- a) Attractions
- b) Simulations
- c) Animatronics

- d) Graphics
- e) Animations

### 398. Step-by-step instructions that run the computer are

- a) CPUs
- b) Programs
- c) Solutions
- d) Hardware
- e) Documents

## 399. The process of writing computer instructions in a programming language is known as

- a) Processing
- b) Algorithm
- c) Coding
- d) File
- e) Instructioning

## 400. Which of the following refers to too much electricity and may cause a voltage surge?

- a) Shock
- b) Anomaly
- c) Splash
- d) Spike
- e) Virus

### 401. Rules for exchanging data between computers are called

- a) procedures
- b) protocol
- c) hyperlink
- d) programs
- e) hyper-actions

### 402. Which of the following is used to write Web pages?

- a) URL
- b) HTML
- c) HTTP
- d) FTP
- e) Telnet

## 403. \_\_\_\_\_\_ is the most important/powerful computer in a typical network.

- a) Network client
- b) Desktop
- c) Network switch
- d) Network station
- e) Network server

## 404. Raw, unprocessed facts, including text, numbers, images, and sounds, are called

- a) applets
- b) data
- c) metaware
- d) items
- e) java

### 405. The primary job of an operating system is to manage-

- a) Commands
- b) Users
- c) Programmes
- d) Resources
- e) Process

#### 406. What is Cache RAM?

- a) Extra memory used for overflow from your Hard Disk
- b) A place to store secret information like passwords
- c) It's the same as your Hard Disk Drive
- d) Fast memory used for data that is accessed often

#### 407. Fire wire is same as:

- a) IEEE 1394
- b) 56K Modem
- c) Roadrunner
- d) DVD
- e) All of the above

### 408. What are the limitations of the local user account?

- a) Their passwords cannot be synchronized
- b) They cannot be used to access resources across domains
- c) They do not support the interactive logon process
- d) All of the above
- e) None of these

### 409. Which of the following are objects in an access data base?

- a) Table, Form
- b) Queries, Reports
- c) Macros, Modules
- d) All the above
- e) None of these

### 410. The computer device primarily used to provide hard copy is the:

a) CRT

- b) Line Printer
- c) Computer Console
- d) Card Reader
- e) None of these

### 411. Which of the following circuit is used as a 'Memory device' in computers?

- a) Rectifier
- b) Flip-Flop
- c) Comparator
- d) Attenuator
- e) None of these

| 412                | is a device that   |
|--------------------|--------------------|
| connect two LAN or | two segment of the |
| same LAN.          |                    |

- a) Bridges
- b) Switches
- c) Routers
- d) Hubs
- e) None of these

### 413. Microsoft's SQL server is the fasted growing \_\_\_\_\_?

- a) Enterprise
- b) Server
- c) Network server
- d) **DBMS**
- e) None of these

# 414. \_\_\_\_\_\_\_ is a collection of data that is organized so that its contents can easily be accessed manage and updated.

- a) Data warehouse
- b) Data mining
- c) Database
- d) Data dictionary
- e) None of these

### 415. Arranging of data in a logical sequence is knows as \_\_\_\_\_

- a) Classifying
- b) Searching
- c) **Sorting**
- d) Reproducing
- e) None of these

## 416. While working with MS-Dos which command transfers a specific file from one disk to another?

- a) Copy
- b) Disk copy
- c) Time
- d) Rename

| e) None of these                           | e) None of these          |
|--------------------------------------------|---------------------------|
| 417 controls the way in                    | 423. To navigate to a     |
| which the computer system functions and    | which you know the U      |
| provides a means by which users can        | the browser's             |
| interact with the computer.                | a) <b>Address bar</b>     |
| a) The platform                            | b) Domain bar             |
|                                            |                           |
| b) The operating system                    | c) Address button         |
| c) Application software                    | d) Name button            |
| d) The motherboard                         | e) None of these          |
| e) None of these                           | 424 71 6011 1             |
| 410. The energting system is the most      | 424. The CPU, also cal    |
| 418. The operating system is the most      |                           |
| common type of software.                   | the vast majority of th   |
| a) communication                           | computer.                 |
| b) application                             | a) Macroprocessor         |
| c) system                                  | b) RAM                    |
| d) word-processing software                | c) Memory system          |
| e) None of these                           | d) <b>Microprocessor</b>  |
|                                            | e) None of these          |
| 419 are specially designed                 |                           |
| computer chips that reside inside other    | 425. What is the differ   |
| devices, such as your car or your          | ROM and a CD-RW?          |
| electronic thermostat.                     | a) They are the same-     |
| a) Servers                                 | terms used by differer    |
| b) Embedded computers                      | b) A CD-ROM can be wri    |
| c) Robotic computers                       | cannot                    |
| d) Mainframes                              | c) A CD-RW can be writt   |
| e) None of these                           | can only be read from     |
|                                            | d) A CD-ROM holds more    |
| 420. The steps and tasks needed to         | CD-RW                     |
| process data, such as responses to         | e) None of the above      |
| questions or clicking an icon, are called: | ,                         |
| a) instructions.                           | 426. What is the term     |
| b) the operating system.                   | appear on a page?         |
| c) application software                    | a) <b>Text formatting</b> |
| d) the system unit.                        | b) Character formatting   |
| e) None of these                           | c) Point size             |
| c) None of these                           | d) Typeface               |
| 421. Fifth generation computer is also     | e) None of these          |
| known as                                   | c) Notice of these        |
| a) Knowledge information processing        | 427. The process of a     |
| system                                     | information from a se     |
| -                                          |                           |
| b) Very large scale integration (VLSI)     | is known as               |
| c) Small scale integration                 | a) pulling                |
| d) Both 1 & 2                              | b) pushing                |
| e) None of these                           | c) downloading            |
| 400 71                                     | d) transferring           |
| 422. The computer that process both        | e) None of these          |
| analog and digital is called               |                           |

new web page for RL, type that URL in \_ and press Enter.

led the ng about PCs, does

e processing for a

### rence between a CD-

- just two different nt manufacturers
- tten to and a CD-RW
- en to, but a CD-ROM
- e information than a
- for how words will

computer receiving rver on the Internet

- 428. Office LANs that are spread geographically apart on a large scale can be connected using a corporate
- a) CAN

a) Analog computer

b) Digital computer

c) Hybrid computer

d) Mainframe computer

- b) LAN
- c) DAN
- d) WAN
- e) TAN

### 429. What is correcting errors in a program called?

- a) Interpreting
- b) Translating
- c) **Debugging**
- d) Compiling
- e) None of these

### 430. The output quality of a printer is measured by-

- a) Dots printed per unit tune
- b) Dot per sq. Inch
- c) Dot per inch
- d) All of above
- e) None of these

#### 431. In analog computer -

- a) Output is displayed in digital form
- b) Input is never converted to digital form
- c) Input is first converted to digital form
- d) All of above
- e) None of these

### 432. In latest generation computers, the instructions are executed:

- a) Sequentially only
- b) Parallel only
- c) Both sequentially and parallel
- d) All of above
- e) None of these

### 433. Who designed the first electronic computer ENIAC?

- a) Joseph M. Jacquard
- b) Van-Neumann
- c) J. Presper Eckert and John W Mauchly
- d) All of above
- e) None of these

### 434. Who invented the high level language 'C'?

- a) Dennis M. Ritchie
- b) Donald Kunth
- c) Seymour Papert
- d) Niklaus Writh
- e) None of these

## 435. The system unit of a personal computer typically contains all of the following except:

- a) Serial interface
- b) Disk controller
- c) Microprocessor
- d) Modem
- e) None of these

## 436. A computer program that converts an entire program into machine language is called a/an -

- a) Simulator
- b) Interpreter
- c) Compiler
- d) Commander
- e) None of these

### 437. All of the following are examples of real security and privacy risks except-

- a) Viruses
- b) **Spam**
- c) Hackers
- d) Identify theft
- e) None of these

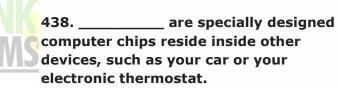

- a) Mainframes
- b) Embedded computers
- c) Robotic computers
- d) Servers
- e) None of these

### 439. The operating system creates \_\_\_\_\_ from the physical Computer.

- a) Virtual device
- b) Virtual computers
- c) Virtual space
- d) All of the above
- e) None of these

## 440. A Person who designs program, operate and maintain computer equipment refers to-

- a) System Analyst
- b) **Programmer**
- c) People-ware
- d) Console-operator
- e) None of these

### 441. Which of the following is an example of connectivity?

- a) CD
- b) Floppy disk
- c) Internet
- d) Data
- e) Power cord

## 442. Human beings are referred to as Homosapinens, which device is called Sillico Sapiens?

- a) Monitor
- b) Hardware
- c) Computer
- d) Robot
- e) None of these

## 443. An error in software or hardware is called a bug. What is the alternative computer jargon for it?

- a) Leech
- b) Glitch
- c) Slug
- d) Squid
- e) None of these

### 444. Modern Computer are very reliable but they are not

- a) Infallible
- b) Powerful
- c) Fast
- d) Cheap
- e) None of these

#### 445. Most Advanced form of ROM is-

- a) PROM
- b) **EEPROM**
- c) EPROM
- d) Cache Memory
- e) None of these

#### 446. Laptops was invented by-

- a) Dennis Ritchie
- b) Adam Osborne
- c) Donald Kunth
- d) Charles Babbage
- e) Blaise Pascal

# 447. Personal computers use a number of chips mounted on a main circuit board. What is the common name for such boards?

- a) Monitor
- b) Motherboard

- c) CPU
- d) Mouse
- e) None of these

## 448. Granting an outside organization access to internet web pages is often implemented using a(n)-

- a) Internet
- b) Intranet
- c) Extranet
- d) Wirenet
- e) None of these

### 449. What is meant by a dedicated computer?

- a) Which is used by one person only
- b) Which is meant for application software
- c) Which uses one kind of software
- d) Which is assigned one and only one task
- e) None of these

## 450. A popular way to learn through computers without ever going to a classroom is called

- a) i-learning
- b) isolated learning
- c) **e-learning**
- d) close learning
- e) None of these

| 451. The               | settings are |
|------------------------|--------------|
| automatic and standard |              |

- a) default
- b) CPU
- c) peripheral
- d) user-friendly
- e) None of these

#### 452. The life span of a CD-ROM is

- a) approximately one year
- b) approximately two years
- c) approximately five years
- d) approximately twenty-five years
- e) None of these

### **453.** The physical components of a computer system is called

- a) Software
- b) Hardware
- c) ALU
- d) Control Unit
- e) None of these

### 454. A device that is connected to the motherboard is called

- a) an external device
- b) an adjunct device
- c) a peripheral device
- d) a ribbon cable
- e) None of these

### 455. The output which is made up of pictures, sounds, and video is called

- a) COM
- b) hard copy
- c) graphics
- d) multimedia
- e) None of these

### 456. The first step in the transaction processing cycle is

- a) database operations
- b) audit
- c) data entry
- d) user inquiry
- e) None of these

## 457. In Oracle, what is the default number of transactions that MAXTRANS is set to if not specified?

- a) 512
- b) 10
- c) 40
- d) 255
- e) None of these

### 458. A typical slide in a slide presentation would not include

- a) photo images, charts and graphs
- b) graphs and clip art
- c) clip art and audio clips
- d) content templates
- e) None of these

### 459. By default, your documents print in mode.

- a) Landscape
- b) portrait
- c) page setup
- d) print view
- e) None of these

### 460. The instructions to a computer are given in \_\_\_\_\_ language.

- a) machine
- b) codes
- c) assembly
- d) compiler

e) None of these

### 461. A set of pre-coded instructions executed by a computer is called

- a) **program**
- b) software
- c) hardware
- d) action
- e) None of these

### 462. The \_\_\_\_\_enables your computer to connect to other computers.

- a) Network Interface Card
- b) ALU
- c) Video card
- d) Sound Card
- e) None of these

### 463. The segment in which business directly sells to the end consumer is called

- a) G2G
- b) P2P
- c) C2B
- d) **B2C**
- e) None of these

### 464. When you open Internet, the first page is referred to as

- a) first page
- b) **home page**
- c) master page
- d) intro page
- e) None of these

#### 465. HTML programming uses

- a) tags
- b) tables
- c) pictures
- d) numbers
- e) None of these

### 466. All of the following storage media have Read and Write capabilities except

- a) hard disk drives
- b) floppy disks
- c) flash memory cards
- d) CD-ROMs
- e) None of these

#### 467. Java is a

- a) machine code
- b) spreadsheet
- c) database
- d) high-level language

| e) None of these |
|------------------|
|------------------|

## 468. Which of the following is the most suitable programming language for scientific purpose?

- a) COBOL
- b) BASIC
- c) FORTRAN
- d) Power Point
- e) None of these

### 469. A major upgrade or revision of software is reflected in the use of

- a) special symbols
- b) decimal numbers
- c) version letters
- d) whole numbers
- e) None of these

#### 470. Flash Drives plug into a(n)

- a) Serial port
- b) USB port
- c) Drive bay
- d) Serial bay

| 471. |             | is the | most | commonly |
|------|-------------|--------|------|----------|
| used | input devic | e of a | comp | uter.    |

- a) Webcam
- b) Keyboard
- c) Microphone
- d) Scanner

### 472. UNIX is a(n) \_\_\_\_\_operating system.

- a) Outdated
- b) Multi-user
- c) Parallel user
- d) Single user

## 473. \_\_\_\_\_ is data that has been organised or presented in a meaningful fashion.

- a) Information
- b) Wisdom
- c) Storage
- d) Software

## 474. An extremely fast computer that can perform hundreds of billions of instructions is a

- a) PDA
- b) Minicomputer
- c) Supercomputer
- d) Workstation

#### 475. LAN system is a(n)

- a) Obsolete system
- b) Single-user system
- c) Local area network
- d) Multiuser system

### 476. Which of the following is essential for using a computer effectively

- a) System software
- b) Utility software
- c) Command software
- d) Executive software

#### 477. RAM is a(n)

- a) Unaffordable memory
- b) Removable memory
- c) Temporary memory
- d) Permanent memory

### 478. Which of the following is not a document file in a word processor?

- a) Letter
- b) Memo
- c) COBOL program
- d) Report

### 479. In order to have your computer play music you need

- a) A sound card and speakers
- b) Only external speakers
- c) Nothing more than the internal speaker
- d) A CD-ROM drive

## 480. If you press \_\_\_\_\_\_, the cell in MS-Excel accepts your typing as its contents?

- a) Tab
- b) Enter
- c) Ctrl+Enter
- d) Alt+Enter
- e) None of these

#### 481. The standard protocol of the Internet

| ic |  |  |  |  |
|----|--|--|--|--|
| 15 |  |  |  |  |
|    |  |  |  |  |

- a) Flash
- b) Java
- c) HTML
- d) TCP/IP
- e) None of these

### 482. Which of the following is not a modifier key?

a) Caps lock

- b) Ctrl
- c) Alt
- d) Shift
- e) None of these

### 483. What are the two essential parts of the computer?

- a) Keyboard & Mouse
- b) Printer & Screen
- c) Hardware & Software
- d) Monitor & Keyboard
- e) None of these

#### 484. Mouse is a \_\_\_\_\_\_

- a) output device
- b) browser
- c) software
- d) input device
- e) None of these

## 485. A computer on a network that access resources provided by another computer called –

- a) A computer
- b) A Server
- c) A Brewers
- d) A Beta test and Beker call
- e) None of these

### 486. Which of the following has the smallest storage capacity?

- a) zip disk
- b) hard disk
- c) data cartridge
- d) floppy disk
- e) CD

### 487. Which of the following is not a computer language?

- a) High Level Language
- b) Medium Level Language
- c) Low Level Language
- d) Machine Language
- e) None of these

### 488. Which type of memory gets lost when you switch off?

- a) RAM
- b) ROM
- c) Cache
- d) Dynamic
- e) Static

### 489. What is the name of the program that controls the computer?

- a) The File Manager
- b) An Application Program
- c) A Browser
- d) The Operating System
- e) The Compiler

### 490. Computers manipulate data in many ways, and this manipulation is called

- a) upgrading
- b) utilizing
- c) batching
- d) processing
- e) downloading

# 491. Creating a \_\_\_\_\_ means making a duplicate copy of important files so that when a problem occurs, you can restore those files using the copy.

- a) mirror
- b) backup
- c) printout
- d) hotspot
- e) hot file

# 492. The main system board of a computer is called the a) motherboard

- a) illottierboard
- b) integrated circuit (IC)
- c) processor
- d) microchip
- e) drive board

### 493. Peripheral devices such as printers and monitors are considered to be

- a) source code
- b) software
- c) data
- d) information
- e) hardware

### 494. In a computer, most of the processing takes place in

- a) RAM
- b) Memory
- c) Motherboard
- d) CPU
- e) ALU

### 495. The parts of a computer system that can be touched are collectively called as

- a) Cable
- b) Software

| c) Modem                                        | 502. An error in a computer program is     |
|-------------------------------------------------|--------------------------------------------|
| d) Memory                                       | called                                     |
| e) <b>Hardware</b>                              | a) Crash                                   |
|                                                 | b) Power failure                           |
| 496. A collection of programmes which           | c) Virus                                   |
| determines and controls how your                | d) <b>Bug</b>                              |
| computer system works and process               | e) Bugger                                  |
| information is called                           |                                            |
| a) Interpreter                                  | 503. BIT stands for -                      |
| b) Computer                                     | a) Binary Information Unit                 |
| c) Operating system                             | b) Binary language                         |
| d) Compiler                                     | c) Megabyte                                |
| e) Office                                       | d) Binary Number                           |
|                                                 | e) <b>Binary Digit</b>                     |
| 497. Which of the following is equal to         |                                            |
| 1,048,576 byte (approx. one million byte)?      | 504. A tape drive offers access            |
| a) Megabyte                                     | to data.                                   |
| b) Gigabyte                                     | a) sporadic                                |
| c) Memory                                       | b) timely                                  |
| d) Byte                                         | c) <b>sequential</b>                       |
| e) Kilobyte                                     | d) random                                  |
|                                                 | e) disastrous                              |
| 498. A hard disk drive is considered as a       |                                            |
| storage.                                        | 505. How many values can be represented    |
| a) flash                                        | by a single byte?                          |
| b) temporary                                    | a) 4                                       |
| c) non volalite                                 | b) 512                                     |
| d) non-permanent                                | c) 64                                      |
| e) None of these                                | d) <b>16</b>                               |
|                                                 | e) 256                                     |
| 499. A permanent memory is called               |                                            |
| a) RAM                                          | 506. A device which can be connected to a  |
| b) LCD                                          | network without using cable is called      |
| c) CPU                                          |                                            |
| d) <b>ROM</b>                                   | a) Centralised device                      |
| e) ALU                                          | b) Distributed device                      |
|                                                 | c) Open-source device                      |
| <b>500.</b> Personal computers can be connected | d) Without code device                     |
| together to form a                              | e) Wireless device                         |
| a) super computer                               |                                            |
| b) server                                       | 507. The name given to a document by its   |
| c) enterprise                                   | user is called                             |
| d) network                                      | a) Data                                    |
| e) None of these                                | b) Program                                 |
|                                                 | c) Record                                  |
| 501. Name of the round shining portable         | d) File name                               |
| disk which can store large amount of            | e) File type                               |
| information and softwares.                      |                                            |
| a) Floppy disk                                  | 508. The data on floppy disks are recorded |
| b) <b>CD-ROM</b>                                | in rings called                            |
| c) Scanner                                      | a) <b>rounders</b>                         |
| d) Monitor                                      | b) ringers                                 |
| e) Laptop                                       | c) tracks                                  |
|                                                 | d) sectors                                 |

- e) circles
- 509. All the components of a computer are either \_\_\_\_\_ or \_\_\_\_.
- a) software, CPU/RAM
- b) application software, system software
- c) hardware, software
- d) input device, output device
- e) input, output

#### 510. A computer consists of

- a) a central processing unit
- b) a memory unit
- c) Input and output units
- d) all of the above
- e) None of these

### 511. Which of the following memories is capable of operating at electronic speed?

- a) Magnetic disks
- b) Magnetic tapes
- c) Magnetic drum
- d) Semiconductor memory
- e) None of these

#### 512. One thousand Bytes represent a

- a) Megabyte
- b) Kilobyte
- c) Gigabyte None
- d) None
- e) None of these

### **513.** Moving process from main memory to disks is called

- a) Swapping
- b) Scheduling
- c) Caching
- d) Spooling
- e) None of these

## 514. Sending a file from your PC's primary memory or disk to another computer is called

- a) Downloading
- b) Uploading
- c) Logging on
- d) Tracing on
- e) None of these

### 515. A central computer surrounded by one or more satellite computers is called a

- a) Star Network
- b) Ring Network
- c) Bus Network

- d) Mesh Network
- e) None of these

#### 516. A Winchester disk is a

- a) Flexible disk
- b) **Disk stack**
- c) Removable disk
- d) Non-removable disk
- e) None of these

#### 517. Which of the following is the fastest?

- a) CPU
- b) Sensors, mechanical controllers
- c) Video terminals
- d) Magnetic disks and tapes
- e) None of these

### 518. A collection of wires that connects data is

- a) Bus
- b) Link
- c) Cables
- d) Bidirectional wires
- e) None of these

#### 519. Example of non-numerical data is

- a) Employee name
- b) Bank balance
- c) Examination score
- d) Payroll data
- e) None of these

#### 520. What is full form of SMPS?

- a) Storage Mode Power Shortage
- b) Simple Mode Power Supply
- c) Switch Mode Power Supply
- d) Storage Mode Power Supply
- e) None of these

#### 521. One Mega Byte is equal to

- a) 1024 Giga Bits
- b) 1024 Kilo Bytes
- c) 1024 Bits
- d) 1024 Bytes
- e) None of these

#### 522. What is full form of CMOS?

- a) Complementary Metal Oxygen Semiconductor
- b) Complementary Metal Oscillator Semiconductor
- c) Complementary Metal Oxide Semiconductor
- d) Content Metal Oxide Semiconductor

- e) None of these
- **523.** Which among following is secondary storage device?
- a) Hard Disk
- b) Semi-Conductor
- c) Diode
- d) RAM
- e) None of these
- 524. Second generation of computers consist of which of following?
- a) Vacuum Tubes
- b) VLSI Microprocessor
- c) Transistors
- d) Diodes
- e) None of these
- **525.** The result of computer processing of your input is called
- a) output
- b) data
- c) multi-tasking
- d) tracking
- e) None of these
- 526. Which of the following is the equipment which holds the screen of a computer?
- a) Video
- b) Desktop
- c) Modem
- d) Monitor
- e) Scanner
- 527. Which of the following is usually connected to a computer with the help of a cable?
- a) Icon
- b) Virus
- c) Database
- d) Pixel
- e) Peripheral devices
- 528. Which among following is not an input device?
- a) Mouse
- b) Scanner
- c) Keyboard
- d) **Printer**
- e) None of these
- 529. Which among following is odd one?
- a) Spyware

- b) Malware
- c) Virus
- d) Hub
- e) None of these

#### 530. What is backup?

- a) Adding more components to your network
- b) Protecting data by copying it from the original source to a different destination
- c) Accessing data on tape
- d) Filtering old data from the new data
- e) Using earlier data
- 531. The legal right to use software based on specific restrictions is granted via
- a\_\_\_\_\_\_ .
- a) software privacy policy
- b) software license
- c) software log
- d) software password manager
- e) None of these
- 532. What is an e-mail attachment?
- a) A receipt sent by the recipient.
- b) A separate document from another program sent along with an e-mail.
- c) A malicious parasite that feeds on your messages and destroys and contents
- d) A friend to whom e-mail is sent regularly
- e) A list of CC or BCC recipients
- 533. Which of the following is the type of software that controls the internal operations in the computer and controls how the computer works with all its parts?
- a) Application software
- b) Public domain software
- c) Shareware
- d) Operating system software
- e) None of these
- 534. When data changes in multiple lists and all lists are not updated, this causes
- a) information overload
- b) data redundancy
- c) data consistency
- d) duplicate data
- e) data inconsistency
- 535. What is the main folder on a storage device called?
- a) Root directory
- b) Device driver

| c) interface d) Platform e) Main directory  536. To view information on the Web you must have a                                                                                                    |
|----------------------------------------------------------------------------------------------------|
| e) Main directory  536. To view information on the Web you must have a                                                                                                    |
| S36. To view information on the Web you must have a                                                                                                    |
| ## Sach To view information on the Web you must have a                                                                                                    |
| a) cable modem b) Web prowser c) hypertext viewer d) domain name server e) None of these  537. A file is often referred to as a a) pane b) document c) wizard d) device e) documentation  538. To protect yourself from computer hacker intrusions you should install a a) firewall b) macro c) mailer d) script e) None of these  539. What type of computers are client computers (most of the time) in a client-server system? a) Mainframe b) Microcomputer c) Mini-computer d) PDA e) None of these  540. DOS is a(n) a) multi-user and multi-programming system c) open source operating system d) single-user operating system e) None of these  541. Which of the following is a wildcard that stands in the place of a series of letters? a) b) # c) Web provect c) Microcode c) Mainframe b) microcomputer c) Open source operating system d) single-user operating system e) None of these  541. Which of the following is a wildcard that stands in the place of a series of letters? a) b) # c) Nene of these  548. The source program is written in a) object program b) high-level language c) binary code                                                                                                    |
| a) cable modem b) Web browser c) hypertext viewer d) domain name server e) None of these E) None of these E) None of these E) document C) wizard d) device e) documentation E) device e) documentation E) marco C) mailer d) script e) None of these E) None of these E) None of these |
| b) Web browser c) hypertext viewer d) domain name server e) None of these  537. A file is often referred to as a a) pane b) document c) wizard d) device e) documentation 538. To protect yourself from computer hacker intrusions you should install a a) firewall b) macro c) mailer d) script e) None of these  539. What type of computers are client computers (most of the time) in a client-server system? b) Microcomputer c) Mini-computer d) Mini-computer b) Microcomputer b) Microcomputer c) Mini-computer d) PDA e) None of these  540. DOS is a(n) a) multi-user operating system b) multi-user operating system c) open source operating system e) None of these  541. Which of the following is a wildcard that stands in the place of a series of letters? a) b) # c) Which of the following is a wildcard that stands in the place of a series of letters? a) Hamilton and the file own and the place of a series of letters? a) Hamilton and the file own and the place of a series of letters? b) Hamilton and the following is a wildcard that stands in the place of a series of letters? c) Winner occle c) None of these c) S43. Which of the following is not a protocol? a) HTML b) FTP c) TCP/IP c) TCP/IP d) http c) None of these b) for printing hard copies c) used for translation d) designed for customers e) None of these b) for printing device e) None of these b) printed output c) magnetic disk d) printing device e) None of these b) printed output c) magnetic disk d) printing device e) None of these  546. Which of the following Languages used with an interpreter? a) PASCAL b) BASIC c) COROL d) FORTRAN e) None of these  547. DSL is an example of a(n) b) broadband c) slow network d) wireless e) None of these  548. The source program is written in a) object program b) high-level language c) binary code                                                                                                    |
| c) hypertext viewer d) domain name server e) None of these b) FTP c) TCP/IP 537. A file is often referred to as a a) pane b) document c) wizard d) device e) documentation 538. To protect yourself from computer hacker intrusions you should install a a) firewall b) macro c) mailer e) None of these  539. What type of computers are client computers (most of the time) in a client- server system? a) Mainframe b) Microcomputer d) PDA e) None of these  540. DOS is a(n) a) multi-user operating system b) multi-user and multi-programming system e) None of these  541. Which of the following is a wildcard that stands in the place of a series of letters? a) FTP c) TCP/IP d) http d) http e) None of these  544. Compilers are the software a) used as interpreters b) for printing hard copies c) used for translation d) designed for customers a) used as interpreters b) for printing hard copies c) used for translation d) designed for customers a) used as interpreters b) for printing hard copies c) used for translation d) designed for customers a) used as interpreters b) for printing hard copies c) used for translation d) designed for customers e) None of these  545. Software of computer means a) interface between operator and mach d) printing device e) None of these  546. Which of the following Languages used with an interpreter? a) PASCAL b) BASIC c) COBOL d) FORTRAN e) None of these  547. DSL is an example of a(n)  b) broadband c) slow b) broadband c) slow network d) wireless e) None of these  548. The source program is written in a) object program b) high-level language c) binary code                                                                                                    |
| a) HTML b) FTP c) TCP/IP 537. A file is often referred to as a a) pane b) document c) wizard d) device e) documentation 538. To protect yourself from computer hacker intrusions you should install a a) firewall b) macro c) mailer d) script e) None of these  539. What type of computers are client computers (most of the time) in a client-server system? a) Mainframe b) Microcomputer c) Mini-computer d) PDA e) None of these  540. DOS is a(n) a) multi-user operating system b) multi-user operating system c) open source operating system c) single-user operating system c) single-user operating system c) single-user operating system c) single-user operating system c) single-user operating system c) single-user operating system c) single-user operating system d) single-user operating system c) single-user operating system d) single-user operating system c) single-user operating system d) single-user operating system c) single-user operating system d) single-user operating system e) None of these  541. Which of the following is a wildcard that stands in the place of a series of letters? a) b) # c) % c) % c) TCP/IP d) http e) None of these  544. Compilers are the software a) used as interpreters b) for printing hard copies c) used for translation d) designed for customers e) None of these   545. Software of computer means a) interface between operator and mach b) printed output c) magnetic disk d) printing device e) None of these  546. Which of the following Languages used with an interpreter? a) PASCAL b) BASIC c) COBOL d) FORTRAN e) None of these  547. DSL is an example of a(n) connection. a) slow b) broadband c) slow network d) wireless e) None of these  548. The source program is written in a) object program b) high-level language c) blinary code                                                                                                    |
| e) None of these  537. A file is often referred to as a a) pane b) document c) wizard d) device e) documentation  538. To protect yourself from computer hacker intrusions you should install a a) firewall b) macro c) mailer d) script e) None of these  545. Software of computer means a) interface between operator and mach d) script e) None of these  539. What type of computers are client computers (most of the time) in a client-server system? a) Mainframe b) Microcomputer c) Mini-computer d) PDA e) None of these  540. DOS is a(n) a) multi-user operating system b) multi-user operating system c) open source operating system b) multi-user operating system c) open source operating system e) None of these  541. Which of the following is a wildcard that stands in the place of a series of letters? a) b) # c) % c) GBOL d) FORTRAN e) None of these  548. The source program is written in a) object program b) high-level language c) binary code                                                                                                    |
| c) TCP/IP  337. A file is often referred to as a a) pane b) document c) wizard d) device e) documentation  538. To protect yourself from computer hacker intrusions you should install a a) firewall b) macro c) mailer d) script e) None of these  545. Software of computer means c) mailer d) script e) None of these  549. What type of computers are client computers (most of the time) in a client-server system? a) Mainframe b) Microcomputer c) Mini-computer d) PDA e) None of these  540. DOS is a(n) a) multi-user operating system b) multi-user operating system b) multi-user operating system c) open source operating system b) molti-user operating system c) single-user operating system e) None of these  541. Which of the following is a wildcard that stands in the place of a series of letters? a) b) # c) %  c) TCP/IP d) http e) None of these  544. Compilers are the software a) used as interpreters e) None of these  545. Software of computer means a) interface between operator and mach b) printing device e) None of these  546. Which of the following Languages used with an interpreter? a) PASCAL b) BASIC c) COBOL d) FORTRAN e) None of these  547. DSL is an example of a(n) connection. a) slow b) broadband c) slow network d) wireless e) None of these  548. The source program is written in a) object program b) high-level language c) binary code                                                                                                    |
| s37. A file is often referred to as a a) pane b) document c) wizard d) device e) documentation  538. To protect yourself from computer hacker intrusions you should install a a) firewall b) macro c) mailer d) script e) None of these  545. Software of computer means a) interface between operator and mach b) printing device 539. What type of computers are client computers (most of the time) in a client-server system? a) Mainframe b) Microcomputer c) Mini-computer d) PDA e) None of these  540. DOS is a(n) a) multi-user operating system b) multi-user and multi-programming system c) open source operating system b) multi-user and multi-programming system c) open source operating system e) None of these  541. Which of the following is a wildcard that stands in the place of a series of letters? a) pace designed for customers c) used for translation d) designed for customers e) None of these e) None of these e) None of these e) None of these e) None of these e) None of these  545. Software of computer means a) interface between operator and mach b) printing device e) None of these e) None of these e) None of these e) None of these  546. Which of the following Languages used with an interpreter? a) PASCAL b) BASIC c) COBOL d) FORTRAN e) None of these  547. DSL is an example of a(n)  ———————————————————————————————————                                                                                                    |
| a) pane b) document C) wizard d) device e) documentation  538. To protect yourself from computer hacker intrusions you should install a a) firewall b) macro c) mailer d) script e) None of these  549. Software of computer means a) interface between operator and mach b) printed output c) magnetic disk d) printing device e) None of these  545. Software of computer means a) interface between operator and mach b) printed output c) magnetic disk d) printing device e) None of these  546. Which of the following Languages used with an interpreter? a) PASCAL b) BASIC c) COBOL d) FORTRAN e) None of these  540. DOS is a(n) a) multi-user operating system b) multi-user operating system c) open source operating system e) None of these  541. Which of the following is a wildcard that stands in the place of a series of letters? a) b) # b) # c) %  6 None of these  544. Compilers are the software a) used as interpreters b) for printing hard copies c) used for translation d) designed for customers e) None of these  545. Software of computer means a) interface between operator and mach b) printing device e) None of these  546. Which of the following Languages used with an interpreter? a) PASCAL b) BASIC c) COBOL d) FORTRAN e) None of these  547. DSL is an example of a(n)  connection. a) slow b) broadband c) slow network d) wireless e) None of these  548. The source program is written in a) object program b) high-level language c) binary code                                                                                                    |
| b) document c) wizard d) device e) documentation  538. To protect yourself from computer hacker intrusions you should install a a) firewall b) macro c) mailer d) script e) None of these  539. What type of computers are client computers (most of the time) in a client-server system? a) Mainframe b) Microcomputer d) PDA e) None of these  540. DOS is a(n) a) multi-user and multi-programming system c) open source operating system b) multi-user and multi-programming system c) open source operating system e) None of these  541. Which of the following is a wildcard that stands in the place of a series of letters? a) Los wild and single-user operating is a wildcard that stands in the place of a series of letters? a) Los wild as interpreters b) for printing hard copies c) used for translation d) designed for customers e) None of these  545. Software of computer means a) interface between operator and mach oble in printing device e) None of these  546. Which of the following Languages used with an interpreter? a) PASCAL b) BASIC c) COBOL d) FORTRAN e) None of these  547. DSL is an example of a(n) connection. a) slow b) broadband c) slow network d) wireless e) None of these  548. The source program is written in a) object program b) high-level language c) binary code                                                                                                    |
| c) wizard d) device e) documentation 538. To protect yourself from computer hacker intrusions you should install a a) firewall b) macro c) mailer d) script e) None of these  539. What type of computers are client computers (most of the time) in a client-server system? a) Mainframe b) Microcomputer c) Mini-computer d) PDA e) None of these  540. DOS is a(n) a) multi-user operating system d) single-user operating system e) None of these  541. Which of the following is a wildcard that stands in the place of a series of letters? a) used as interpreters b) for printing hard copies c) used for translation d) designed for customers e) None of these  545. Software of computer means a) interface between operator and mach b) printed output c) magnetic disk d) printing device e) None of these  546. Which of the following Languages used with an interpreter? a) PASCAL b) BASIC c) COBOL d) FORTRAN e) None of these  547. DSL is an example of a(n)  547. DSL is an example of a(n) b mouth-user operating system d) single-user operating system e) None of these  548. The source program is written in a) object program b) high-level language c) binary code                                                                                                    |
| d) device e) documentation  538. To protect yourself from computer hacker intrusions you should install a a) firewall b) macro c) mailer d) script e) None of these  539. What type of computers are client computers (most of the time) in a client- server system? a) Mainframe b) Microcomputer c) Mini-computer d) PDA e) None of these  540. DOS is a(n) a) multi-user operating system c) open source operating system d) single-user operating system e) None of these  541. Which of the following is a wildcard that stands in the place of a series of letters? a) used as interpreters b) for printing hard copies c) used for translation d) designed for customers e) None of these  545. Software of computer means a) interface between operator and mach b) printed output c) magnetic disk d) printing device e) None of these  sused with an interpreter? b) pascal. b) BASIC c) COBOL d) FORTRAN e) None of these  547. DSL is an example of a(n) c) slow network d) wireless e) None of these  548. The source program is written in a) object program b) high-level language c) binary code                                                                                                    |
| b) for printing hard copies c) used for translation d) designed for customers e) None of these e) None of these for manual series of letters? a) multi-user operating system b) multi-user operating system c) open source operating system e) None of these b) for printing hard copies c) used for translation d) designed for customers e) None of these e) None of these  545. Software of computer means a) interface between operator and mach b) printed output c) magnetic disk d) printing device e) None of these  546. Which of the following Languages used with an interpreter? a) PASCAL b) BASIC c) COBOL d) FORTRAN e) None of these  540. DOS is a(n) a) multi-user operating system b) multi-user and multi-programming system c) open source operating system d) single-user operating system e) None of these  541. Which of the following is a wildcard that stands in the place of a series of letters? a) b) # c) %                                                                                                    |
| c) used for translation  538. To protect yourself from computer hacker intrusions you should install a a) firewall  b) macro c) mailer d) script e) None of these  545. Software of computer means a) interface between operator and mach b) printed output c) magnetic disk d) printing device e) None of these  546. Which of the following Languages used with an interpreter? a) PASCAL b) BASIC c) COBOL d) FORTRAN e) None of these  540. DOS is a(n) a) multi-user operating system b) multi-user operating system c) open source operating system d) single-user operating system e) None of these  541. Which of the following is a wildcard that stands in the place of a series of letters? a) b) # c) %  c) used for translation d) designed for customers e) None of these  545. Software of computer means a) interface between operator and mach b) printing device e) None of these  546. Which of the following Languages used with an interpreter? a) PASCAL b) BASIC c) COBOL d) FORTRAN e) None of these  547. DSL is an example of a(n)  547. DSL is an example of a(n) b) broadband c) slow b) broadband c) slow wireless e) None of these  548. The source program is written in a) object program b) high-level language c) binary code                                                                                                    |
| 538. To protect yourself from computer hacker intrusions you should install a a) firewall b) macro c) mailer d) script e) None of these  539. What type of computers are client computers (most of the time) in a client-server system? a) Mainframe b) Microcomputer c) Mini-computer d) PDA e) None of these  540. DOS is a(n) a) multi-user operating system b) multi-user operating system c) open source operating system e) None of these  541. Which of the following is a wildcard that stands in the place of a series of letters? a) Has object program is written in a) object program is written in a) object program b) high-level language c) binary code                                                                                                    |
| hacker intrusions you should install a a) firewall b) macro c) mailer d) script e) None of these  539. What type of computers are client computers (most of the time) in a client-server system? a) Mainframe b) Microcomputer c) Mini-computer d) PDA e) None of these  546. Which of the following Languages used with an interpreter? a) PASCAL b) BASIC c) COBOL d) FORTRAN e) None of these  547. DSL is an example of a(n) b) multi-user and multi-programming system c) open source operating system d) single-user operating system e) None of these  547. DSL is an example of a(n) connection. a) slow b) broadband c) slow network d) wireless 541. Which of the following is a wildcard that stands in the place of a series of letters? a) b) # b) # b) high-level language c) binary code                                                                                                    |
| a) firewall b) macro c) mailer d) script e) None of these  539. What type of computers are client computers (most of the time) in a client-server system? a) Mainframe b) Microcomputer c) Mini-computer d) PDA e) None of these  540. DOS is a(n) a) multi-user operating system b) multi-user operating system c) open source operating system e) None of these  540. Which of the following Languages used with an interpreter? a) PASCAL b) BASIC c) COBOL d) FORTRAN e) None of these  547. DSL is an example of a(n)  547. DSL is an example of a(n)  548. The source program is written in a) object program b) # b) high-level language c) binary code                                                                                                    |
| b) macro c) mailer d) script e) None of these  539. What type of computers are client computers (most of the time) in a client-server system? a) Mainframe b) Microcomputer c) Mini-computer d) PDA e) None of these  540. DOS is a(n) a) multi-user operating system c) open source operating system d) single-user operating system e) None of these  541. Which of the following is a wildcard that stands in the place of a series of letters? b) macro c) mailer d) popratic disk d) printted output c) magnetic disk d) printing device e) None of these  546. Which of the following Languages used with an interpreter? a) PASCAL b) BASIC c) COBOL d) FORTRAN e) None of these  547. DSL is an example of a(n) b) broadband c) slow network d) wireless e) None of these  548. The source program is written in a) object program b) high-level language c) binary code                                                                                                    |
| c) mailer d) script e) None of these  539. What type of computers are client computers (most of the time) in a client-server system? a) Mainframe b) Microcomputer c) Mini-computer d) PDA e) None of these  540. DOS is a(n) a) multi-user operating system c) open source operating system d) single-user operating system e) None of these  541. Which of the following is a wildcard that stands in the place of a series of letters? b) microcomputer c) Mini-computer d) PDA e) None of these  547. DSL is an example of a(n) b) broadband c) slow b) broadband c) slow d) wireless e) None of these  548. The source program is written in a) object program b) high-level language c) binary code                                                                                                    |
| b) printed output c) magnetic disk d) printing device e) None of these  539. What type of computers are client computers (most of the time) in a client- server system? a) Mainframe b) Microcomputer c) Mini-computer d) PDA e) None of these  540. DOS is a(n) a) multi-user operating system b) multi-user and multi-programming system c) open source operating system e) None of these  541. Which of the following is a wildcard that stands in the place of a series of letters? b) printed output c) magnetic disk d) printing device e) None of these  546. Which of the following Languages used with an interpreter? a) PASCAL b) BASIC c) COBOL d) FORTRAN e) None of these  547. DSL is an example of a(n)                                                                                                    |
| c) None of these  539. What type of computers are client computers (most of the time) in a client-server system?  a) Mainframe b) Microcomputer c) Mini-computer d) PDA e) None of these  540. DOS is a(n) a) multi-user operating system b) multi-user and multi-programming system c) open source operating system e) None of these  541. Which of the following is a wildcard that stands in the place of a series of letters? a) b) # c) magnetic disk d) printing device e) None of these  546. Which of the following Languages used with an interpreter? a) PASCAL b) BASIC c) COBOL d) FORTRAN e) None of these  547. DSL is an example of a(n)                                                                                                    |
| d) printing device e) None of these  539. What type of computers are client computers (most of the time) in a client-server system?  a) Mainframe  b) Microcomputer c) Mini-computer d) PDA e) None of these  540. DOS is a(n) a) multi-user operating system b) multi-user and multi-programming system c) open source operating system e) None of these  541. Which of the following is a wildcard that stands in the place of a series of letters? a) b) # c) %  d) printing device e) None of these  546. Which of the following Languages used with an interpreter? a) PASCAL b) BASIC c) COBOL d) FORTRAN e) None of these  547. DSL is an example of a(n)  b) broadband c) slow d) wireless e) None of these  548. The source program is written in a) object program b) high-level language c) binary code                                                                                                    |
| e) None of these  e) None of these  e) None of these  e) None of these  server system?  a) Mainframe  b) Microcomputer c) Mini-computer d) PDA e) None of these  540. DOS is a(n) a) multi-user operating system c) open source operating system e) None of these  541. Which of the following is a wildcard that stands in the place of a series of letters?  a) b) # c) %  e) None of these  e) None of these  s46. Which of the following Languages used with an interpreter? a) PASCAL b) BASIC c) COBOL d) FORTRAN e) None of these  547. DSL is an example of a(n)  547. DSL is an example of a(n) b) broadband c) slow b) broadband c) slow network d) wireless e) None of these  548. The source program is written in a) object program b) high-level language c) binary code                                                                                                    |
| computers (most of the time) in a client- server system?  a) Mainframe b) Microcomputer c) Mini-computer d) PDA e) None of these  540. DOS is a(n) a) multi-user operating system c) open source operating system e) None of these  541. Which of the following is a wildcard that stands in the place of a series of letters? a) b) # c) %  546. Which of the following Languages used with an interpreter? a) PASCAL b) BASIC c) COBOL d) FORTRAN e) None of these  547. DSL is an example of a(n)  547. DSL is an example of a(n) b) broadband c) slow b) broadband c) slow network d) wireless e) None of these  548. The source program is written in a) object program b) high-level language c) binary code                                                                                                    |
| server system? a) Mainframe b) Microcomputer c) Mini-computer d) PDA e) None of these  540. DOS is a(n) a) multi-user operating system b) multi-user and multi-programming system c) open source operating system e) None of these  541. Which of the following is a wildcard that stands in the place of a series of letters? a) b) # c) %  546. Which of the following Languages used with an interpreter? a) PASCAL b) BASIC c) COBOL d) FORTRAN e) None of these  547. DSL is an example of a(n)  547. DSL is an example of a(n) b) broadband c) slow d) wireless e) None of these  541. Which of the following is a wildcard that stands in the place of a series of letters? a) b) # b) high-level language c) binary code                                                                                                    |
| a) Mainframe b) Microcomputer c) Mini-computer d) PDA e) None of these b) Mone of these c) OBOL e) None of these d) FORTRAN e) None of these 540. DOS is a(n) a) multi-user operating system b) multi-user and multi-programming system c) open source operating system d) single-user operating system e) None of these c) Slow d) wireless 541. Which of the following is a wildcard that stands in the place of a series of letters? a) b) # c) %  used with an interpreter? a) PASCAL b) BASIC c) COBOL d) FORTRAN e) None of these d) FORTRAN e) None of these connection. a) slow b) broadband c) Slow network d) wireless e) None of these c) Slow network d) wireless e) None of these c) None of these c) None of these c) None of these c) biphilphevel language c) binary code                                                                                                    |
| b) Microcomputer c) Mini-computer d) PDA e) None of these b) BASIC c) COBOL e) None of these c) None of these  540. DOS is a(n) a) multi-user operating system b) multi-user and multi-programming system c) open source operating system d) single-user operating system e) None of these c) slow d) single-user operating system e) None of these c) slow network d) wireless 541. Which of the following is a wildcard that stands in the place of a series of letters? a) b) # c) %  548. The source program is written in a) object program b) high-level language c) binary code                                                                                                    |
| c) Mini-computer d) PDA e) None of these  540. DOS is a(n) a) multi-user operating system b) multi-user and multi-programming system c) open source operating system d) single-user operating system e) None of these  547. DSL is an example of a(n) connection. a) slow b) broadband c) slow network d) wireless 541. Which of the following is a wildcard that stands in the place of a series of letters? a) b) # c) %  b) BASIC c) COBOL d) FORTRAN e) None of these  547. DSL is an example of a(n) connection.  6) Slow b) broadband c) slow network d) wireless e) None of these  548. The source program is written in a) object program b) high-level language c) binary code                                                                                                    |
| d) PDA e) None of these d) FORTRAN e) None of these  540. DOS is a(n) a) multi-user operating system b) multi-user and multi-programming system c) open source operating system d) single-user operating system e) None of these c) slow network d) wireless 541. Which of the following is a wildcard that stands in the place of a series of letters? a) b) # c) Which of the following is a wildcard that stands in the place of a series of letters? b) # c) % c) COBOL d) FORTRAN e) None of these  547. DSL is an example of a(n) b) broadband c) slow network d) wireless e) None of these  548. The source program is written in a) object program b) high-level language c) binary code                                                                                                    |
| e) None of these  540. DOS is a(n) a) multi-user operating system b) multi-user and multi-programming system c) open source operating system d) single-user operating system e) None of these c) slow network d) wireless 541. Which of the following is a wildcard that stands in the place of a series of letters? a) b) # c) %  d) FORTRAN e) None of these  547. DSL is an example of a(n)  b) broadband c) slow d) wireless e) None of these  548. The source program is written in a) object program b) high-level language c) binary code                                                                                                    |
| e) None of these  540. DOS is a(n)  a) multi-user operating system b) multi-user and multi-programming system c) open source operating system d) single-user operating system e) None of these c) slow b) broadband c) slow network d) wireless 541. Which of the following is a wildcard that stands in the place of a series of letters?  a) b) # b) None of these c) None of these c) Slow network d) wireless e) None of these c) None of these c) Slow network d) wireless e) None of these c) Slow network d) wireless e) None of these e) None of these                                                                                                    |
| a) multi-user operating system b) multi-user and multi-programming system c) open source operating system d) single-user operating system e) None of these c) slow network d) wireless 541. Which of the following is a wildcard that stands in the place of a series of letters? a) b) # c) %  547. DSL is an example of a(n)  540. DSL is an example of a(n)  541. Which of the se wildcard c) slow network d) wireless e) None of these  548. The source program is written in a) object program b) high-level language c) binary code                                                                                                    |
| a) multi-user operating system b) multi-user and multi-programming system c) open source operating system d) single-user operating system e) None of these c) slow network d) wireless 541. Which of the following is a wildcard that stands in the place of a series of letters? a) b) # c) Mone of these 547. DSL is an example of a(n) connection. a) slow b) broadband c) slow network d) wireless e) None of these 548. The source program is written in a) object program b) high-level language c) binary code                                                                                                    |
| b) multi-user and multi-programming system c) open source operating system d) single-user operating system e) None of these c) slow network d) wireless 541. Which of the following is a wildcard that stands in the place of a series of letters? a) b) # c) %  connection. a) slow b) broadband c) slow network d) wireless e) None of these  548. The source program is written in a) object program b) high-level language c) binary code                                                                                                    |
| c) open source operating system d) single-user operating system e) None of these c) slow network d) wireless 541. Which of the following is a wildcard that stands in the place of a series of letters? a) b) # b) high-level language c) % slow b) broadband c) slow c) slow network d) wireless e) None of these e) None of these c) high-level language c) binary code                                                                                                    |
| d) single-user operating system e) None of these c) slow network d) wireless 541. Which of the following is a wildcard that stands in the place of a series of letters? 548. The source program is written in a) b) # b) high-level language c) % c) binary code                                                                                                    |
| e) None of these  c) slow network d) wireless  541. Which of the following is a wildcard that stands in the place of a series of letters?  548. The source program is written in a) b) # b) # b) high-level language c) binary code                                                                                                    |
| d) wireless  541. Which of the following is a wildcard that stands in the place of a series of letters?  a) b) # c) %  d) wireless e) None of these  548. The source program is written in a) object program b) high-level language c) binary code                                                                                                    |
| 541. Which of the following is a wildcard that stands in the place of a series of letters?  a) b) # c) %  e) None of these  e) None of these  548. The source program is written in a) object program b) high-level language c) binary code                                                                                                    |
| that stands in the place of a series of letters?  a) b) # c) %  548. The source program is written in a) object program b) high-level language c) binary code                                                                                                    |
| letters?  a) b) # c) %  548. The source program is written in a) object program b) high-level language c) binary code                                                                                                    |
| a) b) # c) % a) object program b) high-level language c) binary code                                                                                                    |
| b) # b) high-level language c) % c) binary code                                                                                                    |
| c) % c) binary code                                                                                                    |
| , , ,                                                                                                    |
| d) * d) assembly language                                                                                                    |
| e) None of these e) None of these                                                                                                    |
|                                                                                                    |
|                                                                                                    |
| 542 is the process whereby media files such as a video start playing as a) protocols                                                                                                    |

#### Computer Awareness Question Bank v4

- b) domains
- c) databases
- d) extensions
- e) None of these

### 550. A device that connects to a network without the use of cables is said to be

- a) distributed
- b) centralized
- c) open source
- d) wireless
- e) None of these

### 551. The name a user assigns to a document is called a

- a) filename
- b) program
- c) record
- d) data
- e) None of these

### **552.** Information on a computer is stored as

- a) analog data
- b) watts data
- c) modern data
- d) digital data
- e) None of these

#### 553. For seeing the output, you use

- a) Monitor
- b) Keyboard
- c) Scanner
- d) Mouse
- e) None of these

#### 554. CDs are of which shape?

- a) Square
- b) Round
- c) Hexagonal
- d) Rectangular
- e) None of these

### 555. Ctrl, Shift and Alt are called \_\_\_\_\_ keys.

- a) **Modifier**
- b) Adjustment
- c) Function
- d) Alphanumeric
- e) None of these

### 556. The pattern of printed lines on most products are called

a) Prices

- b) Scanners
- c) OCR
- d) Bar codes
- e) None of these

### 557. Which of the following refers to a small, single-site network?

- a) CPU
- b) USB
- c) RAM
- d) LAN
- e) None of these

### 558. A set of instructions telling the computer what to do is called

- a) Mentor
- b) Instructor
- c) Compiler
- d) Program
- e) None of these

#### 559. X.21 protocol consists of

- a) Physical and frame layers
- b) Frame and packet layers
- c) Physical, frame and packet layers
- d) Only Physical layers
- e) None of these

### 560. What happens when you boot up a PC?

- a) Portions of the operating system are copied from disk into memory.
- b) Portions of the operating system are compiled.
- c) Portions of the operating system are copied from memory onto disk.
- d) Portions of the operating system are emulated.
- e) The PC gets switched off.

#### 561. Linux is an example of

- a) freeware
- b) shareware
- c) open source software
- d) complimentary
- e) None of these

# 562. Which of the following software applications would be the most appropriate for performing numerical and statistical calculations?

- a) Database
- b) Spreadsheet
- c) Graphics package

| d) Document processor                       | 569. Compiling creates a(n)              |
|---------------------------------------------|------------------------------------------|
| e) Power Point                              | a) subroutine                            |
|                                             | b) <b>program specification</b>          |
| 563. A is used to read hand                 | c) error-free program                    |
| written or printed text to make a digital   | d) algorithm                             |
| image that is stored in memory.             | e) executable program                    |
| a) printer                                  |                                          |
| b) laser beam                               | 570. Expansion cards are inserted into   |
| c) scanner                                  | a) <b>slots</b>                          |
| d) touchpad                                 | b) the CPU                               |
| e) None of these                            | c) peripheral devices                    |
|                                             | d) the back of the computer              |
| 564. You organise files by storing them in  | e) None of these                         |
| a) indexes                                  |                                          |
| b) folders                                  | 571. A device that connects to a network |
| c) archives                                 | without the use of cable is said to be   |
| d) lists                                    | a) open source                           |
| e) None of these                            | b) non-wired                             |
|                                             | c) centralized                           |
| 565. A is pre-designed                      | d) distributed                           |
| document that already has coordinating      | e) wireless                              |
| fonts, a layout, and a background.          |                                          |
| a) <b>guide</b>                             | 572. A complete electronic circuit with  |
| b) model                                    | transistors and other electronic         |
| c) ruler                                    | components on a small silicon chip is    |
| d) template                                 | called a(n)                              |
| e) design-plate                             | a) CPU                                   |
|                                             | b) workstation                           |
| 566. What is the default file extension for | c) magnetic disk                         |
| all Word documents?                         | d) integrated circuit                    |
| a) WRD                                      | e) complex circuit                       |
| b) <b>TXT</b>                               |                                          |
| c) DOC                                      | 573. Junk e-mail is also called          |
| d) FIL                                      | a) spoof                                 |
| e) WD                                       | b) crap                                  |
|                                             | c) sniffer script                        |
| 567. Removing and replacing devices         | d) spool                                 |
| without turning off your computer is        | e) <b>spam</b>                           |
| referred to as                              |                                          |
| a) USB swapping                             | 574. A program designed to destroy data  |
| b) Plug-n-Play                              | on your computer which can travel to     |
| c) Bay swap                                 | "infect" other computers is called a     |
| d) Hot swapping                             | a) infector                              |
| e) None of these                            | b) torpedo                               |
|                                             | c) hurricane                             |
| 568. Specialised programs that assist       | d) <b>virus</b>                          |
| users in locating information on the Web    | e) disease                               |
| are called.                                 |                                          |
| a) locator engines                          | 575 shows the files,                     |
| b) information engines                      | folders, and drives on your computer,    |
| c) web browsers                             | making it easy to navigate from one      |
| d) resource locators                        | location to another within the file      |
| a) canab anginas                            | hiorarchy                                |

a) Windows Explorer

### Computer AwarenessQuestion Bank v4

| b) Microsoft Internet Explorer               | d) Status bar                                                      |
|----------------------------------------------|--------------------------------------------------------------------|
| c) My Computer                               | e) None of the above                                               |
| d) Folders Manager                           |                                                                    |
| e) Windows Locator                           | 582. After a picture has been taken with a                         |
|                                              | digital camera and processed                                       |
| 576. The manual tells                        | appropriately, the actual print of the                             |
| you how to use a software program.           | picture is considered:                                             |
| a) documentation                             | a) data                                                            |
| b) technical                                 | b) <b>output</b>                                                   |
| c) user                                      | c) input                                                           |
| d) programming                               | d) the process                                                     |
| e) designer                                  | e) None of these                                                   |
| 577. A collection of interrelated records is | 583. The enables you to                                            |
| called a                                     | simultaneously keep multiple Web pages                             |
| a) spreadsheet                               | open in one browser window.                                        |
| b) management information system             | a) tab box                                                         |
| c) database                                  | b) pop - up helper                                                 |
| d) utility file                              | c) <b>tab row</b>                                                  |
| e) datasheet                                 | d) address bar                                                     |
|                                              | e) Esc Key                                                         |
| 578. Which of the following is non-impact    |                                                                    |
| printer?                                     | 584. The ability of an OS to run more than                         |
| a) Chain printer                             | one application at a time is called                                |
| b) Line printer                              | •                                                                  |
| c) Drum printer                              | a) Multitasking                                                    |
| d) Laser printer                             | b) Object Oriented Programming                                     |
| e) None of these                             | c) Multi-use Computing                                             |
|                                              | d) Time sharing                                                    |
| 579. The components that process data        | e) None of these                                                   |
| are located in the                           | 585. Networking such as LAN, MAN started                           |
| a) output devices                            | from:                                                              |
| b) input devices                             |                                                                    |
| c) system unit                               | <ul><li>a) First generation</li><li>b) Second generation</li></ul> |
| d) storage component e) None of these        | c) Third generation                                                |
| e) Notice of these                           | d) Fourth generation                                               |
| 580 cells involve creating                   | e) None of these                                                   |
| single cells by combining two or more        | e) Notice of these                                                 |
| selected cells.                              | 586. You can use the bar to                                        |
| a) Formatting                                | type URL and display a Web page, or type                           |
| b) Merging                                   | a keyword to display a list of related Web                         |
| c) Embedding                                 | pages.                                                             |
| d) Splitting                                 | a) Menu                                                            |
| e) None of these                             | b) Title                                                           |
| e) Notice of these                           | c) Search                                                          |
|                                              | d) Web                                                             |
| 581. Which of the following displays         | e) <b>Address</b>                                                  |
| programs that are currently running? A       | c/ Audi ess                                                        |
| single click on one of the program icons     | 587. A computer program that converts                              |
| will bring the Windows up.                   | assembly language to machine language is                           |
| a) Menu bar                                  | assembly language to inachine language is                          |
| b) Task bar                                  | a) Compiler                                                        |
| c) Title bar                                 | b) Interpreter                                                     |
| C) THE DUI                                   | D / III CEI DI CLCI                                                |

| c) Assembler                              | 594 is the most                          |
|-------------------------------------------|------------------------------------------|
| d) Comparator                             | important/powerful computer in a typical |
| e) None of the above                      | network.                                 |
|                                           | a) Desktop                               |
| 588. Which access method is used for      | b) Network client                        |
| obtaining a record from a cassette tape?  | c) <b>Network server</b>                 |
| a) Direct                                 | d) Bank                                  |
| b) Sequential                             | e) None of these                         |
| c) Random                                 |                                          |
| d) All of the above                       | 595. A(n) appearing on a web             |
| e) None of the above                      | page opens another document when         |
|                                           | clicked .                                |
| 589. Which part interprets program        | a) anchor                                |
| instructions and initiate control         | b) URL                                   |
| operations?                               | c) <b>hyperlink</b>                      |
| a) Input                                  | d) reference                             |
| b) Storage unit                           | e) None of these                         |
| c) Logic unit                             |                                          |
| d) Control unit                           | 596. Junk e-mail is also called          |
| e) None of the above                      | a) spoof                                 |
|                                           | b) <b>spam</b>                           |
| 590. A keyboard is device.                | c) spill                                 |
| a) black                                  | d) sniffer script                        |
| b) input                                  | e) None of these                         |
| c) output                                 |                                          |
| d) word Process                           | 597. To save an existing file with new   |
| e) None of these                          | name at a new location we should us      |
| EVAL                                      | command.                                 |
| 591. Who is known as father of Artificial | a) Save                                  |
| Intelligence?                             | b) Save and replace                      |
| a) John McCarthy                          | c) <b>Save as</b>                        |
| b) Vint Cerf                              | d) New file                              |
| c) Dennis Ritchie                         | e) None of these                         |
| d) James Gosling                          |                                          |
| e) None of these                          | 598. In processing cheques, which of the |
|                                           | following PO techniques have Indian      |
| 592. Which of the following is not a      | banks traditionally followed?            |
| storage device?                           | a) VRT                                   |
| a) Monitor                                | b) OMR                                   |
| b) CD                                     | c) OCR                                   |
| c) Hard disk                              | d) Barcode                               |
| d) Floppy Disk                            | e) MICR                                  |
| e) DVD                                    |                                          |
|                                           | 599is collection of web pages            |
| 593. The CPU comprises of Control,        | and is the very first page that w        |
| Memory and units.                         | see on opening of a website.             |
| a) Microprocessor                         | a) Home page, Web-page                   |
| b) Arithmetic/Logic                       | b) <b>Web-site, Home-page</b>            |
| c) Output                                 | c) Login page, Home-page                 |
| d) ROM                                    | d) Web-page, Web-site                    |
| e) None of these                          | e) None of these                         |
| ,                                         | 2, 3. 3333                               |

600. What is the full form of DFD?

a) Data Flow Document

| b) Data File Diagram                        | 607. What is the Short cut key for line     |
|---------------------------------------------|---------------------------------------------|
| c) Data Flow Diagram                        | break?                                      |
| d) Data Flow Drawing                        | a) CTRL + Enter                             |
| e) None of these                            | b) Alt + Enter                              |
|                                             | c) Shift + Enter                            |
| 601. In MS-Word, an efficient way to move   | d) Space + Enter                            |
| the 3rd paragraph to place it after the 5th | e) None of these                            |
| paragraph is                                |                                             |
| a) copy and paste                           | 608. A light sensitive device that converts |
| b) copy and cut                             | drawing, printed text or other image into   |
| c) cut, copy and paste                      | digital form is                             |
| d) cut and paste                            | a) Keyboard                                 |
| e) None of these                            | b) Plotter                                  |
|                                             | c) <b>Scanner</b>                           |
| 602. Which of the following companies       | d) OMR                                      |
| developed MS office?                        | e) None of these                            |
| a) Microsoft                                |                                             |
| b) Novell                                   | 609. Portrait is a                          |
| c) Corel                                    | a) A font style                             |
| d) Lotus                                    | b) Paper Size                               |
| e) None of these                            | c) Page Layout                              |
| 603. A device operating at the physical     | d) Page Orientation                         |
| layer is called a                           | e) None of these                            |
| a) Bridge                                   |                                             |
| b) Router                                   | 610 is not a web browser.                   |
| c) <b>Repeater</b>                          | a) Netscape                                 |
| d) All of the above                         | b) Mozilla                                  |
| e) None of these                            | c) Internet Explorer                        |
|                                             | d) Chrome                                   |
| 604. Which of the following is not a        | e) <b>Telnet</b>                            |
| network?                                    |                                             |
| a) Local area network                       | 611. Ais a major database object            |
| b) Wide area network                        | used to display information in a printable  |
| c) <b>Optical fiber</b>                     | page format.                                |
| d) All are networks                         | a) form                                     |
| e) None of these                            | b) query                                    |
|                                             | c) <b>report</b>                            |
| 605. In case of MS-access, the rows of      | d) table                                    |
| table correspond to                         | e) None of these                            |
| a) Field                                    |                                             |
| b) Records                                  | 612. IDE stands for                         |
| c) Reports                                  | a) Integrate Disk Error                     |
| d) Files                                    | b) Input Data Error                         |
| e) None of these                            | c) Integrated Development Environment       |
|                                             | d) Integrated Disk Environment              |
| 606. Holding the mouse button down while    | e) None of these                            |
| moving an object or text is known as        |                                             |
|                                             | 613. Which of the following command is      |
| a) Moving                                   | used to rename the file or folder?          |
| b) <b>Dragging</b>                          | a) F3                                       |
| c) Dropping                                 | b) F4                                       |
| d) Highlighting                             | c) <b>F2</b>                                |
| e) None of these                            | d) F7                                       |
|                                             | e) None of these                            |

|                                            | b) <b>Server</b>                              |
|--------------------------------------------|-----------------------------------------------|
| 614. The enables your computer             | c) Compiler                                   |
| to connect to other computers.             | d) Interpreter                                |
| a) video card                              | e) OS                                         |
| b) sound card                              | · ·                                           |
| c) network interface card                  | 621. What is the full form of UTP?            |
| d) controller card                         | a) Unshielded Twisted Pair                    |
| e) None of these                           | b) Universal Transmission Path                |
| o, neme er unese                           | c) User Time Precision                        |
| 615. What menu is selected to save or      | d) Unified Transmission Protocol              |
| save as                                    | e) Uniplexed Time Protocol                    |
| a) Tools                                   | o, op                                         |
| b) File                                    | 622. Which of the following is an input       |
| c) Format                                  | device?                                       |
| d) Edit                                    | a) Monitor                                    |
| e) None of these                           | b) Speaker                                    |
| c) Notice of these                         | c) Printer                                    |
| 616. A(n) is text that you want            | •                                             |
| printed at the bottom of the page?         | e) Plotter                                    |
| a) header                                  | c) Hotter                                     |
| b) endnote                                 | 623. Which of the followings is not a         |
| c) footnote                                | storage device?                               |
| d) footer                                  | a) A CD                                       |
| •                                          | b) A DVD                                      |
| e) None of these                           | •                                             |
| C17 Which of the following is not on       | c) A floppy disk                              |
| 617. Which of the following is not an      |                                               |
| operating system?                          | e) A Hard disk                                |
| a) DOS                                     | C24 Which of the following was a              |
| b) MS-Access                               | 624. Which of the following uses a            |
| c) Linux                                   | handheld operating system?                    |
| d) Windows                                 | a) A supercomputer                            |
| e) None of these                           | b) A personal computer                        |
|                                            | c) A laptop                                   |
| 618. To move to the beginning of a line of | d) A mainframe                                |
| text, press key.                           | e) <b>A PDA</b>                               |
| a) Home                                    | 62F. A place that a year can execute to store |
| b) Ctrl                                    | 625. A place that a user can create to store  |
| c) Space                                   | files.                                        |
| d) Enter                                   | a) cursor                                     |
| e) None of these                           | b) text                                       |
| 640 M;                                     | c) folder                                     |
| 619. Microsoft Office Word creates a       | d) boot                                       |
| for you when you press ENTER               | e) None of these                              |
| or the SPACEBAR after you type the         | COC The Add to the community                  |
| address of an existing Web page.           | 626. The tells the computer                   |
| a) word                                    | how to use its components?                    |
| b) hyperlink                               | a) Utility                                    |
| c) Bookmark                                | b) Network                                    |
| d) Document                                | c) Application Program                        |
| e) None of these                           | d) Operating system                           |
|                                            | e) None of these                              |
| 620. Which of the following is an example  |                                               |
| of hardware?                               |                                               |
| a) Assembler                               |                                               |

## 627. Which of the following is an acceptable way to shut down the computer?

- a) Select the 'Shut down ' option from a menu
- b) turn the computer off at the power point
- c) press the reset button
- d) pull the power cord from the back of the computer
- e) None of these

### 628. Which of the following is not a computer programming language?

- a) Windows 10
- b) Pascal
- c) BASIC
- d) COBOL
- e) None of these

## 629. A repair for a known software bug, usually available at no charge on the internet, is called a(n) \_\_\_\_\_.

- a) version
- b) patch
- c) tutorial
- d) FAQ
- e) None of these

#### 630. The computer size was very large in

- a) First Generation
- b) Second Generation
- c) Third Generation
- d) Fourth Generation
- e) None of these

## 631. Which of the following code used in present day computing was developed by IBM Corporation?

- a) ASCII
- b) Hollerith Code
- c) EBCDIC Code
- d) Baudot Code
- e) None of these

# 632. In the binary language each letter of the alphabet, each number and each special-character is made up of a unique combination of \_\_\_\_\_\_.

- a) eight bytes
- b) eight kilobytes
- c) eight characters
- d) eight bits
- e) None of these

### 633. Which of the following is not an input device?

- a) OCR
- b) Optical scanners
- c) Voice recognition device
- d) COM (Computer Output to Microfilm)
- e) None of these

#### 634. Internet Explorer is a \_\_\_\_\_

- a) Web Browser
- b) Graphing Package
- c) News Reader
- d) Any person browsing the net
- e) None of these

#### 635. USB in data cables stands

for\_\_\_\_\_.

- a) Unicode smart Bus
- b) Universal structural Bus
- c) Unicode Serial Bus
- d) Universal Serial Bus
- e) None of these

#### 636. You must install a (n)

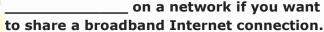

- a) router
- b) modem
- c) node
- d) cable
- e) None of these

### 637. Which of the following can be used to select the entire document?

- a) Ctrl+A
- b) Alt+F5
- c) Shift+A
- d) Ctrl+K
- e) Ctrl+H

### 638. To reload a web page, press the \_\_\_\_\_ button.

- a) Redo
- b) Reload
- c) Restore
- d) Ctrl
- e) **Refresh**

#### 639. Which is not a font style?

- a) Bold
- b) Superscript
- c) Italic
- d) Regular

| e) None of these                           | d) Digital computer                        |
|--------------------------------------------|--------------------------------------------|
|                                            | e) None of these                           |
| 640. Which of the following programming    |                                            |
| languages is associated with Artificial    | 647. Fax machines are used to send         |
| Intelligence?                              | documents through a                        |
| a) B                                       | a) Telephone line                          |
| b) A++                                     | b) Modems                                  |
| c) C++                                     | c) Co-axial wire                           |
| d) <b>PROLOG</b>                           | d) All of these                            |
| e) None of these                           | e) None of these                           |
| 641. On color monitor each pixel is        | 648. What kind of server converts IP       |
| composed of                                | addresses to domain names?                 |
| a) two mini dots                           | a) <b>DNS</b>                              |
| b) five mini dots                          | b) MNS                                     |
| c) six mini dots                           | c) UTP                                     |
| d) three mini dots                         | d) RTP                                     |
| e) None of these                           | e) None of these                           |
| 642. AltaVista is a(n)                     | e) None of choose                          |
| a) Software                                | 649. Programs such as Mozilla Firefox that |
| b) Search engine                           | serve as navigable windows into the Web    |
| c) Hardware                                | are called .                               |
| d) Antivirus                               |                                            |
| e) None of these                           | a) Internet                                |
| e) Notice of these                         | b) Data card                               |
| 642 and in/ava months                      | c) Web browsers                            |
| 643 and is/are mostly                      | d) RAM                                     |
| used input device.                         | e) None of these                           |
| a) Keyboard, mouse                         | S <sub>cro</sub> au.                       |
| b) Scanner, Monitor                        | 650. ALU is                                |
| c) Digital camera, printer                 | a) Access Logic Unit                       |
| d) Microphone ups                          | b) Arithmetic Logic Unit                   |
| e) None of these                           | c) Array Logic Unit                        |
|                                            | d) Artificial Logic Unit                   |
| 644. You click at I to make the text       | e) None of these                           |
| a) Italics                                 | 651 is used in second                      |
| b) Underlined                              | generation computer.                       |
| c) Italics and under lined                 | a) <b>Transistors</b>                      |
| d) Bold                                    | b) Vacuum tubes                            |
| e) None of these                           | c) Microprocessor                          |
| of None of these                           | d) Integrated circuit                      |
| 645. Correcting errors in a program is     | e) None of these                           |
| called                                     | e) Notice of these                         |
| a) Interpreting                            | 652. Name the first general purpose        |
| b) Translating                             | electronic computer.                       |
|                                            | -                                          |
| c) Debugging                               | a) EDVAC                                   |
| d) Compiling                               | b) ADVAC                                   |
| e) None of these                           | c) UNIVAC                                  |
|                                            | d) IBM-PC                                  |
| 646. Which of the following is the fastest | e) None of these                           |
| type of computer?                          |                                            |
| a) Mini computer                           | 653. The group of data and operations      |
| b) Mainframe computer                      | together are known as                      |
| c) Supercomputer                           | a) <b>Object</b>                           |

#### Computer Awareness Question Bank v4

b) Function b) user c) Class c) technical d) Structure d) programming e) None of these e) None of these 654. The first microprocessor was 661. What disk is used to cold-boot a PC? developed in 1971 by a) Setup disk a) Intel b) System disk b) Apple c) program disk c) NASA d) Diagnostic disk d) Gigabite e) None of these e) None of these 662. Which of the following cannot be part 655. Conversion of analog waves to a of an email address? digital format called a) Period (.) a) Echo b) At sign (@) b) Sampling c) **Space ()** d) Underscore (\_) c) Frequency d) Sound forge e) None of these e) None of these 663. A DVD is an example of a(n) 656. FORTRAN was introduced in the year a) hard disk a) 1945 b) optical disc b) 1947 c) output device c) 1950 d) solid-state storage device d) **1957** e) None of these e) None of these 664. Approximately how many bytes make 657. \_\_\_\_\_is the father of punched one Megabyte? card. a) One Thousand a) Charles Babbage b) Ten Thousand b) Blasie Pascal c) One Hundred d) One Million c) Joanthan Lva d) Herman Hollerith e) None of these 665. The box that contains the central e) None of these electronic components of the computer is 658. What is called the starting up on the operating system? a) motherboard a) Starting b) system unit b) Entering c) Peripheral c) **Booting** d) input device d) Formatting e) None of these e) None of these 666. Three types of compact disks include 659. We can repeat narration by pressing CD-ROM, CD-R and a) CD-W a) **Ctrl + R** b) Alt + Rb) CD-RW c) Shift + R c) CD-RAM d) Alt + Shift + R d) CD-DVD e) None of these e) None of these

how to use a software program. a) documentation

660. The \_\_\_\_\_ manual tells you

a) application program

computer resources.

667. The \_\_\_\_\_ controls a client's

### Computer AwarenessQuestion Bank v4

| b) instruction set                             | a) Alt + Delete                                   |
|------------------------------------------------|---------------------------------------------------|
| c) operating system                            | b) Shift                                          |
| d) server application                          | c) Esc                                            |
| e) None of these                               | d) Delete                                         |
|                                                | e) Backspace                                      |
| 668. To reload a Web page, press the           |                                                   |
| button.                                        | 675. A web address is also called a               |
| a) Redo                                        |                                                   |
| b) Reload                                      | a) LRU                                            |
| c) Restore                                     | b) <b>URL</b>                                     |
| d) Refresh                                     | c) LUR                                            |
| e) None of these                               | d) ULR                                            |
| ,                                              | e) None of these                                  |
| 669. What kind of scheme is the HTTP           | ·                                                 |
| protocol?                                      | 676. A VLAN equals to                             |
| a) get/put                                     | a) Router                                         |
| b) store/forward                               | b) <b>Subnet</b>                                  |
| c) search/return                               | c) Firewall                                       |
| d) request/response                            | d) Host/Client ID                                 |
| e) None of these                               | e) WAN                                            |
| o,                                             | o,                                                |
| 670. When your computer stops working          | 677. The first PC virus was developed in          |
| suddenly, it is referred to as a               | a) 1982                                           |
| a) crash                                       | b) 1984                                           |
| b) die                                         | c) <b>1986</b>                                    |
| c) death                                       | d) 1987                                           |
| d) penalty                                     | e) None of these                                  |
| e) None of these                               | c) Hone of chess                                  |
| EAR                                            | 678. What is the best definition of a             |
| 671. C++ belongs to which category of          | compiler?                                         |
| Programming Language?                          | a) A compiler is a utility that copies a program  |
| a) Procedural                                  | from disk into memory and begins its              |
| b) Modular                                     | execution.                                        |
| c) Object Oriented                             | b) A compiler is a program that converts          |
| d) Structured                                  | all the source code into object code.             |
| e) None of these                               | c) A compiler is used to detect logical errors in |
| e, wone or eness                               | a program by allowing the programmer to trace     |
| 672. Capital letters on a keyboard are         | the code line by line.                            |
| referred to as                                 | d) A compiler is a utility that links a           |
| a) Caps lock key                               | programmer's source code to operating system      |
| b) Grownups                                    | utilities prior to execution.                     |
| c) Big guys                                    | e) None of these                                  |
| d) Lower case letters                          | e) None of these                                  |
| e) None of these                               | 679. Which file creates a perfect                 |
| e) Notice of chese                             |                                                   |
| 673. The group of data and operations          | reproduction of the original images? a) DOCX      |
| together are known as                          | b) XLSX                                           |
| a) Object                                      | c) <b>GIF</b>                                     |
| b) Function                                    | •                                                 |
| c) Class                                       | d) JPEG                                           |
| d) Structure                                   | e) None of these                                  |
| e) None of these                               | 680 Which of the following is DEAD-only           |
| 674. Which of the following keys is used to    | 680. Which of the following is READ-only          |
| or to written or the following keys is used to | disc?                                             |

a) DVD-R

delete characters to the left of the cursor?

- b) **DVD-ROM**
- c) DVD-RW
- d) CD-R
- e) None of these

### 681. Which of the following is not a computer language?

- a) High level Language
- b) Machine Language
- c) Low Level Language
- d) Medium Level Language
- e) None of these

#### 682. Something which has easilyunderstood instructions is said to be

- a) user-friendly
- b) information
- c) word processing
- d) icon
- e) None of these

### 683. The input device to be used to get a printed diagram into a computer is the

- a) Printer
- b) Mouse
- c) Keyboard
- d) Scanner
- e) None of these

### 684. What type of device is a computer mouse?

- a) Storage
- b) Output
- c) Input
- d) Software
- e) None of these

## 685. Which of the following is a network accessible only by the organisation's members?

- a) LAN
- b) Internet
- c) Extranet
- d) Intranet
- e) None of these

## 686. The physical component of a computer that we can see and touch is called

- a) Hardware
- b) Software
- c) Storage
- d) input/output
- e) None of these

### 687. Desktop and personal computers are also Known as

- a) Microcomputers
- b) Mainframes
- c) Supercomputers
- d) Servers
- e) None of these

### 688. A(n) \_\_\_\_\_ contains commands that can be selected

- a) Pointer
- b) menu
- c) icon
- d) button
- e) None of these

#### 689. The term 'bit' is short for

- a) megabyte
- b) binary digit
- c) binary number
- d) binary language
- e) None of these

### 690. Dynamic Adhoc Wireless Networks (DAWN) usually come under \_\_\_\_\_?

a) 2G

b) **5G** 

c) 4G

- d) 3G
- e) None of these

### 691. How many layers are in Open Systems Interconnection (OSI) Model?

- a) Seven
- b) Six
- c) Four
- d) Five
- e) Eight

| 692              | is  | a r | netwo | rking | device |
|------------------|-----|-----|-------|-------|--------|
| that forwards da | ta  | pa  | ckets | betw  | een    |
| computer netwo   | rks | 5.  |       |       |        |

- a) Hub
- b) Repeater
- c) Switch
- d) Router
- e) Modem

#### 693. Consider the following:

i. C++

ii. C

iii. COBOL

Which among the above is/ are High-Level Languages (HLL)?

a) Only i b) Both i & ii c) All i, ii & iii d) Both ii & iii e) Both i & iii 694. Which is used to return to the first slide during the Slide-Show? a) Ctrl + 1 b) Shift + 1 + Enter c) Ctrl + 1 + Enter d) 1 + Enter e) Shift + 1 695. HTTP port number\_ a) **80** b) 123 c) 25 d) 125 e) None of these 696. Electronic funds transfer is the exchange of money \_ a) From one place to another b) From one account to another c) From one bank to another d) All the above e) None of these 697. Which of the following is the latest version of Windows? a) Windows 98 b) Windows XP c) Windows 2000 d) Windows 10 e) None of these \_\_\_\_\_ is the science that attempts to produce machines that display the same type of intelligence that humans do. a) Nano science b) Nanotechnology c) Simulation d) Artificial intelligence e) None of these

### 699. Which of the following logic families is well suited for high speed operations? a) TTL

- b) ECL
- c) MOS
- d) CMOS
- e) None of these

| 700. The Standard Protocol of the Internet |
|--------------------------------------------|
| is                                         |
| a) TCP/IP                                  |
| h) LITMI                                   |

- b) HTML
- c) Flash
- d) HTTP
- e) None of these

#### 701. Which of the following represents the fastest data transmission speed?

- a) Kbps
- b) Mbps
- c) **Gbps**
- d) bps
- e) None of these

#### 702. Hub is Associated with \_ network.

- a) Ring
- b) Star
- c) Mesh
- d) Tree
- e) None of these

| 703. The primary editing view, where you |
|------------------------------------------|
| write and design your slides is known    |
| as                                       |

- a) Normal View
- b) Notes Page View
- c) Slide Master View
- d) Notes Master View
- e) None of these

#### 704. A website is a collection of

- a) graphics
- b) programs
- c) web pages
- d) tabs
- e) None of these

#### 705. Which of the following is used by the browsers to connect to the location of the Internet resources?

- a) Linkers
- b) Protocol
- c) Cable
- d) URL
- e) None of these

#### 706. What is the term for how words will appear on a page?

a) Text formatting

- b) Character formatting
- c) Point size
- d) Typeface
- e) None of these

#### 707. What is the full form of CMS?

- a) Cloud Management System
- b) Client Management System
- c) Cross Management System
- d) Content Management System
- e) None of these

# 708. Which of the following term is similar to phishing, but refers to fraudulent messages sent over SMS rather than email?

- a) Flaming
- b) Pharming
- c) Mashup
- d) Smishing
- e) None of these

### 709. The computer that process both analog and digital is called

- a) Analog computer
- b) Digital computer
- c) Hybrid computer
- d) Mainframe computer
- e) None of these

### 710. MS - Word allows creation of \_\_\_\_\_types of documents by default:

- a) **.doc**
- b) .wpf
- c) .txt
- d) .dot
- e) None of the these

## 711. A program that remains in the memory while other programs are executing is called:

- a) Resident Program
- b) Non Resident Program
- c) Permanent Program
- d) Temporary Program
- e) None of The Above

## 712. The following device allows the user to add external components to a computer system:

- a) Storage Devices
- b) Keyboards
- c) Ports/System Boards
- d) Diskettes

e) None of The Above

### 713. Programming Language PASCAL was invented by:

- a) Joseph Marie Jacquard
- b) John Mauchly
- c) Blaise Pascal
- d) Harward Ailken
- e) None of these

#### 714. IBM stands for:

- a) Indian Business Machines
- b) International Business Machines
- c) International Banking Machines
- d) International Business Model
- e) None of The Above

### 715. \_\_\_\_\_is a term related with scanner.

- a) Laser
- b) TWAIN
- c) Catridge
- d) Media
- e) None of these

### 716. The example of Non - Impact printer is\_\_\_\_\_\_ .

- a) Laser and Dot Matrix
- b) Inkjet and Laser Printer
- c) Inkjet and Dot Matrix
- d) Dot Matrix
- e) None of these

#### 717. Software that manages data in more than one file at a time and these files are treated as tables with rows and columns rather than as lists of records is:

- a) Relational Data Base Management System
- b) Document Base Management System
- c) Documentation Package
- d) MS Excel
- e) None of these

#### 718. What is the full form of GUI?

- a) Geometrical Ultra Inputs
- b) Graph under influence
- c) Graphical User Interface
- d) Graphical User Interaction
- e) None of these

## 719. While browsing internet, what do we call the area of storage that compensates for the different speeds of data flow or

#### timings of events by temporarily holding a block of data that is waiting to be processed?

- a) Cache
- b) Buffer
- c) Flash
- d) Trash
- e) None of these

### 720. An error in a computer program is called

- a) Crash
- b) Power Failure
- c) Bug
- d) Virus
- e) None of these

### 721. \_\_\_\_\_ is not available on the Ruler of MS Word screen.

- a) Centre Indent
- b) Right Indent
- c) Left Indent
- d) Tab stop box
- e) None of these

### 722. Which of the following cannot be used to close the Word application?

- a) ALT+F4
- b) File>Close
- c) File>exit
- d) All of these
- e) None of these

### 723. Telnet is a(n)\_\_\_\_\_based computer protocol.

- a) Sound
- b) Text
- c) Image
- d) Animation
- e) None of these

### 724. Which of the following is hardware and not software?

- a) Excel
- b) Printer driver
- c) CPU
- d) Power Point
- e) None of these

### 725. To be able to "boot", the computer must have a(n)

- a) Compiler
- b) Loader

- c) Operating System
- d) Assembler
- e) None of these

#### 726. Expension cards are inserted into

- a) slots
- b) peripheral devices
- c) the CPU
- d) the back of the computer
- e) None of these

### 727. A device that connects to a network without the use of cable is said to be

- a) distributed
- b) non-wired
- c) centralised
- d) wireless
- e) None of these

### 728. All of the following are included in removable media except:

- a) CD-ROMs
- b) Diskette
- c) DVDs
- d) Hard Disk Drive
- e) None of these

### 729. Periodically adding, changing and deleting file records is called file

- a) updating
- b) upgrading
- c) restructuring
- d) renewing
- e) None of these

### 730. An assembler is used to translate a program written in

- a) A low level language
- b) A high level language
- c) Assembly language
- d) Machine language
- e) None of these

| 731               | are symbols that         |
|-------------------|--------------------------|
| represent any cha | racter or combination of |
| characters.       |                          |

- a) Playing cards
- b) Wildcards
- c) Private Keys
- d) Public Keys
- e) None of these

### 732. A word in a web page that, when clicked, opens another document is called

### Computer AwarenessQuestion Bank v4

| a) Anchor                                    |                                                                      |
|----------------------------------------------|----------------------------------------------------------------------|
| b) <b>Hyperlink</b>                          | 739. A permanent virtual circuit involves                            |
| c) Reference                                 | a) Connection establishment                                          |
| d) URL                                       | b) Data transfer                                                     |
| e) None of these                             | c) Connection release                                                |
|                                              | d) All the above                                                     |
| 733. Which of the following operating        | e) None of these                                                     |
| systems is not owned and licensed by a       |                                                                      |
| company?                                     | 740 controls the way in                                              |
| a) Unix                                      | which the computer system functions and                              |
| b) <b>Linux</b>                              | provides a means by which users can                                  |
| c) Mac                                       | interact with the computer.                                          |
| d) Windows                                   | a) The operating system                                              |
| e) None of these                             | b) The motherboard                                                   |
|                                              | c) The platform                                                      |
| 734. In any window, the maximize button,     | d) Application software                                              |
| the minimize button and the close buttons    | e) None of these                                                     |
| appear on                                    |                                                                      |
| a) Title bar                                 | 741. The difference between people with                              |
| b) Menu bar                                  | access to computers and the Internet and                             |
| c) Status bar                                | those without this access is known as the                            |
| d) Ruler bar                                 | •                                                                    |
| e) None of these                             | a) <b>digital divide</b>                                             |
|                                              | b) Internet divide                                                   |
| 735. To change hardware components into      | c) Web divide                                                        |
| more powerful or rectified version is called | d) cyberway divide                                                   |
| a) Expansion                                 | e) None of these                                                     |
| b) Plug and Play                             | MC                                                                   |
| c) <b>Upgrading</b>                          | 742. Servers are computers that provide                              |
| d) Upsizing                                  | resources to other computers connected to                            |
| e) None of these                             | a                                                                    |
|                                              | a) mainframe                                                         |
| 736. To combine two or more cells into a     | b) supercomputer                                                     |
| single cell is called                        | c) network                                                           |
| a) Merging                                   | d) client                                                            |
| b) Joining                                   | e) None of these                                                     |
| c) Sharing                                   | 7/12 Word proceeding enroadshoot and                                 |
| d) Splitting e) None of these                | 743. Word processing, spreadsheet, and photo-editing are examples of |
| e) Notice of these                           | photo-editing are examples of                                        |
| 737. Another word for the CPU is             | a) application software                                              |
| a) Microprocessor                            | b) system software                                                   |
| b) Execute                                   | c) operating system software                                         |
| c) Microchip                                 | d) platform software                                                 |
| d) Decode                                    | e) None of these                                                     |
| e) None of these                             | 2, 3. 3                                                              |
| ,                                            | 744. A is approximately                                              |
| 738. Theof software contains                 | one billion bytes.                                                   |
| lists of commands and options.               | a) bit                                                               |
| a) Menu bar                                  | b) kilobyte                                                          |
| b) Tool bar                                  | c) gigabyte                                                          |
| c) Title bar                                 | d) megabyte                                                          |
| d) Formula bar                               | e) None of these                                                     |

e) None of these

| 745. All of the following are examples of input devices except a | or more programs by multiple processors is called |
|------------------------------------------------------------------|---------------------------------------------------|
| a) scanner                                                       | a) multiprocessing                                |
| b) mouse                                                         | b) multitasking                                   |
| c) printer                                                       | c) time-sharing                                   |
| d) keyboard                                                      | d) multiprogramming                               |
| e) None of these                                                 | e) None of these                                  |
| ,                                                                | ,                                                 |
| 746. Computers use the                                           | 752. You can keep your personal                   |
| language to process data.                                        | files/folders in                                  |
| a) relational                                                    | a) My folder                                      |
| b) megabyte                                                      | b) My documents                                   |
| c) binary                                                        | c) My files                                       |
| d) processing                                                    | d) My Text                                        |
| e) None of these                                                 | e) None of these                                  |
|                                                                  |                                                   |
| 747. In the binary language each letter of                       | 753. Help Menu is available at which              |
| the alphabet, each number and each                               | button?                                           |
| special character is made up of a unique                         | a) End                                            |
| combination of                                                   | b) Turnoff                                        |
| a) eight bytes                                                   | c) Restart                                        |
| b) eight characters                                              | d) <b>Start</b>                                   |
| c) eight bits                                                    | e) None of these                                  |
| d) eight kilobytes                                               |                                                   |
| e) None of these                                                 | 754. The Sharing of a medium and its path         |
|                                                                  | by two or more devices is called                  |
| 748 is data that has been                                        | a) Modulation                                     |
| organized or presented in a meaningful                           | b) Encoding                                       |
| way.                                                             | c) Multiplexing                                   |
| a) A process                                                     | d) Line discipline                                |
| b) <b>Information</b>                                            | e) None of these                                  |
| c) Software                                                      |                                                   |
| d) Storage                                                       | 755. A can make it easier to                      |
| e) None of these                                                 | play games.                                       |
|                                                                  | a) Mouse                                          |
| 749. All of the following are examples of                        | b) <b>Joystick</b>                                |
| real security and privacy risks except                           | c) Keyboard                                       |
| •                                                                | d) Pen                                            |
| a) Viruses                                                       | e) None of these                                  |
| b) Identity theft                                                |                                                   |
| c) Hackers                                                       | 756. Through an administrator                     |
| d) <b>Spam</b>                                                   | or another user can access someone else's         |
| e) None of these                                                 | computer remotely.                                |
|                                                                  | a) Administrator                                  |
| 750. When you turn on the computer, the                          | b) Telnet                                         |
| boot routine will perform                                        | c) Web application                                |
| a) RAM test                                                      | d) Webserver                                      |
| b) Power-on self-test                                            | e) None of these                                  |
| c) memory test                                                   |                                                   |
| d) disk drive test                                               | 757. Date and Time are available on the           |
| e) None of these                                                 | desktop at                                        |
|                                                                  | a) Keyboard                                       |
| 751. The simultaneous processing of two                          | b) Recycle Bin                                    |
|                                                                  | c) My Computer                                    |

| d) Task bar                                  | 764. User can use which command to                           |
|----------------------------------------------|--------------------------------------------------------------|
| e) None of these                             | search for and correct the word in a                         |
| 759. The main memory of a computer must      | document.                                                    |
| 758. The main memory of a computer must      | a) Print and Print Preview                                   |
| be large enough to contain the active parts  | b) Header and Footer                                         |
| of                                           | c) Find and Replace                                          |
| a) The applications                          | d) Spelling and Grammar                                      |
| b) The operating system                      | e) Copy and Paste                                            |
| c) input/output storage and working storage  | 76E Chin is a samman nisknama for                            |
| d) All of these                              | 765. Chip is a common nickname for                           |
| e) None of these                             | a(n)                                                         |
| 750 If the hit in V 25                       | a) Transistor                                                |
| 759. If the bit in X.25                      | b) Resistor                                                  |
| standard is set to 1, it means that there is | c) Integrated Circuit                                        |
| more than one packet.                        | d) Semiconductor                                             |
| a) Q                                         | e) None of these                                             |
| b) D                                         | 766. The smallest unit in a digital system                   |
| c) <b>M</b>                                  | 766. The smallest unit in a digital system                   |
| d) P                                         | is                                                           |
| e) None of these                             | a) byte                                                      |
| 760 Which is the waste call that assuments   | b) kilobyte                                                  |
| 760. Which is the protocol that supports     | c) word                                                      |
| linking from one web page to another         | d) character                                                 |
| page?                                        | e) <b>bit</b>                                                |
| a) HTML                                      | 767 An andit trail                                           |
| b) HTTP                                      | 767. An audit trail                                          |
| c) IP                                        | a) Is used to make back-up copies                            |
| d) FTP                                       | b) Is the recorded history of operations performed on a file |
| e) None of these                             | c) Can be used to restore lost information                   |
| 761. What is the intersection of a column    | d) All of these                                              |
| and a row on a worksheet called?             | e) None of these                                             |
| a) Column                                    | e) Notice of these                                           |
| b) Value                                     | 768. Which of the following code detects                     |
| c) Address                                   | and corrects error in data?                                  |
| d) Cell                                      | a) <b>Hamming Codes</b>                                      |
| e) None of these                             | b) Windows                                                   |
| c) None of these                             | c) Encryption                                                |
| 762. Reload a web page, we press the         | d) All of these                                              |
| button.                                      | e) None of these                                             |
| a) Redo                                      | c) None of these                                             |
| b) Shift                                     | 769. Compiling creates a(n)                                  |
| c) Refresh                                   | a) error - free program                                      |
| d) Ctrl                                      | b) program specification                                     |
| e) None of these                             | c) subroutine                                                |
| c) None of these                             | d) <b>executable program</b>                                 |
| 763. What is the purpose of providing a      | e) None of these                                             |
| Draft folder in an email system?             | 2, 3. 3333                                                   |
| a) to save unsent emails                     | 770. Which is the protocol that supports                     |
| b) to store spam emails                      | linking from one web page to another                         |
| c) to save a copy of sent emails             | page?                                                        |
| d) to store deleted emails                   | a) <b>HTML</b>                                               |
| e) None of these                             | b) HTTP                                                      |
| c, o                                         | c) IP                                                        |
|                                              | <del>-, -</del> ·                                            |

#### Computer Awareness Question Bank v4

d) FTP b) Is the recorded history of operations e) None of these performed on a file c) Can be used to restore lost information 771. What is the intersection of a column d) All of these and a row on a worksheet called? e) None of these a) **Column** b) Value 778. Which of the following code detects c) Address and corrects error in data? d) Cell a) Hamming Codes e) None of these b) Windows c) Encryption 772. Reload a web page, we press the d) All of these button. e) None of these a) **Redo** 779. Compiling creates a(n) \_\_\_\_\_ b) Shift c) Refresh a) error - free program d) Ctrl b) program specification e) None of these c) subroutine d) executable program 773. What is the purpose of providing a e) None of these **Draft folder in an email system?** a) to save unsent emails 780. Rahul has an e-card that he uses to access different parts of his company's R & b) to store spam emails D offices. What type of card is he using? c) to save a copy of sent emails d) to store deleted emails a) Credit card e) None of these b) Purchase card c) Smart card 774. User can use which command to d) TV card search for and correct the word in a e) None of these document. 781. Password in computer environment a) Print and Print Preview b) Header and Footer a) Secret words known to authorized c) Find and Replace b) Secret words the computer communicates d) Spelling and Grammar with other e) Copy and Paste c) Words needed to be transferred between two 775. Chip is a common nickname for computers d) All of the above a) Transistor e) None of these b) Resistor 782. Diagrammatic or symbolic c) Integrated Circuit representation of an algorithm is called d) Semiconductor e) None of these a) Data-Flow diagram b) E-R diagram 776. The smallest unit in a digital system c) Flowchart d) Software a) byte b) kilobyte e) None of these c) word 783. Vacuum Tube is the invention of d) character \_\_\_ generation. e) bit a) **1st** 

b) 2nd

c) 4th

a) Is used to make back-up copies

777. An audit trail \_\_

| d) 5th                                      | c) Ring topology                           |
|---------------------------------------------|--------------------------------------------|
| e) None of these                            | d) Mesh topology                           |
|                                             | e) None of these                           |
| <b>784.</b> Inventor of C++ is              |                                            |
| a) Martin Cooper                            | 791. Who is the creator of the PASCAL      |
| b) Vint Cerf                                | language?                                  |
| c) Charles Babbage                          | a) Niklaus Wirth                           |
| d) Bjarne Stroustrup                        | b) Dijkstra                                |
| e) None of these                            | c) Donald Knuth                            |
|                                             | d) Basic Pascal                            |
| 785. Which of the following places the      | e) None of these                           |
| common data elements in order from          |                                            |
| smallest to largest?                        | 792. EPROM can be used for                 |
| a) Character, field, record, file, database | a) erasing the contents of ROM             |
| b) Character, record, file, field, database | b) reconstructing the contents of ROM      |
| c) Character, record, file, database, field | c) erasing and reconstructing the contents |
| d) Field, file, record, character, database | of ROM                                     |
| e) Field, record, file, character, database | d) duplicating the ROM                     |
| , , , , ,                                   | e) None of the above                       |
| 786. A set of choices on the screen is      |                                            |
| called a(n)                                 | 793. Numbers and formulae entered in cel   |
| a) Menu                                     | are called                                 |
| b) Reverse video                            | a) Labels                                  |
| c) Action plan                              | b) Numeric entries                         |
| d) Editor                                   | c) Intersection                            |
| e) Template                                 | d) Text                                    |
| ,                                           | e) Fillers                                 |
| 787. The term CRM means                     | AAC                                        |
| a) Channel Related Marketing                | 794. The physical arrangement of           |
| b) Customer's Relative Meet                 | elements on a page is referred to as a     |
| c) Customer Retention Manager               | document's                                 |
| d) Customer Relationship Management         | a) features                                |
| e) Channel Root Market                      | b) <b>format</b>                           |
| ,                                           | c) pagination                              |
| 788. Which of the following justification   | d) grid                                    |
| align the text on both the sides-left and   | e) None of these                           |
| right-of margin?                            |                                            |
| a) Right                                    | 795. A VLAN equals to                      |
| b) Justify                                  | a) Router                                  |
| c) both Sides                               | b) <b>Subnet</b>                           |
| d) Balanced                                 | c) Firewall                                |
| e) None of these                            | d) Host/Client ID                          |
| ,                                           | e) WAN                                     |
| 789. Google is a(n)                         |                                            |
| a) Software                                 | 796. Ais a major database object           |
| b) Search engine                            | used to display information in a printable |
| c) Hardware                                 | page format.                               |
| d) Antivirus                                | a) form                                    |
| e) None of these                            | b) query                                   |
|                                             | c) report                                  |
| 790. The topology with highest reliability  | d) table                                   |
| is                                          | e) None of these                           |
| a) Bus topology                             |                                            |
| b) Star topology                            |                                            |

### 797. Which of the following code detects and corrects error in data?

- a) Windows
- b) Hamming Codes
- c) Encryption
- d) All of these
- e) None of these

### 798. What is the best definition of a compiler?

- a) A compiler is a utility that copies a program from disk into memory and begins its execution.
- b) A compiler is a program that converts all the source code into object code.
- c) A compiler is used to detect logical errors in a program by allowing the programmer to trace the code line by line.
- d) A compiler is a utility that links a programmer's source code to operating system utilities prior to execution.
- e) None of these

### 799. Password in computer environment means \_\_\_\_\_\_.

- a) Words needed to be transferred between two computers
- b) Secret words the computer communicates with other
- c) Secret words known to authorized
- d) All of the above
- e) None of these

#### 800. What is the full form of URL?

- a) Uniform Reverse Location
- b) Universal Resolution Location
- c) Uniform Resource Locator
- d) Universal Resource Locator
- e) None of these

### 801. File \_\_\_\_\_\_ shrinks the size of a file so it requires less storage space.

- a) scanning
- b) compression
- c) synthesising
- d) sharing
- e) None of these

### 802. All the characters that a device can use is called its

- a) Skill Set
- b) Character Alphabet
- c) Character Codes
- d) Character Set

e) None of these

### 803. The name that the user gives to a document is referred to as

- a) document-name
- b) filename
- c) name-given
- d) password
- e) None of these

#### 804. BIOS stands for

- a) Basic Input Output System
- b) Basic Inner Outer Services
- c) Better Input Output Services
- d) Better Inner and Outer System
- e) None of these

### 805. Pie-charts are typically created by using which of the following?

- a) Browser software
- b) Database software
- c) Desktop-publishing software
- d) Spreadsheet software
- e) None of these

## 806. All of the following terms are associated with spreadsheet software except

#### except

- a) worksheet
- b) cell
- c) formula
- d) virus detection
- e) None of these

### 807. Every component of your computer is either

- a) hardware or software
- b) software or CPU/RAM
- c) input devices or output devices
- d) RAM or ROM
- e) None of these

#### 808. File extensions are used in order to

- a) name the file
- b) ensure the file name is not lost
- c) identify the file
- d) identify the file type
- e) None of these

### 809. Peripheral devices such as printers and monitors are considered to be

- a) hardware
- b) software
- c) data

#### Computer Awareness Question Bank v4

d) information b) Internet is network of networks. e) None of these c) Internet is easy access to information. d) The owner of Internet is Professor KL 810. You must instruct the \_ Kendy start the application software. e) None of these a) memory 817. A collection of unprocessed items is b) **operating system** c) processor a) information d) user b) data e) None of these c) memory d) reports 811. Incorrect information is generated by e) None of these in the information system. a) incorrect data 818. A device that connects to a network b) unskilled people without the use of cables is said to be c) inconvenient timing of work a) distributed d) untested software b) wireless e) None of these c) centralized d) open source 812. Sending an e-mail is the same as e) None of these a) writing a letter b) drawing a picture 819. Junk e-mail is also called c) talking on phone a) **spam** d) sending a package b) spoof e) None of these c) sniffer script d) spool 813. For selecting or highlighting, which of e) None of these the following is generally used? 820. You must instruct the \_ a) Icon b) Mouse start the application software. c) Keyboard a) memory d) Floppy Disk b) operating system e) None of these c) processor d) user 814. In binary language, each letter of e) None of these alphabet, each number, and each specific character is a unique combination of 821. Incorrect information is generated by a) eight bytes in the information system. b) eight kilobytes a) incorrect data c) eight bits b) unskilled people d) eight characters c) inconvenient timing of work e) None of these d) untested software e) None of these 815. The result of computer processing of your input is called 822. Sending an e-mail is the same as a) writing a letter a) **output** b) data b) drawing a picture c) multi tasking c) talking on phone d) intake d) sending a package e) None of these e) None of these

a) Internet is a complex network.

incorrect?

816. Which of the following statements is

823. For selecting or highlighting, which of

the following is generally used?

a) Icon

- b) Mouse
- c) Keyboard
- d) Floppy Disk
- e) None of these

## 824. In binary language, each letter of alphabet, each number, and each specific character is a unique combination of

- a) eight bytes
- b) eight kilobytes
- c) eight bits
- d) eight characters
- e) None of these

### 825. The result of computer processing of your input is called

- a) output
- b) data
- c) multi tasking
- d) intake
- e) None of these

### 826. Which of the following statements is incorrect?

- a) Internet is a complex network.
- b) Internet is network of networks.
- c) Internet is easy access to information.
- d) The owner of Internet is Professor KL Kendy
- e) None of these

#### 827. A collection of unprocessed items is

- a) information
- b) data
- c) memory
- d) reports
- e) None of these

### 828. A device that connects to a network without the use of cables is said to be

- a) distributed
- b) wireless
- c) centralized
- d) open source
- e) None of these

#### 829. Junk e-mail is also called

- a) spam
- b) spoof
- c) sniffer script
- d) **spool**
- e) None of these

## 830. A set of formats that has a name and can be quickly applied to selected text is called a(n)

- a) font
- b) style
- c) feature
- d) finish
- e) None of these

## 831. You can show an entire page or multiple pages at the same time using options.

- a) Word
- b) Draft
- c) Zoom
- d) Show/Hide
- e) None of these

#### 832. Expansion cards are inserted into

- a) slots
- b) peripheral devices
- c) the CPU
- d) Pegs
- e) None of these

## 833. When software is distributed free but requires the users to pay some amount for further use, it is called

- a) freeware
- b) **Shareware**
- c) rentalware
- d) public-domain software
- e) None of these

### 834. When we open an Internet site we see 'www'. What is the full form of 'www'?

- a) world wide wokeup
- b) world wide web
- c) word widing works
- d) words wide web
- e) None of these

#### 835. What do you use to create a chart?

- a) Pie Wizard
- b) Excel Wizard
- c) Data Wizard
- d) Chart Wizard
- e) None of these

### 836. What does the acronym PDF stand for?

- a) Portable Documenting Format
- b) Portable Documentation File
- c) Portable Documentation Format

### Computer AwarenessQuestion Bank v4

|                                               | 1.) T                                           |
|-----------------------------------------------|-------------------------------------------------|
| d) Portable Document Format                   | b) To                                           |
| e) None of these                              | c) Contents                                     |
|                                               | d) CC                                           |
| 837. LSI in chip technology stands for        | e) None of these                                |
| a) Large-Scale Integration                    |                                                 |
| b) Local-Scale Integration                    | 843. Which of the following is a language       |
| c) Low-Scale Integration                      | translation software?                           |
| d) Low-Scale Internet                         | a) <b>Assembler</b>                             |
| e) None of these                              | b) Loader                                       |
|                                               | c) Linker                                       |
| 838. Which of the following is not a binary   | d) All of these                                 |
| number?                                       | e) None of these                                |
| a) 110                                        |                                                 |
| b) 1001                                       | 844. When you purchase a product over a         |
| c) 100110                                     | Mobile Phone, the transaction is called         |
| d) <b>233</b>                                 |                                                 |
| e) None of these                              | a) Web commerce                                 |
| of Hone of those                              | b) e- commerce                                  |
| 839. Micro Processor speed is measured in     | c) m-commerce                                   |
| a) megabytes                                  | d) Mobile Purchase                              |
| b) bytes                                      | e) None of these                                |
| • •                                           | e) Notice of these                              |
| c) kilobytes                                  | OAT Which of these a commence eveterns          |
| d) gigahertz                                  | 845. Which of these e-commerce systems          |
| e) None of these                              | handle non-monetary document?                   |
| O40 A week altered describes well-up assessed | a) SWIFT                                        |
| 840. A web site address is a unique name      | b) EFTS                                         |
| that identifies a specific on the             | c) <b>EDI</b>                                   |
| web.                                          | d) EBTS                                         |
| a) Web browser                                | e) None of these                                |
| b) website                                    | OAC File entered and a world                    |
| c) PDA                                        | 846. File extension is used                     |
| d) link                                       | a) for naming the file.                         |
| e) None of these                              | b) to ascertain that file name is not lost      |
| 040 MD2 to the classes are seened             | c) to identify file                             |
| 840. MP3 technology compresses a sound        | d) to identify file type                        |
| sequence to of its original size.             | e) to make items complex                        |
| a) One-twelfth                                | 047 4 "                                         |
| b) Half                                       | 847. A compiler translates a program            |
| c) One- fourth                                | written in a high-level language into           |
| d) One-seventh                                | ````                                            |
| e) None of these                              | a) Machine language                             |
|                                               | b) An algorithm                                 |
| 841. Which is the feature of IBS              | c) A debugged program                           |
| (Integrated Banking Systems)?                 | d) Java                                         |
| a) Multi-Currency                             | e) None of these                                |
| b) Multi Entity                               |                                                 |
| c) Multi Branch                               | 848. A Database Management System               |
| d) Bulk Transaction Entry                     | (DBMS) is                                       |
| e) All of the above                           | a) Collection of interrelated data              |
|                                               | b) Collection of programs to access data        |
| 842. When sending an e-mail, the              | c) Collection of data describing one particular |
| line describes the contents of the            | enterprise                                      |
| message.                                      | d) All of the above                             |
| a) Subject                                    | e) None of these                                |

#### 849. Most Advanced form of ROM is -

- a) PROM
- b) **EEPROM**
- c) EPROM
- d) Cache Memory
- e) None of these

#### 850. Laptops was invented by-

- a) Dennis Ritchie
- b) Adam Osborne
- c) Donald Kunth
- d) Charles Babbage
- e) Blaise Pascal

# 851. Personal computers use a number of chips mounted on a main circuit board. What is the common name for such boards?

- a) Monitor
- b) Motherboard
- c) CPU
- d) Mouse
- e) None of these

## 852. Granting an outside organization access to internet web pages is often implemented using a(n)-

- a) Internet
- b) Intranet
- c) **Extranet**
- d) Wirenet
- e) None of these

### 853. What is meant by a dedicated computer?

- a) Which is used by one person only
- b) Which is meant for application software
- c) Which uses one kind of software
- d) Which is assigned one and only one task
- e) None of these

### 854. The output quality of a printer is measured by-

- a) Dots printed per unit tune
- b) Dot per sq. Inch
- c) Dot per inch
- d) All of above
- e) None of these

#### 855. In analog computer -

- a) Output is displayed in digital form
- b) Input is never converted to digital form
- c) Input is first converted to digital form

- d) All of above
- e) None of these

### 856. In latest generation computers, the instructions are executed:

- a) Sequentially only
- b) Parallel only
- c) Both sequentially and parallel
- d) All of above
- e) None of these

### 857. Who designed the first electronic computer ENIAC?

- a) Joseph M. Jacquard
- b) Van-Neumann
- c) J. Presper Eckert and John W Mauchly
- d) All of above
- e) None of these

### 858. Who invented the high level language `C'?

- a) Dennis M. Ritchie
- b) Donald Kunth
- c) Seymour Papert
- d) Niklaus Writh
- e) None of these

## 859. Each field in a database is identified by a \_\_\_\_\_\_.

- a) Key name
- b) Field name
- c) Field type
- d) Field code
- e) None of these

| 860. An error in a c | omputer p | rogram is |
|----------------------|-----------|-----------|
| known as             |           |           |

- a) Crash
- b) Power Failure
- c) **Bug**
- d) Virus
- e) None of these

### 861. Which layer of the OSI model performs segmentation of a data stream?

- a) Application layer
- b) Network layer
- c) Physical layer
- d) Transport layer
- e) Presentation layer

| 862. In Excel, this is a pre | erecorded  |
|------------------------------|------------|
| formula that provides a sl   | nortcut fo |
| complex calculations         |            |

#### Computer Awareness Question Bank v4

a) Graphical display of data a) Value b) Data series b) Arithmetic calculations c) Function c) Managing memory d) Field d) All of these e) None of these e) None of these 863. You click at B to make the text 870. Which of the following is the feature that keeps track of the right margin? a) Find and replace a) Italics b) Wordwrap b) Underlined c) Bold c) Right justified d) Italics and Underlined d) Left justified e) None of these e) None of these 871. Peripheral devices such as printers 864. Title bar, ribbon, status bar, views and monitors are considered to be and document workspace are factors of program of Word. a) data a) Windows b) software c) hardware b) Browser d) information c) Explorer e) None of these d) Website e) None of these 872. Which of the following is required to create an HTML document? 865. A pixel is \_\_\_\_ a) a computer program that draws picture a) browser b) a picture stored in the secondary memory b) internet c) the smallest resolvable part of a picture c) text editor d) search engine d) a Virus e) None of the above e) None of these 873. When a chart is placed on this, it is 866. What is the full form of SIM? much larger and there is no other data on a) Station Identity Module it b) System Identity Module a) Chart sheet c) Subscriber Identity Module b) Exclusive sheet d) Subscriber Trunk Dialling c) Primary sheet e) None of these d) Reference sheet e) None of these 867. Where BIOS is stored \_\_\_\_\_? a) Hard Disk b) RAM 874. The process of trading goods over the Internet is known as c) Flash Memory Chip d) Pen Drive a) e-trading e) None of these b) e-finance c) e-commerce d) e-marketing 868. Which of the following is not an e) None of these operating system? a) DOS b) UNIX \_\_\_\_\_ processing used when a large mail-order company accumulates c) MAC(OS) orders and processes them together in one d) **DBMS** large set. e) Windows XP a) Batch b) Online 869. Which of the following functions is not performed by the CPU? c) Real-time

| Computer riward                                                                                                    |
|----------------------------------------------------------------------------------------------------|
| <ul><li>d) Group</li><li>e) None of these</li><li>876. What is the process of copying software programs from secondary</li></ul>                                        |
| storage media to the hard disk called? a) configuration b) download c) storage d) installation e) None of these                                                         |
| 877. Producing output involves a) accepting information from the outside world b) communication with another computer c) communicating information to the outside world |
| <ul><li>d) communication through cables</li><li>e) None of these</li></ul>                                                                                              |
| 878. Compiler is the a) name given to the computer operator b) part of the digital machine to store information                                                         |
| <ul><li>c) translator of source program to object</li><li>code</li><li>d) All of these</li><li>e) None of these</li></ul>                                               |
| 879. Example of non-numeric data is                                                                                                    |
| b) Examination score c) Bank balance d) All of these e) None of these                                                                                                   |
| 880. You can use the bar to type a URL and display a Web page, or type a keyword to display a list of related Web pages.  a) Menu b) Title c) Search d) Web e) Address  |
| 881. What is included in an e-mail address?  a) Domain name followed by user's name b) User's name followed by domain name                                              |

#### 882. Blaise Pascal has introduced a) Adding machine b) Abacus c) Calculator d) Difference engine e) None of these 883. \_\_\_\_are symbols used to replace or represent one or more characters. a) Playing cards b) Wildcard c) Private keys d) Public keys e) None of these 884. A(n) \_\_\_\_\_ appearing on a web page opens another document when clicked. a) anchor b) URL c) hyperlink d) reference e) None of these 885. Specialised programs that assist users in locating information on the web are called \_\_\_\_\_. a) information engines b) locator engines c) web browsers d) resource locators e) search engines 886. How many generations of computers we have? a) 6 b) 7 c) **5** d) 4 e) None of these 887. Which of the following is not a binary number? a) 111011 b) **1102** c) 101001 d) 10011 e) 110110 888. A \_\_\_\_\_is a collection of data that is stored electronically as a series of records

in a table.a) spreadsheet

e) None of these

c) User's name followed by postal address

d) User's name followed by street address

- b) presentation
- c) database
- d) web page
- e) None of these

### 889. Which multiplexing techniques transmits analog signals?

- (a) **FDM**
- (b) Synchronous TDM
- (c) Asynchronous TDM
- (d) Both (b) and (c)
- (e) None of these

### 890. In DOS, the Label" command is used to

- (a) display the label of disk
- (b) change the label of disk
- (c) remove the label of disk
- (d) Both (a) and (b)
- (e) None of these

## 891. The Subsystem of the kernel and hardware that cooperates to translate virtual to physical address comprises

- (a) Process Management Subsystem
- (b) Memory Management Subsystem
- (c) Input / Output Management Subsystem
- (d) All of the above
- (e) None of these

### 892. A device operating at the physical layer called a

- (a) Bridge
- (b) Router
- (c) Repeater
- (d) All of the above
- (e) None of these

### 893. Encryption and decryption are function of

- (a) Transport Layer
- (b) Session layer
- (c) Presentation layer
- (d) All of the above
- (e) None of these

### 894. Which type of switching uses the entire capacity of a dedicated link?

- (a) Circuit switching
- (b) Virtual Circuit Packet Switching
- (c) Datagram Packet
- (d) Message Switching
- (e) None of these

#### 895. A permanent virtual circuit involves

- (a) Connection establishment
- (b) Data transfer
- (c) Connection release
- (d) All of the above
- (e) None of these

### 896. What is the main folder on a storage device called ?

- (a)Platform
- (b) Interface
- (c) Root directly
- (d) device driver
- (e) None of these

### 897. Manipulating data to create information is known as

- (a) feedback
- (b) programming
- (c) **Processing**
- (d) analysis
- (e) None of these

# 898. The type of software that controls the internal operations in the computer, and control how the computer works with all its parts is which of the following?

- (a) shareware
- (b) Operating system software
- (c) application software
- (d) public domain software
- (e) None of these

#### 899. What happens when you boot up a PC?

- (a) portions of the operating system are copied from disk into memory
- (b) Portions of the operating system are copied from memory onto disk
- (c) Portions of the operating system are complied
- (d) portions of the operating system are emulated
- (e) None of these

### 900. What is correcting errors in a program called ?

- (a) Interpreting
- (b) Translating
- (c) **Debugging**
- (d) Compiling
- (e) None of these

#### 901. Sending and E-mail is similar to

(a) writing a letter

b) drawing a picture (c) talking on the phone 908. A means of capturing an image (d) sending a package (drawing or photo) so that it can be stored (e) None of these on a computer is a) Modem 902. The blinking symbol on the computer b) Software screen is called the c) **Scanner** (a) mouse d) Mouse (b) hand e) None of these (c) light (d) cursor 909. Which of these is considered (e) None of these intelligent CASE tool a) Toolkit 903. \_\_\_\_\_ is the process of finding b) Workbench errors in software code. c) Upper CASE (a) Compiling d) Lower CASE (b) Testing e) None of these (c) Running (d) **Debugging** 910. Super computer developed by Indian (e) None of these scientists: a) Param 904 . A computer program is b) Super 301 a) a set of instructions that enable the c) Cray YMP computer to solve a problem or perform a d) Blue Gene task e) None of these b) main memory 911. In Excel, \_\_\_\_\_ is a prerecorded c) pseudocode formula that provides a shortcut for d) a flow chart complex calculations. e) None of these a) Function b) Data Series 905. In second generation, introduced after binary language. c) Value a) assembly level language d) Field b) high level language e) None of these c) low level language d) data definition language 912. In Word, Replace option is available e) None of these a) File Menu b) View Menu 906. Which layer of the OSI model performs segmentation of a data stream? c) Edit Menu a) Application layer d) Format Menu b) Network layer e) None of these c) Transport layer d) Physical layer 913. A \_\_\_\_\_ is used to read e) None of these handwritten or printed text to make a digital image that is stored in memory. 907. Which process cheeks to ensure the a) Printer components of the computer are operating b) Scanner and connected properly? c) touchpad a) **Booting** d) laser beam b) Processing e) None of these c) Saving

d) Editing

e) None of these

914. Which of the following is not the

major function of a computer?

- a) Processing data info information
- b) Storing data or information
- c) Analysing data or information
- d) Gathering data
- e) None of these

### 915. A disk on which you store information is called

- a) plate
- b) data disk
- c) paper disk
- d) TV disk
- e) None of these

### 916. A desktop computer is also known as

a

- a) Palm Pilot
- b) PC
- c) laptop
- d) mainframe
- e) None of these

### 917. The name given to a document by its user is called

- a) file name
- b) File type
- c) Data
- d) Record
- e) None of these

### 918. Devices that make up a computer system that you can see or touch

- a) menu
- b) print
- c) software
- d) hardware
- e) None of these

#### 919. What is Windows Explorer?

- a) A drive
- b) A personal computer
- c) A network
- d) A file manager
- e) None of these

| 920    |             | is the | process | of | finding |
|--------|-------------|--------|---------|----|---------|
| errors | in software | code.  |         |    |         |

- a) Debugging
- b) Compiling
- c) Interpreting
- d) Testing
- e) None of these

### 921. In Excel, Charts are created using which option?

- a) Chart Wizard
- b) Pivot Table
- c) Pie Chart
- d) Bar Chart
- e) None of these

| 922         | _ represents raw facts |
|-------------|------------------------|
| whereas     | is data made           |
| meaningful. |                        |

- a) Information, reporting
- b) **Data, information**
- c) Information, bits
- d) Bits, bytes
- e) None of these

### 923. What is the storage area for email messages called?

- a) A folder
- b) A directory
- c) A mailbox
- d) The hard disk
- e) None of these

## 924. A \_\_\_\_\_ is a unique name that you give to a file of information.

- a) Folder
- b) Filename
- c) filename extension
- d) device letter
- e) Username

#### 925. The task bar is located \_\_\_\_\_

- a) On the start menu
- b) At the bottom of the screen
- c) On the quick Launch toolbar
- d) At the top of the screen
- e) None of these

### 926. Which of the following is an example of connectivity?

- a) data
- b) floppy disk
- c) Power cord
- d) Internet
- e) None of these

### 927. Which of the following is not a web browser?

- a) Internet Exploler
- b) Google Chrome
- c) Twitter
- d) Mozilla Firefox

### Computer AwarenessQuestion Bank v4

| e) Opera                                                                   | e) Mouse                                    |
|----------------------------------------------------------------------------|---------------------------------------------|
| 928 is not a graphic file format                                           | 934. Each on a menu performs a              |
| that allows animation to be viewed on a                                    | specific action.                            |
| computer.                                                                  | a) client                                   |
| a) PNG                                                                     | b) server                                   |
| b) GIF                                                                     | c) node                                     |
| c) EMF                                                                     | d) <b>command</b>                           |
| d) WMF                                                                     | e) None of these                            |
| e) <b>MP3</b>                                                              | e) None of these                            |
| 5, 111                                                                     | 935. The horizontal and vertical lines on a |
| 929. A process known asis used                                             | worksheet are called                        |
| by large retailers to study trends.                                        | a) cells                                    |
| a) data mining                                                             | b) sheets                                   |
| b) data selection                                                          | c) block lines                              |
| c) POST                                                                    | d) grid lines                               |
| d) data conversion                                                         | e) None of these                            |
| e) None of these                                                           | ,                                           |
| ,                                                                          | 936. To delete an incorrect character in a  |
| 930. What happens when you boot up a PC                                    | document, to erase to the right o           |
| ?                                                                          | the insertion point.                        |
| a) Portions of the operating system are                                    | a) press the left mouse key                 |
| compiled.                                                                  | b) press the Delete key                     |
| b) Portions of the operating system are copied                             | c) press the Backspace key                  |
| from memory onto disk.                                                     | d) press the F9 key                         |
| c) Portions of the operating system are                                    | e) None of these                            |
| copied from disk into memory.                                              |                                             |
| d) Portions of the operating system are                                    | 937 a document means the file               |
| emulated.                                                                  | is transferred from another computer to     |
| e) The PC gets switched off.                                               | your computer.                              |
|                                                                            | a) Uploading                                |
| 931is when the more power-                                                 | b) Really Simple Syndication (RSS)          |
| hungry components, such as the monitor                                     | c) Accessing                                |
| and the hard drive are put in idle.                                        | d) Downloading                              |
| <ul><li>a) The shutdown procedure</li><li>b) <b>Standby mode</b></li></ul> | e) None of these                            |
| c) Power down                                                              | 938. Codes consisting of bars or lines of   |
| d) Hibernation                                                             | varying widths or lengths that are          |
| e) None of these                                                           | computer-readable are known as              |
| c) None of these                                                           | a) <b>A bar code</b>                        |
| 932. Which of the following uses a                                         | b) An ASCII code                            |
| handheld operating system?                                                 | c) A magnetic tape                          |
| a) Supercomputer                                                           | d) A light pen                              |
| b) Personal Computer                                                       | e) None of these                            |
| c) Laptop                                                                  | 5)                                          |
| d) Motherboard                                                             | 939. When you save your data to             |
| e) Personal Digital Assistant (PDA)                                        | it will remain intact even when             |
| ,                                                                          | the computer is turned off.                 |
| 933. Memory unit is one part of                                            | a) RAM                                      |
|                                                                            | b) Motherboard                              |
| a) Monitor                                                                 | c) Secondary storage device                 |
| b) Central Processing Unit                                                 | d) Primary storage device                   |
| c) Output Device                                                           | e) None of these                            |
| d) Keyhoard                                                                |                                             |

| 940. The             | folder retains copies of |
|----------------------|--------------------------|
| messages that you    | have started but are     |
| not yet ready to ser | nd.                      |

- a) **Drafts**
- b) Outbox
- c) Address Book
- d) Inbox
- e) None of these

### 941. Which of the following must be contained in a URL?

- a) A protocol identifier
- b) The letters WWW
- c) The unique registered domain name
- d) www. and the unique registered domain name
- e) None of these

## 942. Which key is used in combination with another key to perform a specific task?

- a) Function
- b) Control
- c) Arrow
- d) Space bar
- e) None of these

### 943. Which of the following will you require to hear music on your computer?

- a) Video Card
- b) Tape Recorder
- c) Mouse
- d) Sound Card
- e) None of these

## 944. Which computer memory is used for storing programs and data currently being processed by the CPU?

- a) Mass memory
- b) Internal memory
- c) Non-volatile memory
- d) PROM
- e) None of these

# 945. Which of the following is the storage area within the computer itself which holds data only temporarily as the computer processes instructions?

- a) Hard disk
- b) Main memory
- c) Control unit
- d) Read-only memory
- e) None of these

## 946. A prescribed set of well-defined instructions for solving mathematical problems is called

- a) a compiler
- b) a code
- c) a description
- d) an algorithm
- e) None of these

## 947. Housing all hardware, software, storage, and processing in one site location is called

- a) time-sharing
- b) a distributed system
- c) centralized processing
- d) a host computer
- e) None of these

948. When writing a document, you can use the \_\_\_\_\_ feature to find an appropriate word or an alternative word if you find yourself stuck for the right word.

- a) dictionary
- b) word finder
- c) encyclopedia
- d) thesaurus
- e) None of these

### 949. Which of the following could be a digital input device(s) for computers?

- a) Digital camcorder
- b) Microphone
- c) Scanner
- d) All the above
- e) None of these

## 950. A sales clerk at a checkout counter scanning a tag on an item rather than keying it into the system, is using

- a) input automation
- b) item data automation
- c) scanning automation
- d) source data automation
- e) None of these

### 951. Which of the following is considered a vulnerability of SNMP?

- a) Clear text community strings
- b) Its use of TCP
- c) The fact that it is on by default in Windows 2000 server
- d) Its use of Power Supply
- e) None of these

## 952. The central processing unit(CPU) contains which of the following as a component?

- a) Memory Regulation Unit
- b) Flow Control Unit
- c) Arithmetic Logic Unit
- d) Instruction Manipulation Unit
- e) None of these

### 953. Data that is copied from an application is stored in the

- a) driver
- b) clipboard
- c) terminal
- d) prompt
- e) None of these

### 954. The Web layout View is available in which Office 2013 application?

- a) Excel
- b) Word
- c) Access
- d) Power Point
- e) None of these

### 955. \_\_\_\_\_produces printout of a data in user-defined manner

#### a) Query Language

- b) DML
- c) Report Generator
- d) DCL
- e) None of these

### 956. Which security model is used in a peer-to-peer network?

- a) Password-protected Shares
- b) Access Control Lists
- c) Share-level Security
- d) User-level Security
- e) None of these

### 957. A hierarchical data model combines records and fields that are

- a) Cross structure
- b) Tree structure
- c) Logical manner
- d) Relational structure
- e) None of these

## 958. An object-oriented database does not depend upon \_\_\_\_\_ for interactions.

- a) Oracle
- b) SQL

- c) Index
- d) DMBS
- e) None of these

### 959. Which common backstage view task creates a PDF file from an existing file?

- a) Export
- b) Account
- c) Create
- d) Options
- e) None of these

### 960. Which device operates at the Internet layer of the TCP/IP model?

- a) Switch and Hub
- b) Router
- c) Switch
- d) Firewall
- e) None of these

## 961. A coding scheme recognised by system software for representing organisational data is called a

- a) **Data type**
- b) Data size
- c) Tuple
- d) Hyperlink
- e) None of these

### 962. Which phase of the SDLC involves converting to the new system?

- a) Systems design
- b) Systems analysis
- c) Systems development
- d) System code
- e) None of these

### 963. An IP protocol field of 0\*06 indicates that IP is carrying what as its payload?

- a) UPD or IGRP
- b) UPD
- c) ICMP
- d) TCP
- e) None of these

## 964. Which of the following refers to the fastest, biggest and most expensive computers?

- a) Personal Computers
- b) Supercomputers
- c) Laptops
- d) Notebooks
- e) None of these

### 965. The information you put into the computer is called

- a) facts
- b) data
- c) files
- d) directory
- e) None of these

### 966. The output devices make it possible to

- a) view or print data
- b) store data
- c) scan data
- d) input data
- e) None of these

## 967. A set of rules that computers on a network use to communicate with each other are called

- a) Rules
- b) Regulations
- c) Protocol
- d) Netiquettes
- e) None of these

## 968. A \_\_\_\_\_\_ shares hardware, software, and data among authorised users.

- a) network
- b) protocol
- c) hyperlink
- d) transmitter
- e) None of these

### 969. The first computers ware programmed using

- a) assembly language
- b) machine language
- c) source code
- d) object code
- e) None of these

### 970. Back up of the data files will help prevent

- a) loss of confidentiality
- b) duplication of data
- c) virus infection
- d) loss of data
- e) None of these

#### 971. Market innovations means

- a) to design new products
- b) new styles of marketing

- c) new ideas in sales
- d) All 1), 2) and 3)
- e) None of these

### 972. What are two types of output devices?

- a) Monitor and printer
- b) Keyboard and mouse
- c) Storage-disks (floppy, CD)
- d) Pendrive and mouse
- e) None of these

### 973. Which of the following represents one billion characters?

- a) Byte
- b) Megabyte
- c) **Gigabyte**
- d) Kilobyte
- e) None of these

## 974. When entering text within a document, the Enter key is normally pressed at the end of every

- a) line
- b) sentence
- c) **paragraph**
- d) word
- e) None of these

### 975. Computers that control processes accept data in a continuous

- a) data traffic pattern
- b) data highway
- c) infinite loop
- d) feedback loop
- e) None of these

| 976. A (n)is a specia              | a |
|------------------------------------|---|
| visual and audio effect applied in |   |
| Powerpoint to text or content.     |   |

- a) animation
- b) flash
- c) wipe
- d) dissolve
- e) None of these

### 977. Personal computers can be connected together to form a

- a) server
- b) supercomputer
- c) **network**
- d) enterprise
- e) None of these

| 978. A         | is the term used when     |
|----------------|---------------------------|
| a search engin | e returns a Web page that |
| matches the se | earch criteria.           |

- a) blog
- b) hit
- c) link
- d) view
- e) None of these

## 979. Forms that are used to organise business data into rows and columns are called

- a) transaction sheets
- b) registers
- c) business forms
- d) sheet-spreads
- e) None of these

#### 980. What is MP3?

- a) A mouse
- b) A printer
- c) A sound format
- d) A scanner
- e) None of these

#### 981. All the deleted files go to

- a) Recycle Bin
- b) Task Bar
- c) Tool Bar
- d) My Computer
- e) None of these

| 982. | RAM | is |  | an | d |
|------|-----|----|--|----|---|
|------|-----|----|--|----|---|

- a) volatile, temporary
- b) nonvolatile, permanent
- c) nonvolatile, temporary
- d) volatile, permanent
- e) None of these

### 983. Which of the following is an example of an optical disk?

- a) Digital versatile disks
- b) Magnetic disks
- c) Memory disks
- d) Data disks
- e) None of these

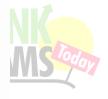